# **UNIVERSIDAD DE HUANUCO**

## **FACULTAD DE INGENIERIA**

## **PROGRAMA ACADÉMICO DE INGENIERÍA DE SISTEMAS E INFORMÁTICA**

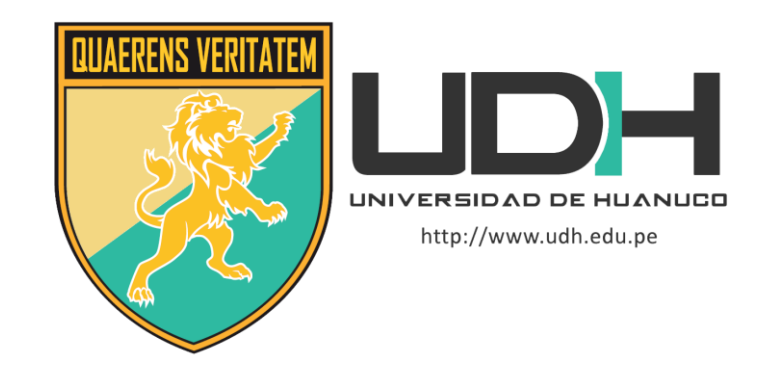

**TESIS**

## **"EVALUACIÓN DE LA ADECUACIÓN FUNCIONAL SEGÚN LA NORMA ISO/IEC 25000, DE LA IMPLEMENTACIÓN DEL SISTEMA DE INFORMACIÓN DEL ÁREA DE SEGUIMIENTO DEL GRADUADO DE LA UNIVERSIDAD DE HUÁNUCO, 2021"**

# PARA OPTAR EL TÍTULO PROFESIONAL DE INGENIERO

## DE SISTEMAS E INFORMÁTICA

AUTOR: Aliaga Vidurizaga, Manuel Enrique

ASESOR: Nuñez Vicente, Jose Antonio

HUÁNUCO – PERÚ

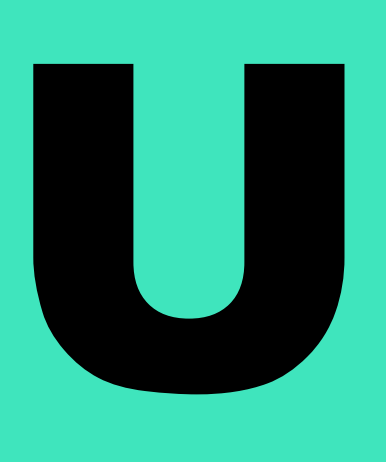

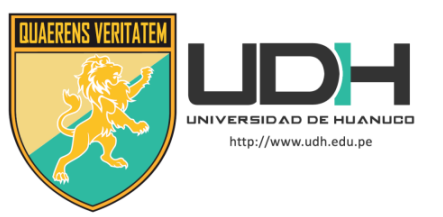

## **TIPO DEL TRABAJO DE INVESTIGACIÓN:**

- $\bullet$  Tesis  $(X)$
- Trabajo de Suficiencia Profesional( )
- Trabajo de Investigación ( )
- Trabajo Académico ( )

**LÍNEAS DE INVESTIGACIÓN:** Gestión y desarrollo de sistemas de información **AÑO DE LA LÍNEA DE INVESTIGACIÓN** (2020)

## **CAMPO DE CONOCIMIENTO OCDE:**

**Área:** Ingeniería, Tecnología **Sub área:** Ingeniería eléctrica, Ingeniería electrónica **Disciplina:** Ingeniería de sistemas y comunicaciones

## **DATOS DEL PROGRAMA:**

Nombre del Grado/Título a recibir: Título Profesional de Ingeniero de sistemas e informática Código del Programa: P06 Tipo de Financiamiento:

- Propio  $(X)$
- UDH ( )
- Fondos Concursables ( )

## **DATOS DEL AUTOR:**

Documento Nacional de Identidad (DNI): 71345687

## **DATOS DEL ASESOR:**

Documento Nacional de Identidad (DNI): 45728470 Grado/Título: Maestro en ingeniería de sistemas, mención en tecnologías de información y comunicación Código ORCID: 0000-0002-2474-2661

## **DATOS DE LOS JURADOS:**

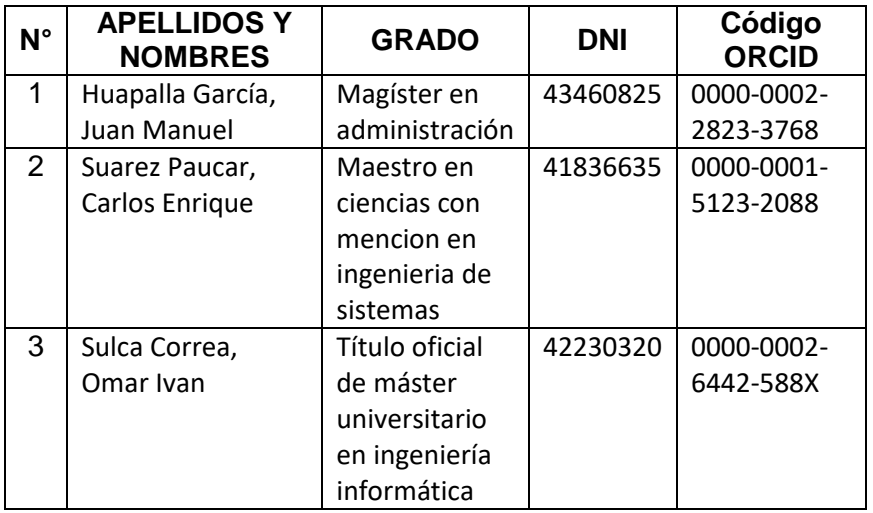

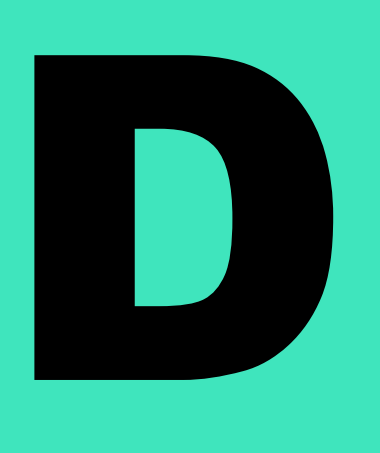

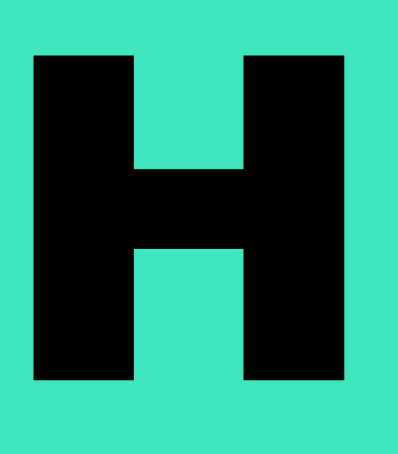

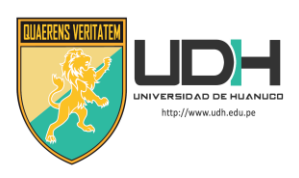

# **UNIVERSIDAD DE HUANUCO**

*Facultad de Ingeniería* 

P. A. DE INGENIERÍA DE SISTEMAS E INFORMÁTICA

# **ACTA DE SUSTENTACIÓN DE TESIS PARA OPTAR EL TITULO PROFESIONAL DE INGENIERO(A) DE SISTEMAS E INFORMÁTICA**

En la ciudad de Huánuco, siendo las 20:00 horas del día 16 del mes de noviembre del año 2021, mediante la plataforma Google Meet, en cumplimiento de lo señalado en el Reglamento de Grados y Títulos de la Universidad de Huánuco, se reunieron los Jurados Calificadores integrado por los Docentes:

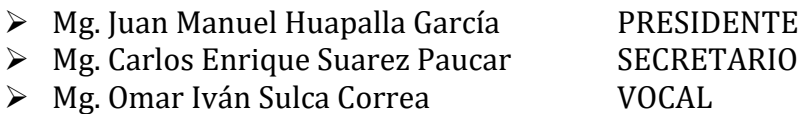

Nombrados mediante la Resolución N° 1471-2021-D-FI-UDH, para evaluar la Tesis intitulada**: "EVALUACIÓN DE LA ADECUACIÓN FUNCIONAL SEGÚN LA NORMA ISO/IEC 25000, DE LA IMPLEMENTACIÓN DEL SISTEMA DE INFORMACIÓN DEL ÁREA DE SEGUIMIENTO DEL GRADUADO DE LA UNIVERSIDAD DE HUÁNUCO, 2021"** Presentado por el (la) **Bach. ALIAGA VIDURIZAGA MANUEL ENRIQUE, para** optar el Título Profesional de Ingeniero(a) de Sistemas e Informática.

Dicho acto de sustentación se desarrolló en dos etapas: exposición y absolución de preguntas: procediéndose luego a la evaluación por parte de los miembros del Jurado.

Habiendo absuelto las objeciones que le fueron formuladas por los miembros del Jurado y de conformidad con las respectivas disposiciones reglamentarias, procedieron a deliberar y calificar, declarándolo(a) APROBADO por UNANIMIDAD con el calificativo cuantitativo de 13 y cualitativo de SUFICIENTE (Art. 47).

Siendo las 21:06 horas del día 16 del mes de noviembre del año 2021, los miembros del Jurado Calificador firman la presente Acta en señal de conformidad.

\_\_\_\_\_\_\_\_\_\_\_\_\_\_\_\_\_\_\_\_\_\_\_\_\_\_\_\_\_\_ \_\_\_\_\_\_\_\_\_\_\_\_\_\_\_\_\_\_\_\_\_\_\_\_\_\_\_\_ N Presidente Secretario  $\frac{1}{2}$ Vocal

## <span id="page-3-0"></span>**DEDICATORIA**

Este trabajo lo dedico de manera especial a mis padres, quienes siempre han velado por mí bienestar y no dejaron de apoyarme para alcanzar mis metas

## **AGRADECIMIENTOS**

<span id="page-4-0"></span>A mis padres por preocuparse en mi desarrollo profesional y su apoyo constante, a mis profesores quienes me enseñaron y a portaron mucho para ampliar mis conocimientos de la carrera profesional y a esta universidad por haber propiciado mi formación profesional

## **RESUMEN**

<span id="page-5-0"></span>La presente tesis titulada "Evaluación de la adecuación funcional según la norma ISO/IEC 25000, de la implementación del sistema de información del área de seguimiento del graduado de la Universidad de Huánuco, 2021". La Universidad de Huánuco que cuenta con el área de seguimiento de graduados, la cual esta registra a todos los graduados mediante un sistema de registro, este sistema fue evolucionando agregando nuevas funcionalidades y que ahora se verá si satisface las nuevas necesidades de los usuarios, ya que el área no solo registra también debe hacer seguimiento a los graduados mediante encuestas de empleabilidad, actividades, capacitaciones entre otros temas. El problema descrito es abarcado por una nueva versión del sistema implementado, evaluándolo con pruebas de caja negra que ve la funcionalidad sin tener en cuenta la estructura interna del código, detalles de implementación o ejecuciones internas. Específicamente el tipo de prueba de caja negra que se utilizó es el de prueba de caso de uso. Que de acuerdo a la norma ISO/IEC 25000 en la subdivisión ISO/IEC 25010 la característica evaluada es la de Adecuación Funcional.

Las pruebas realizadas permitieron conocer que cubría y satisfacía las necesidades de los usuarios, haciendo que estos cumplan con sus tareas y objetivos. Por lo tanto, quedó demostrado que las nuevas funcionalidades agregadas a esta versión del sistema satisfacen al área de seguimiento del graduado.

## **ABSTRACT**

<span id="page-6-0"></span>The present thesis entitled "Evaluation of the functional adequacy according to the ISO / IEC 25000 standard, of the implementation of the information system of the monitoring area of the graduate of the University of Huánuco, 2021". The University of Huánuco that has the graduate monitoring area, which registers all graduates through a registration system, this system has evolved adding new functionalities and that now it will be seen if it satisfies the new needs of users, already that the area not only registers, it must also monitor graduates through employability surveys, activities, training, among other topics. The described problem is covered by a new version of the implemented system, evaluating it with black box tests that see the functionality without taking into account the internal structure of the code, implementation details or internal executions. Specifically, the type of black box test that was used is the use case test. That according to the ISO / IEC 25000 standard in the ISO / IEC 25010 subdivision, the operating characteristic is Functional Suitability.

The tests carried out allowed to know that it covered and satisfied the needs of the users, making them comply with their tasks and objectives. Therefore, it was shown that the new functionalities added to this version of the system satisfactory to the graduate monitoring area.

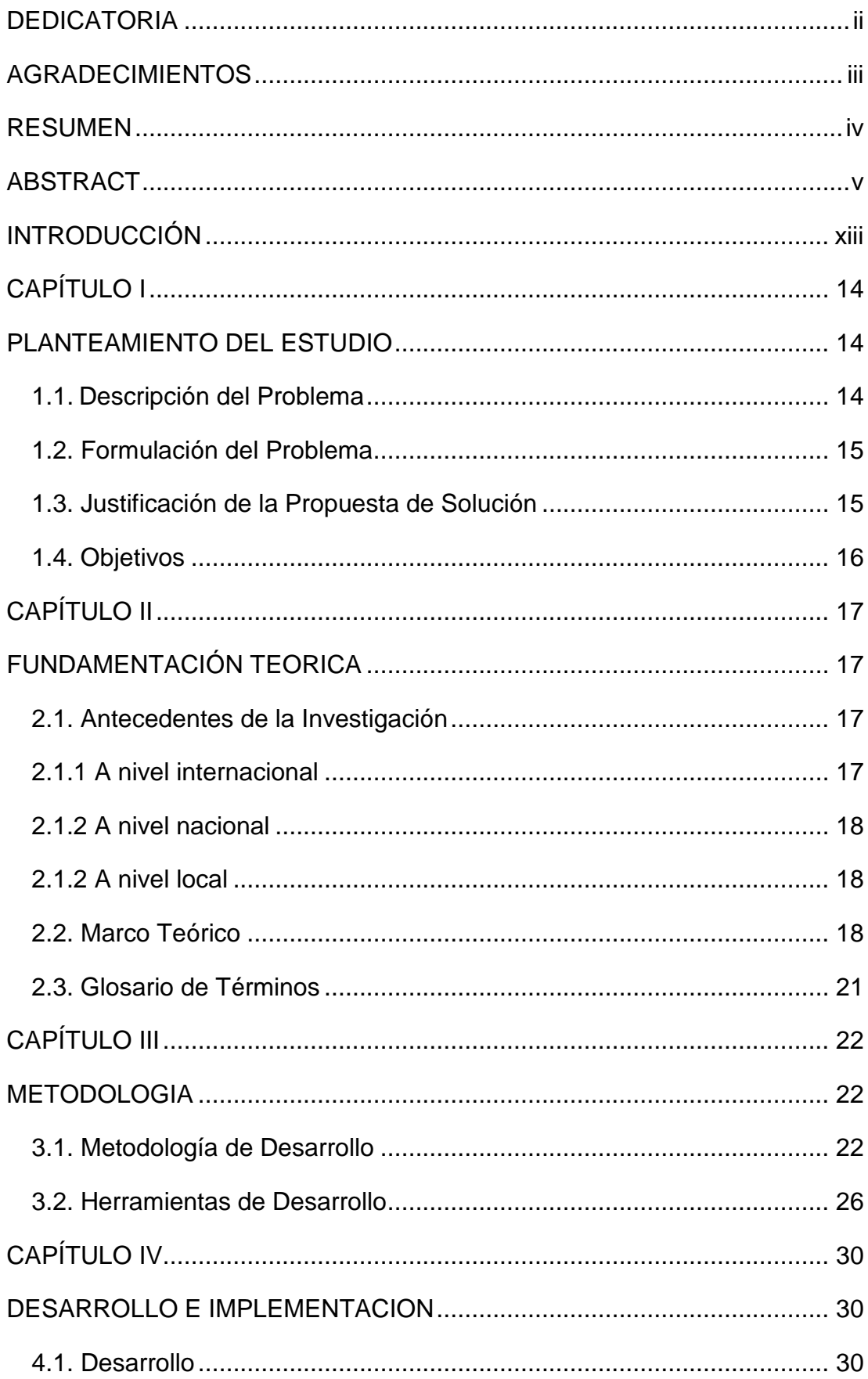

# ÍNDICE GENERAL

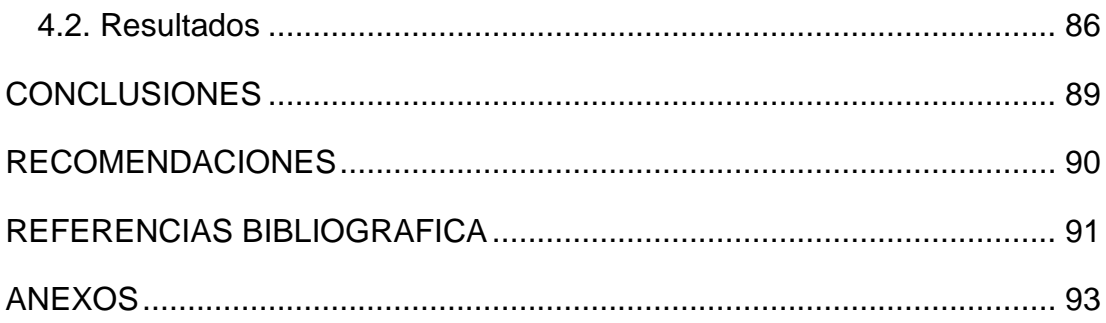

# **ÍNDICE DE TABLAS**

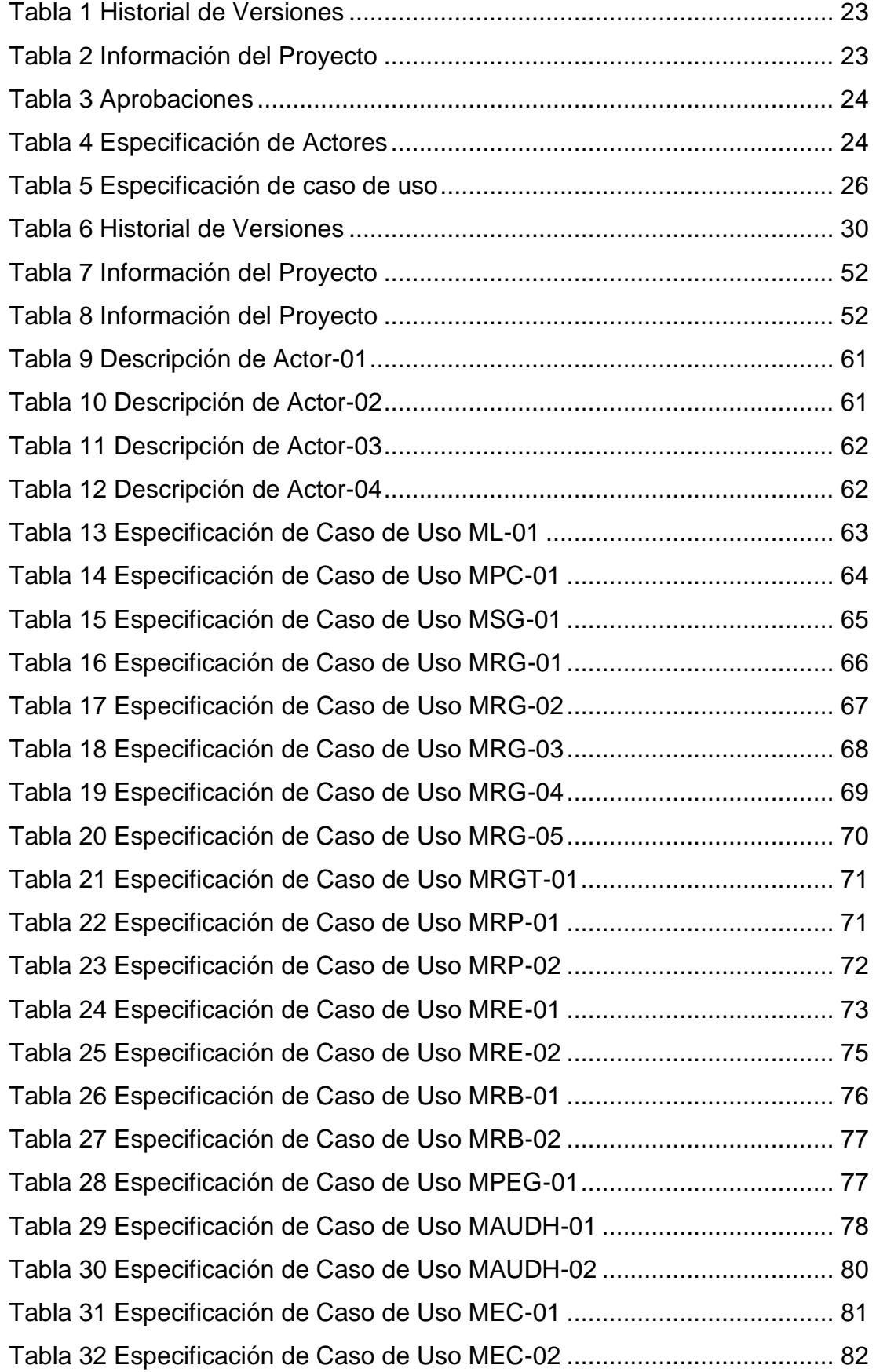

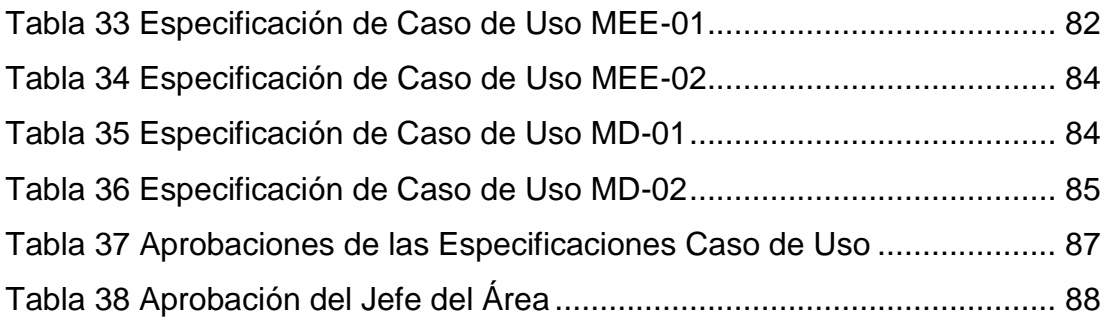

# **ÍNDICE DE FIGURAS**

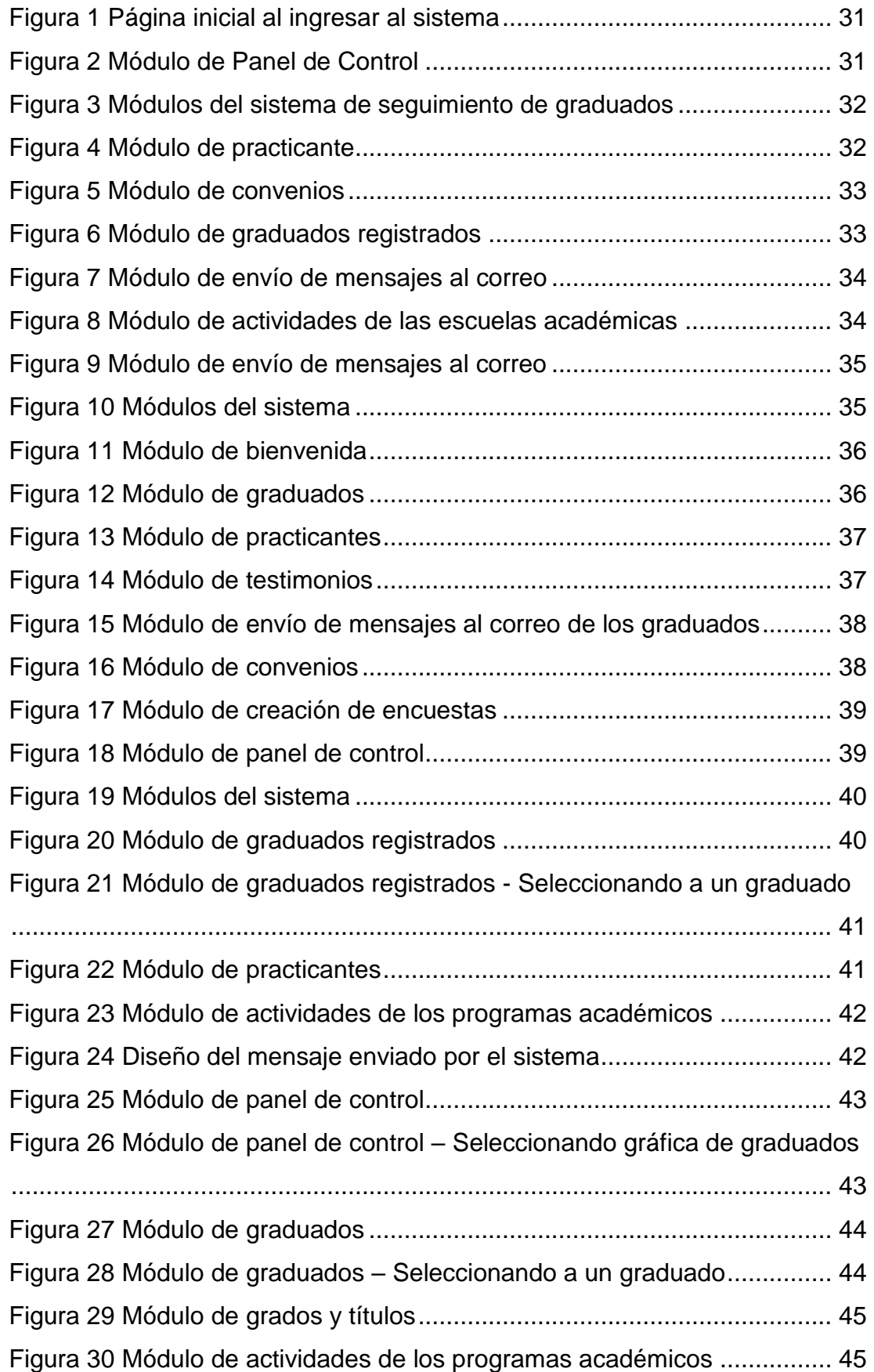

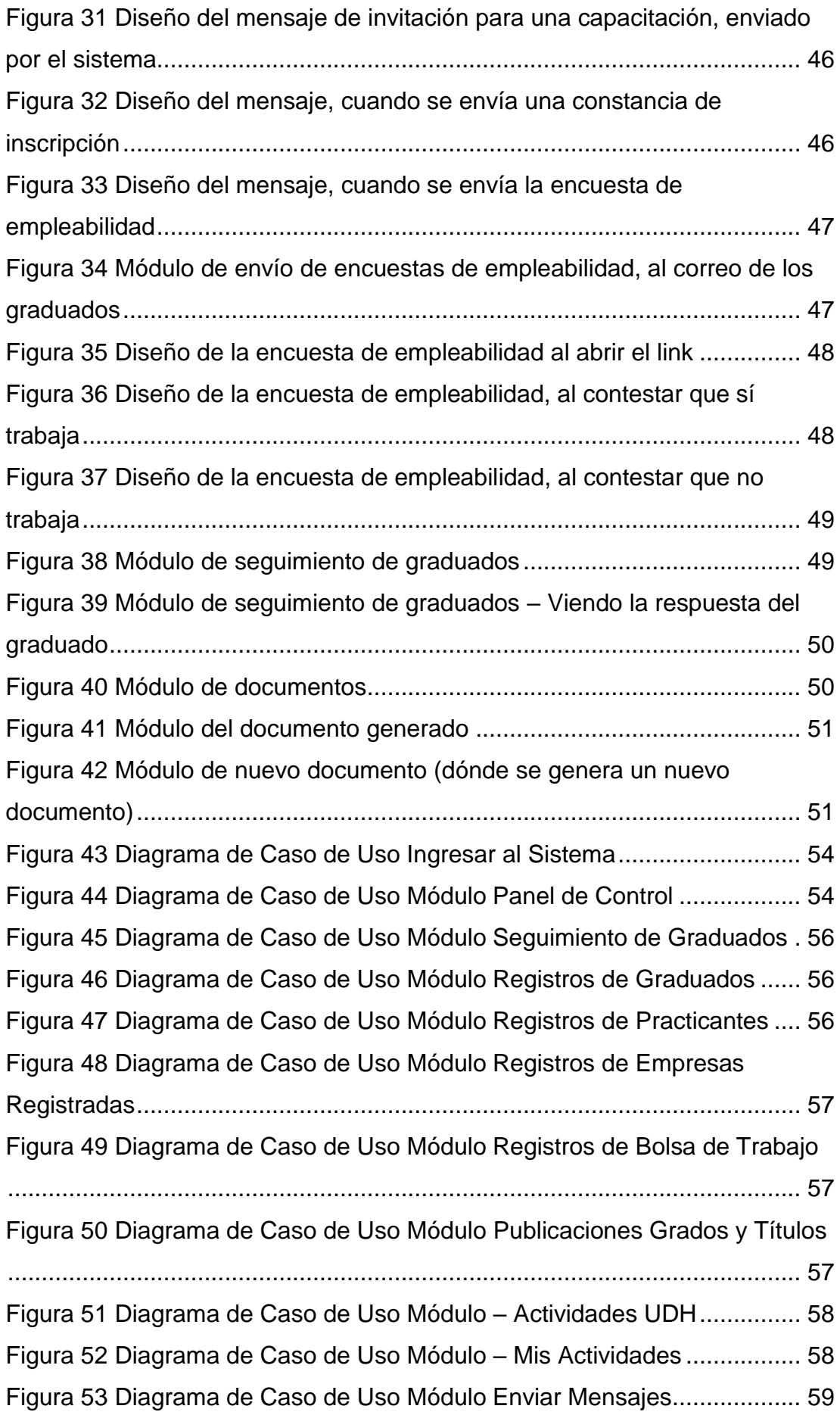

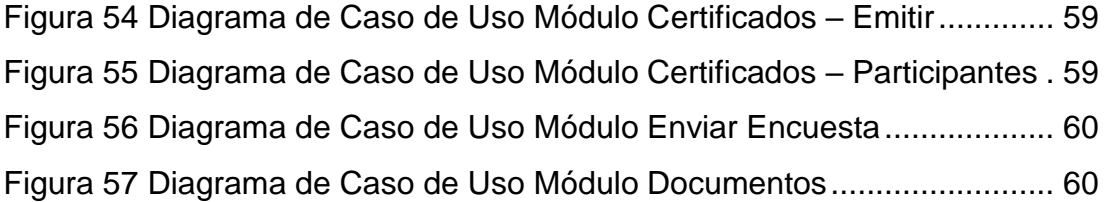

## **INTRODUCCIÓN**

<span id="page-14-0"></span>Actualmente la SUNEDU tiene como una de sus funciones asegurar la calidad educativa en favor de los estudiantes universitarios, por lo que cada universidad es licenciada si cumple los requisitos necesarios de calidad. De esta manera y desde su creación, todas las universidades del país se han visto con la necesidad de obtener el licenciamiento, siguiendo el documento del modelo del licenciamiento y su implementación elaborado por SUNEDU. Lo que nos lleva a los indicadores 51, 52 y 53 de este documento y por el cual es motivo de este trabajo.

El presente trabajo tiene como naturaleza evaluar la adecuación funcional del sistema del área de seguimiento del graduado, de acuerdo a la norma ISO 25000, para así poder conocer si satisface y ayude a cumplir con los objetivos y necesidades del área. Cabe mencionar que la evaluación se basará en la última versión del sistema, y se evaluará las últimas funciones añadidas de este. Toda la evaluación a realizarse se dará con la prueba de caja negra ya que esta analiza la funcionalidad del sistema que es lo que se desea de este trabajo, el tipo de prueba de caja negra a usar será la de casos de uso, es tipo es escogida debido a que los casos de uso son modelos que especifican como diferentes usuarios pueden interactuar con el sistema para resolver una necesidad. Por lo tanto, describe el objetivo que el usuario o usuarios, tienen al interactuar con el sistema, viendo así el comportamiento que debe tener para satisfacerlos.

## **CAPÍTULO I**

## **PLANTEAMIENTO DEL ESTUDIO**

#### <span id="page-15-2"></span><span id="page-15-1"></span><span id="page-15-0"></span>**1.1 Descripción del Problema**

En la actualidad la SUPERINTENDENCIA NACIONAL DE EDUCACIÓN SUPERIOR UNIVERSITARIA (SUNEDU) a través de la ley 30220 (Anexo N°01,02 y 03) es creada para verificar el cumplimiento de las condiciones básicas de calidad en todas las universidades tanto privadas como las públicas, así como también comprobar la calidad del servicio educativo en estas. Y dependiendo si se cumple, otorgarle una autorización (licenciamiento), este licenciamiento es temporal y tiene como mínimo 6 años de vigencia.

En el documento de modelo de licenciamiento y su implementación elaborada por SUNEDU, en los indicadores 51, 52 y 53 (Anexo N° 04), hace referencia al área de seguimiento de egresados, en el cual se debe tener los registros de los egresados por programa académico, una plataforma virtual de Bolsa de Trabajo, registros de las actividades orientadas a la mejora de la inserción laboral y registros de convenios.

Por lo tanto; la Universidad de Huánuco creó el área de seguimiento del graduado; con RESOLUCIÓN N° 956-2016-R-CU-UDH el 28 de junio del 2016 (Anexo N°05), esta inició con un pequeño sistema de registros de graduados de años anteriores que sirvió para llenar la data, aprobándose con RESOLUCIÓN N° 808-2016-R-UDH (Anexo N°06).

Sin embargo, este sistema no fue suficiente y en los siguientes años se implementó mejoras a este, agregando nuevas funcionalidades que se espera puedan satisfacer las necesidades del área y de quienes lo usan. Por lo tanto, este sistema deberá ser evaluado, con todas estas nuevas características para conocer si cubre las tareas y objetivos que satisfagan a los usuarios del área o no, para esta evaluación se usará una de las características de la familia de las normas ISO 25000, la adecuación funcional.

#### <span id="page-16-0"></span>**1.2. Formulación del Problema**

¿Cuál es la adecuación funcional, bajo la Norma ISO 25000, de la implementación del sistema de información del Área de Seguimiento del Graduado de la Universidad de Huánuco?

#### <span id="page-16-1"></span>**1.3. Justificación de la Propuesta de Solución**

#### JUSTIFICACIÓN ECONÓMICA

Por medio de la evaluación que se hará para este sistema, si resulta que cumple con su adecuación funcional y siendo útil para quienes lo utilizan, la Universidad se ahorraría el comprar o desarrollar un nuevo sistema de egresados que cumpla o satisfaga las necesidades del área.

#### JUSTIFICACIÓN PRÁCTICA

La importancia de este proyecto, radica en su evaluación de acuerdo a su adecuación funcional viendo si satisface al área del seguimiento del graduado y en su cumplimiento con los indicadores 51, 52 y 53, ya que al hacer efectivo dichos indicadores; la Universidad de Huánuco estaría de acorde con las condiciones básicas de calidad, para ello se debe contar con un registro actualizado de los graduados, convenios, actividades orientadas a la mejora de la inserción laboral, una bolsa de trabajo actualizada. Debido a que SUNEDU supervisará constantemente a la Universidad; tener estos registros será una de las verificaciones que hará en el área de seguimiento del graduado como en los programas académicos. Es por ello que la implementación del sistema de egresados beneficiará a la Universidad de Huánuco en el Licenciamiento (Anexo N° 04).

Asimismo, también cumplirá en el estándar 34 del proceso de acreditación de los programas académicos, ya que dicho estándar nos habla de que los programas de estudios deben tener su registro de egresados actualizado y establecer un vínculo permanente con ellos, y así; monitorear su inserción laboral y el logro en los objetivos educacionales (Anexo N° 07).

15

## <span id="page-17-0"></span>**1.4. Objetivos**

## **a) Objetivo Principal:**

Evaluar la adecuación funcional, según la norma ISO/IEC 25000, de la implementación del sistema de información del área de seguimiento del graduado de la Universidad de Huánuco.

## **b) Objetivos Secundarios:**

- Evaluar la completitud funcional
- Evaluar la corrección funcional
- Evaluar la pertinencia funcional

# **CAPÍTULO II FUNDAMENTACIÓN TEORICA**

## <span id="page-18-3"></span><span id="page-18-2"></span><span id="page-18-1"></span><span id="page-18-0"></span>**2.1. Antecedentes de la Investigación**

### **2.1.1 A nivel internacional**

- a) Campaña Alvarez, Mayra, en el 2015 desarrollo la tesis Diseño de un Sistema de Gestión de Seguimiento de Inserción Laboral a los Profesionales Graduados en la Universidad Técnica de Ambato y su Incidencia en los Indicadores de Calidad. Tesis presentada para optar el grado de magister en Administración de Empresas, en la Universidad Politécnica Salesiana, Guayaquil Ecuador. La apreciación que se le puede dar a esta tesis, es que la Universidad Ambato requiere cumplir con los indicadores de calidad de educación superior, dentro de estos indicadores está el seguimiento de graduados, por tal motivo se desea un sistema de seguimiento que garantice obtener indicadores necesarios para la acreditación de sus carreras y calificación de la misma.
- b) Cevalloz Martínez, Gabriel, en el 2013 desarrollo su tesis Diseño de un Sistema de Seguimiento a Graduados para el IAEN a Través de Aplicaciones Web 2.0, para optar por el grado de magister en Tecnologías para la Gestión y Práctica Docente, en la Pontificia Universidad Católica del Ecuador, Quito. Con el fin de hacer seguimiento a sus egresados y establecer vínculos de comunicación permanente, la Universidad desarrollo una herramienta tecnológica que facilita los procesos de interacción entre ambas partes. El sistema de información para egresados (SIE), permite:
	- Facilitar herramientas tecnológicas a los egresados para actualizar permanentemente su hoja de vida.
	- Facilitar estrategias de comunicación.
	- Acceder a Ofertas Laborales, publicadas por el programa o empresas.
	- Permitir a la Universidad medir y evaluar el posicionamiento de sus egresados en el mercado laboral y dar cuenta de ello.

#### <span id="page-19-0"></span>**2.1.2 A nivel nacional**

- a) Cruz Antazú, Ian desarrolló en el 2017 su tesis de Sistema de Información SICPE para la evaluación continua del logro del perfil del egresado de la carrera de Ingeniería de Sistemas. Para optar por el título profesional de ingeniero de Sistemas, en la Universidad Peruano Unión, en Lima, Perú. El alcance que se puede apreciar en este trabajo de investigación está enfocado a la evaluación continua del logro del perfil del egresado. Se busca evidenciar el logro del perfil de egreso, mediante el sistema de información SICPE que hace uso de diferentes procedimientos para evidenciar el cumplimiento del perfil, de esta forma monitorear las competencias y habilidades del estudiante.
- b) Chavez Alvaro, Juan, en el 2019 elaboró la tesis Sistema web para el seguimiento de egresados de ingeniería y de sistemas en la Universidad San Pedro, Barranca. Tesis para obtener el título profesional de ingeniero en informática y de sistemas. La tesis busca establecer comunicación entre egresados, graduados de las carreras de ingeniería eléctrica, electrónica y computación, pertenecientes a la facultar de electrotecnia y computación en la Universidad Nacional de Ingeniería.

#### <span id="page-19-1"></span>**2.1.2 A nivel local**

No se han encontrado referencias sobre antecedentes locales, como bases teóricas para este trabajo de investigación.

### <span id="page-19-2"></span>**2.2. Marco Teórico**

#### **ISO 25000**

(ISO/IEC 25000, 2019), conocida como SQuaRE (System and Software Quality Requirements and Evaluation), es una familia de normas que tiene por objetivo la creación de un marco de trabajo común para evaluar la calidad del producto software.

La familia ISO/IEC 25000 es el resultado de la evolución de otras normas anteriores, especialmente de las normas ISO/IEC 9126, que describe las particularidades de un modelo de calidad del producto software, e ISO/IEC 14598, que abordaba el proceso de evaluación de productos software. Esta familia de normas ISO/IEC 25000 se encuentra compuesta por cinco divisiones (Anexo N°08).

- **ISO/IEC 2500n – División de Gestión de Calidad:** Estas normas definen todos los modelos, términos y definiciones comunes referenciados por todas las otras normas de la familia 25000. Esta división se encuentra formada por:
	- $\checkmark$  ISO/IEC 25000.
	- $\checkmark$  ISO/IEC 25001.
- **ISO/IEC 2501n – División de Modelo de Calidad:** Este apartado presenta modelos de calidad detallados incluyendo características para calidad interna, externa y en uso del producto software. Se encuentra formada por:
	- $\checkmark$  ISO/IFC 25010.
	- $\checkmark$  ISO/IEC 25012.
- **ISO/IEC 2502n – División de Medición de Calidad:** Esta familia de normas se encuentra dividida en:
	- $\checkmark$  ISO/IEC 25020.
	- ISO/IEC 25021.
	- $\checkmark$  ISO/IEC 25022.
	- $\checkmark$  ISO/IEC 25023.
	- $\checkmark$  ISO/IEC 25024.
- **ISO/IEC 2503n – División de Requisitos de Calidad:** Este apartado ayudan a especificar requisitos de calidad que pueden ser utilizados en el proceso de elicitación de

requisitos de calidad del producto software a desarrollar o como entrada del proceso de evaluación. Para ello, este apartado se compone de:

 $\checkmark$  ISO/IEC 25030.

- **ISO/IEC 2504n – División de Evaluación de Calidad:** Este apartado incluye normas que proporcionan requisitos, recomendaciones y guías para llevar a cabo el proceso de evaluación del producto software. Esta división se encuentra formada por:
	- $\checkmark$  ISO/IEC 25040.
	- $\checkmark$  ISO/IEC 25041.
	- $\checkmark$  ISO/IEC 25042.
	- $\checkmark$  ISO/IEC 25045.

#### **-ISO 25010**

(ISO/IEC 25010, 2019) El modelo de calidad representa la piedra angular en tomo a la cual se establece el sistema para la evaluación de la calidad del producto. En este modelo se determinan las características de la calidad que se van a tener en cuenta de a la hora de evaluar las propiedades de un producto software determinado.

La calidad del producto software se puede interpretar como el grado en que dicho producto satisface los requisitos de sus usuarios aportando de esta manera un valor. Son precisamente estos requisitos los que se encuentran representados en el modelo de calidad, el cual categoriza la calidad del producto en características y subcaracterísticas entre las cuales se encuentra la eficiencia de desempeño (Anexo N° 09).

#### **Adecuación Funcional**

Representa la capacidad del producto software para proporcionar funciones que satisfacen las necesidades declaradas e implícitas, cuando el producto se usa en las condiciones especificadas. Esta característica se subdivide a su vez en las siguientes subcaracterísticas:

- **Completitud funcional**. Grado en el cual el conjunto de funcionalidades cubre todas las tareas y los objetivos del usuario especificado.
- **Corrección funcional**. Capacidad del producto o sistema para proveer resultados correctos con el nivel de precisión requerido.

- **Pertinencia funcional**. Capacidad del producto software para proporcionar un conjunto apropiado de funciones para tareas y objetivos de usuario especificados.

## <span id="page-22-0"></span>**2.3. Glosario de Términos**

## - **CASOS DE USO**

(IBM, 2021) Un caso de uso es un artefacto que define una secuencia de acciones que da lugar a un resultado de valor observable. Los casos de uso proporcionan una estructura para expresar requisitos funcionales en el contexto de procesos empresariales y de sistema. Los casos de uso pueden representarse como un elemento gráfico en un diagrama y como una especificación de caso de uso en un documento textual.

## - **PRUEBA DE CAJA NEGRA**

(PMOInformatica.com, 2016). Es una técnica de prueba de software en la cual la funcionalidad se verifica sin tomar en cuenta la estructura interna de código, detalles de implementación o escenarios de ejecución internos en el software.

## - **FRONTEND**

(PLURALSIGHT, 2019) Es todo lo relacionado con lo que ve el usuario, incluido el diseño y algunos lenguajes como HTML y CSS.

## - **SOFTWARE LIBRE**

(gnu, 2018) Es el que respeta la libertad de los usuarios y la comunidad. A grandes rasgos, significa que los usuarios tienen la libertad de ejecutar, copiar, distribuir, estudiar, modificar y mejorar el software.

## - **SISTEMA DE INFORMACIÓN**

(incap, 2018) Es un conjunto de elementos que interactúan entre sí con un fin común; que permiten que la información esté disponible para satisfacer las necesidades en una organización.

# **CAPÍTULO III METODOLOGIA**

## <span id="page-23-2"></span><span id="page-23-1"></span><span id="page-23-0"></span>**3.1. Metodología de Desarrollo**

Para la evaluación del software se hará uso de las pruebas funcionales, que se basa en las funcionalidades del sistema. En la ISO 25010 nos da a conocer lo siguiente (ISO/IEC 25010, 2019) "La funcionalidad representa la capacidad del producto de software para proporcionar funciones que satisfacen las necesidades declaradas e implícitas, cuando el producto se usa en las condiciones específicas", asimismo la funcionalidad se subdivide en tres características:

- **Completitud funcional**. Grado en el cual el conjunto de funcionalidades cubre todas las tareas y los objetivos del usuario especificado.
- **Corrección funcional**. Capacidad del producto o sistema para proveer resultados correctos con el nivel de precisión requerido.
- **Pertinencia funcional**. Capacidad del producto software para proporcionar un conjunto apropiado de funciones para tareas y objetivos de usuario especificados.

Para llevar a cabo estas pruebas funcionales se utilizará la técnica de la caja negra.

## **PRUEBAS DE CAJA NEGRA**

Esta prueba de software ve la funcionalidad sin tener en cuenta la estructura internar del código, detalles de implementación o ejecuciones internas del software. Aquí nos enfocamos en las entradas y salidas del sistema.

Entre los tipos de pruebas de caja negra tenemos:

- Clase de equivalencia
- Análisis de valores límites
- Tabla de decisiones
- Transición entre estados
- Pruebas de caso de uso

### **PRUEBAS DE CAJA NEGRA – CASO DE USO**

- La prueba se basa en la representación de las interacciones entre actores (usuarios o sistemas que interactúan con el software). Basándose en estas interacciones se pueden diseñar casos de pruebas.
- Tienen precondiciones que deben cumplirse para que funcione de forma exitosa.
- Se suelen utilizar para definir las pruebas de aceptación.
- Cada caso de uso termina con postcondiciones que serán los resultados analizados después de la ejecución.

Para las especificaciones de Casos de Uso se utilizará la siguiente plantilla (Anexo 10):

**Historial de Versiones:** El histórico de las versiones del Plan de Pruebas de Software, indicando quien elaboró la versión y la fecha.

<span id="page-24-0"></span>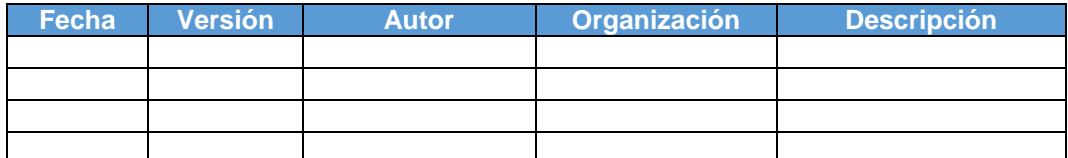

*Tabla 1 Historial de Versiones*

*Fuente: Plantilla de casos de uso, por La oficina de proyectos de informática*, 2021 (http://www.pmoinformatica.com/2014/07/plantilla-de-casos-de-uso.htm/). *Copyright 2012- 2018 www.pmoinformatica.com.*

**Información del Proyecto:** Información sobre el nombre del proyecto, departamento o área organizacional, Líder o Gerente del Proyecto, el Patrocinador (Sponsor) y el Gerente o Líder de Pruebas.

*Tabla 2 Información del Proyecto*

<span id="page-24-1"></span>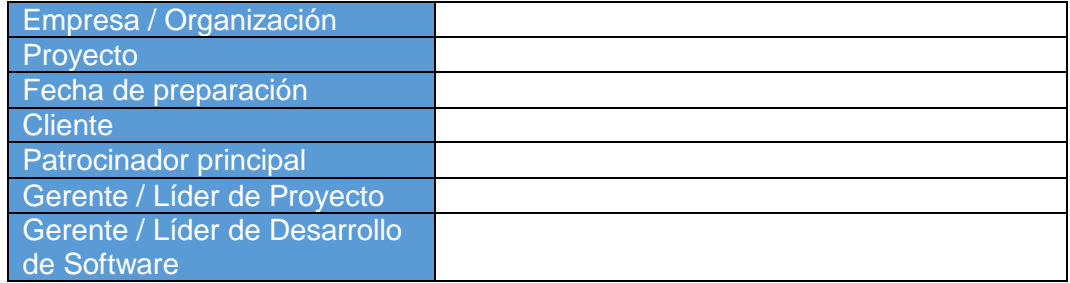

*Fuente: Plantilla de casos de uso, por La oficina de proyectos de informática*, 2021 (http://www.pmoinformatica.com/2014/07/plantilla-de-casos-de-uso.htm/). *Copyright 2012- 2018 www.pmoinformatica.com.*

**Aprobaciones:** Lista de las personas que deben aprobar el Plan de Pruebas de Software, indicando su nombre, cargo, área y espacio para su firma.

#### *Tabla 3 Aprobaciones*

<span id="page-25-0"></span>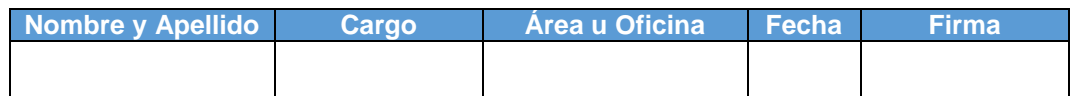

*Fuente: Plantilla de casos de uso, por La oficina de proyectos de informática*, 2021 (http://www.pmoinformatica.com/2014/07/plantilla-de-casos-de-uso.htm/). *Copyright 2012- 2018 www.pmoinformatica.com.*

**Resumen Ejecutivo:** Introducción sobre cuales procesos o escenarios de negocio se están describiendo con este caso de uso, o grupos de casos de uso agrupados en el documento. Debe indicarse: Procesos, subprocesos, áreas organizacionales involucradas y cuales módulos del nuevo sistema se están describiendo.

**Diagrama de Casos de Uso:** El Diagrama debe seguir la notación para casos de uso establecida por UML, incluyendo los elementos del modelo de casos de uso, es decir:

- Actores
- Casos de Uso
- Relaciones.

**Especificación de Actores:** Se completa la ficha de especificación de actores para cada uno de los que participan en los casos de uso, incluyendo sus características, atributos y relaciones con otros actores y casos de uso.

<span id="page-25-1"></span>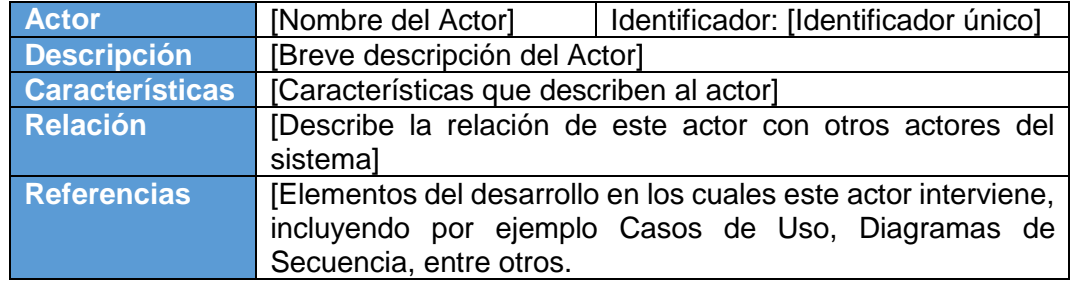

#### *Tabla 4 Especificación de Actores*

*Fuente: Plantilla de casos de uso, por La oficina de proyectos de informática*, 2021 (http://www.pmoinformatica.com/2014/07/plantilla-de-casos-de-uso.htm/). *Copyright 2012- 2018 www.pmoinformatica.com.*

**Especificación de Casos de Uso:** La Especificación del caso de uso, describe la forma en que el actor interactúa con el sistema, indicando las funciones o tareas realizado, los datos de entrada, información que necesita recibir el actor del sistema, información sobre eventos o cambios inesperados, entre otros.

<span id="page-27-1"></span>

|                                                                                                    | [Nombre del Caso de                                     |                      | [Del caso de |  |  |  |  |  |  |
|----------------------------------------------------------------------------------------------------|---------------------------------------------------------|----------------------|--------------|--|--|--|--|--|--|
| <b>CASO DE USO</b>                                                                                                    | Usol                                                    | <b>IDENTIFICADOR</b> | uso]         |  |  |  |  |  |  |
|                                                                                                    |                                                         |                      |              |  |  |  |  |  |  |
| <b>DESCRIPCION</b>                                                                                                    | [Descripción del caso de uso]                           |                      |              |  |  |  |  |  |  |
| <b>ACTORES</b>                                                                                                    | [Listado de los actores que tienen participación en el  |                      |              |  |  |  |  |  |  |
|                                                                                                    | caso de uso]                                            |                      |              |  |  |  |  |  |  |
| <b>TIPO</b>                                                                                                    | [Tipo de caso de uso, primario, secundario, opcional]   |                      |              |  |  |  |  |  |  |
| <b>PRECONDICION</b>                                                                                                    | [Condiciones sobre el estado del sistema que deben      |                      |              |  |  |  |  |  |  |
|                                                                                                    | cumplirse para iniciar el caso de uso]                  |                      |              |  |  |  |  |  |  |
| <b>POSTCONDICION</b>                                                                                                    | [Efectos inmediatos que tienen la ejecución del caso de |                      |              |  |  |  |  |  |  |
|                                                                                                    | uso sobre el estado del sistema]                        |                      |              |  |  |  |  |  |  |
|                                                                                                    | <b>FLUJO NORMAL DE EVENTOS</b>                          |                      |              |  |  |  |  |  |  |
| [Se describe el proceso o secuencia de pasos ejecutadas usando                                                                               |                                                         |                      |              |  |  |  |  |  |  |
| frases cortas]<br>[Cada paso del proceso puede ser ejecutado por los Actores o por el                                                        |                                                         |                      |              |  |  |  |  |  |  |
| sistemal                                                                                                    |                                                         |                      |              |  |  |  |  |  |  |
| [Se describe la secuencia de acciones realizadas por los actores y la<br>secuencia de actividades realizada por el sistema como respuesta].  |                                                         |                      |              |  |  |  |  |  |  |
| <b>FLUJO ALTERNOS Y EXCEPCIONES</b>                                                                                                    |                                                         |                      |              |  |  |  |  |  |  |
| [Cada paso descrito en el curso normal, puede tener actividades                                                                              |                                                         |                      |              |  |  |  |  |  |  |
| alternas, según la distribución de escenarios que ocurra en el flujo de<br>procesos, en esta ficha se completa para cada actividad (haciendo |                                                         |                      |              |  |  |  |  |  |  |
| referencia a su número) las posibles secuencias alternas]                                                                                    |                                                         |                      |              |  |  |  |  |  |  |
| <b>COMENTARIOS</b>                                                                                                    |                                                         |                      |              |  |  |  |  |  |  |
|                                                                                                    |                                                         |                      |              |  |  |  |  |  |  |
|                                                                                                    |                                                         |                      |              |  |  |  |  |  |  |

*Tabla 5 Especificación de caso de uso*

*Fuente: Plantilla de casos de uso, por La oficina de proyectos de informática*, 2021 (http://www.pmoinformatica.com/2014/07/plantilla-de-casos-de-uso.htm/). *Copyright 2012- 2018 www.pmoinformatica.com.*

## <span id="page-27-0"></span>**3.2. Herramientas de Desarrollo**

En este proyecto de investigación se hace uso de varios recursos tecnológicos que apoyaran la evaluación del mismo.

## - **RATIONAL ROSE**

(Rational Corporation, 2021) Es una herramienta CASE (Computer – Arded Software Engineering), traducido al español como Ingeniería Asistida por Computadora, desarrollada por Rational Corporation basada en el Lenguaje Unificado de Modelación (UML), que permite

crear los diagramas que se van generando durante el proceso de Ingeniería en el Desarrollo del Software.

### - **Mozilla Firefox:**

Es un navegador web libre y de código abierto desarrollado para distintas plataformas, está coordinado por la Corporación Mozilla y la Fundación Mozilla. Usa el motor Gecko para renderizar páginas web, el cual implementa actuales y futuros estándares web

## - **VUE.JS**

(You, Kadyan, Wu, Kazupon, & Gusto Wędrychowski, Vue js, 2014) Es un marco progresivo para construir interfaces de usuario. A diferencia de otros frameworks, Vue está diseñado desde cero para ser gradualmente escalable. La biblioteca principal se centra solo en la capa de vista, siendo fácil de recoger e integrar con otras bibliotecas o proyectos existentes. Por otro lado, Vue también es perfectamente capaz de impulsar los Single Page Aplications (aplicaciones de una sola página) cuando se une con herramientas modernas y bibliotecas de soporte.

## - **Visual Studio Code:**

(Microsoft, 2018) Es un editor de código fuente ligero pero potente. Posee control integrado de GIT, resaltado de sintaxis, finalización inteligente de código, fragmentos y refactorización de código. En el transcurso del proyecto, esta IDE se utilizará para la codificación. Este editor será usado para el desarrollo Frontend del sistema.

### - **NetBeans**

(Apache Software Foundation, Oracle Corporation y Sun Microsystems, 1996) Es un entorno de desarrollo integrado libre, hecho principalmente para el lenguaje de programación Java. Existe además un número importante de módulos para extenderlo. NetBeans IDE1 es un producto libre y gratuito sin restricciones de uso.

### - **XAMPP:**

Es un servidor de plataforma libre, es un software que integra en una sola aplicación, un servidor web Apache, intérpretes de lenguajes de scripts, un servidor de base de datos MySQL, un servidor de FTP

FileZilla, un administrador de base de datos y entre otros módulos. Se utilizará como servidor de prueba del proyecto.

- **MySQL:**

Es un gestor de base de datos relacional, multiusuario y multihilo. Usada para mover grandes cantidades de información. Mysql es una base de datos polivalente. Puede implementarse en diferentes sistemas operativos como Linux, Windows, etc. Existe un gran número de drivers para conectarse a ellas; alguna de sus ventajas son las siguientes:

- ✓ Multiplataforma
- ✓ Múltiples motores de almacenamiento
- ✓ Gran velocidad a la hora de realizar operaciones
- ✓ Soporta gran cantidad de tipo de datos
- ✓ Uso de transacciones e integridad relacional
- ✓ Buena capacidad de indexación y búsqueda

En el desarrollo del sistema de información se utilizará como gestor de base de datos.

- **PHP** 

Es un lenguaje de programación interpretado que se utiliza para la generación de páginas web de forma dinámica. Este código se ejecuta del lado del servidor y se incrusta dentro del código HTML. Cabe destacar que es un lenguaje de código abierto, gratuito y multiplataforma. Este lenguaje es usado en el proyecto por tener las siguientes ventajas:

- ✓ Lenguaje multiplataforma
- ✓ Fácil de aprender
- ✓ Buena integración con la mayoría de conectores a base de datos.
- ✓ Lenguaje modular
- ✓ Mucha documentación debido a su gran popularidad y una gran comunidad.
- ✓ Programación orientada a objetos
- ✓ Lenguaje código libre y gratuito
- ✓ Biblioteca muy amplia de funciones nativas.

En el proyecto se utilizará como para la comunicación de datos entre la base de datos y la interfaz.

## **CAPÍTULO IV**

## **DESARROLLO E IMPLEMENTACION**

## <span id="page-31-2"></span><span id="page-31-1"></span><span id="page-31-0"></span>**4.1. Desarrollo**

En el presente capítulo se aplicará el método de caja negra – caso de uso y la plantilla mencionada en el capítulo anterior para evaluar la adecuación funcional del sistema.

## **4.1.1. Historial de Versiones**

*Tabla 6 Historial de Versiones*

<span id="page-31-3"></span>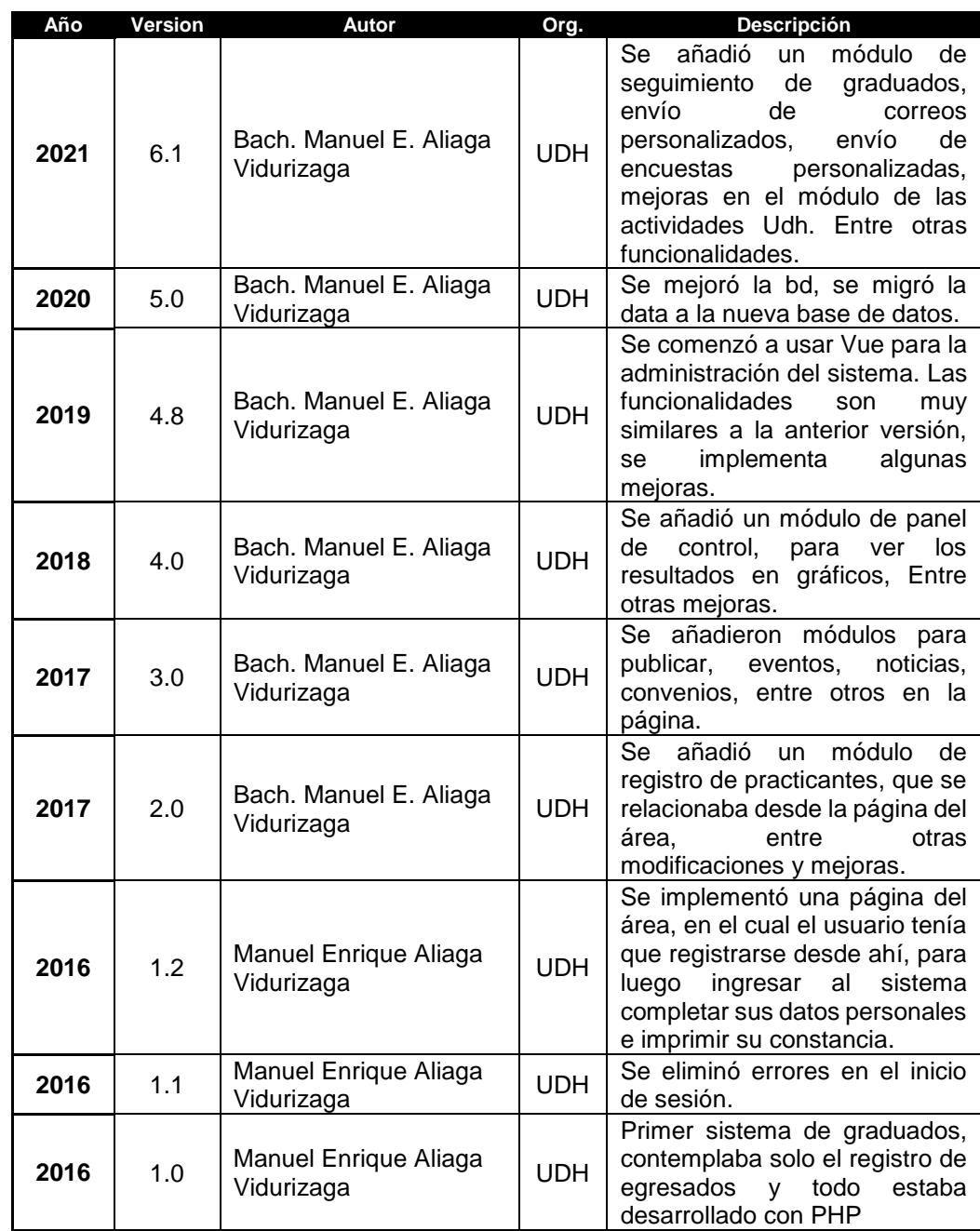

Fuente: *Elaboración propia*

## **Versiones del Sistema de Seguimiento del Graduado**

A continuación, se muestra algunas imágenes de lo que fueron las versiones anteriores del sistema y la actual versión.

## **Versión 4.0**

Esta versión fue la última antes de usar Vue como Frontend.

<span id="page-32-0"></span>

|                               |                                    | $\bullet$<br>œ | Taboada Fernando v<br>Administrador |         |
|-------------------------------|------------------------------------|----------------|-------------------------------------|---------|
|                               | Panel de Control                   |                | 备 / Panel de Control                | $\prec$ |
| Fanel de Control              |                                    |                |                                     |         |
| <b>In</b> Registros<br>$\sim$ |                                    |                |                                     |         |
| @ Publicaciones<br>$\sim$     |                                    |                |                                     |         |
| T Actividades<br>$\sim$       | Buen Día, Taboada Fernando         |                |                                     |         |
| Correos Graduados             | Comencemos con los deberes de hoy. |                |                                     |         |
| Consultar Alumno              |                                    |                |                                     |         |
|                               |                                    |                |                                     |         |
|                               |                                    |                |                                     |         |
|                               |                                    |                |                                     |         |
|                               |                                    |                |                                     |         |
|                               |                                    |                |                                     |         |
|                               |                                    |                |                                     |         |
|                               |                                    |                |                                     |         |
|                               |                                    |                |                                     |         |

*Figura 1 Página inicial al ingresar al sistema*

*Fuente: Sistema de Seguimiento de Graduados V4.0*

<span id="page-32-1"></span>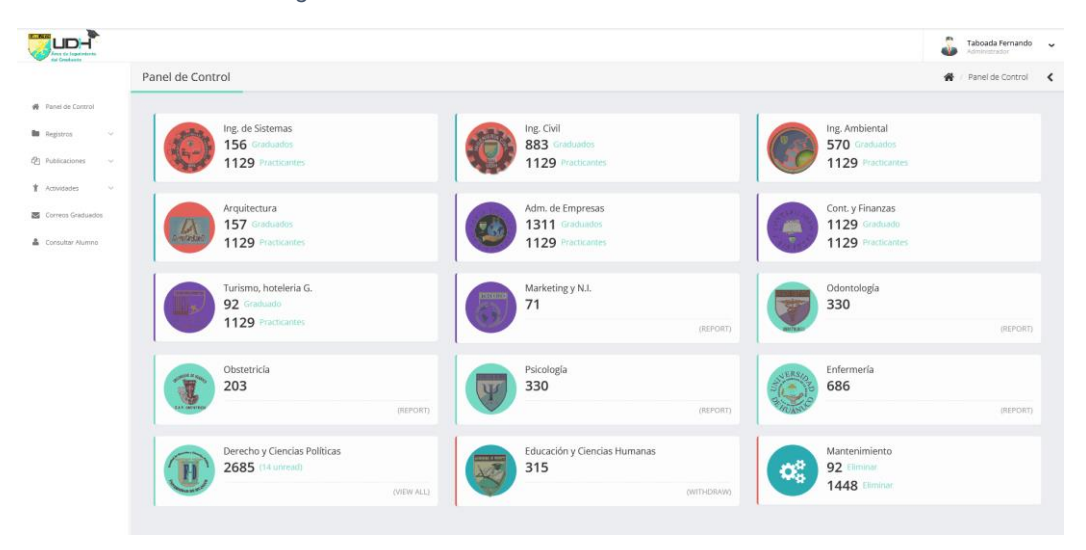

*Figura 2 Módulo de Panel de Control*

*Fuente: Sistema de Seguimiento de Graduados V4.0*

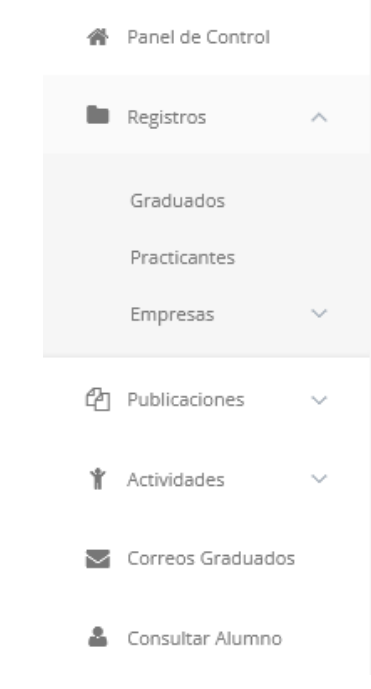

<span id="page-33-0"></span>*Figura 3 Módulos del sistema de seguimiento de graduados*

*Fuente: Sistema de Seguimiento de Graduados V4.0*

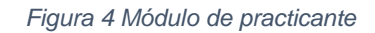

<span id="page-33-1"></span>

|                                         |              |                      |                               |                                            |                                                       |                |            |                                     |                             | m.<br>Taboada Fernando<br>Administrador | $\sim$     |
|-----------------------------------------|--------------|----------------------|-------------------------------|--------------------------------------------|-------------------------------------------------------|----------------|------------|-------------------------------------|-----------------------------|-----------------------------------------|------------|
|                                         | Prácticantes |                      |                               |                                            |                                                       |                |            |                                     |                             | ₩<br><b>Prácticantes</b>                | $\epsilon$ |
| <b>46</b> Panel de Control              |              |                      |                               |                                            |                                                       |                |            |                                     |                             |                                         |            |
| <b>Registros</b><br>$\sim$              | Excel        | PDF                  |                               |                                            |                                                       |                |            |                                     |                             | Search:                                 |            |
| (P) Publicaciones<br>$\sim$             | Copy         |                      |                               |                                            |                                                       |                |            |                                     |                             |                                         |            |
| T Actividades<br>$\sim$                 | Codigo       | Nombres              | Apellidos                     | EAP                                        | Centro de Prácticas                                   | Fec.<br>Inicio | Fec. Fin   | Nombre de<br>Práctica               | Dirección                   | Teléfono<br>Emp                         |            |
| Correos Graduados<br>& Consultar Alumno | 0200011185   | JOHAN NEISEL         | ESPINOZA<br>SORIA             | Ingeniería de<br>Sistemas e<br>Informática | COOPERATIVA DE AHORRO Y CRÉDITO<br>SAN FRANCISCO LTDA | 2018-12-20     | 2019-02-20 | PRIMERA PRACTICA PRE<br>PROFESIONAL | JIR, DAMASO BERAUN 389      | 962-829-202                             |            |
|                                         | 0200111388   | <b>IOSE VIDAL</b>    | CHAVEZ RUIZ                   | Enfermería                                 | HOSPITAL DE CONTINGENCIA TM                           | 2020-06-01     | 2020-06-30 | INTERNADO Y<br><b>EXTERNADO</b>     | carretera central           | (062) 562018                            |            |
|                                         | 0200111388   | JOSE VIDAL           | CHAVEZ RUIZ                   | Enfermeria                                 | HOSPITAL DE CONTINGENCIA                              | 2019-11-15     | 2020-05-15 | INTERNADO Y<br><b>EXTERNADO</b>     | CARRETERA CENTRAL           | 062-562-018                             |            |
|                                         | 0200211183   | <b>IVAN PAUL</b>     | ESTEBAN<br>BERNARDO           | Ingeniería Civil                           | FRANCISCO VILLEGAS QUISPE                             | 2019-09-08     | 2019-11-16 | PRÁCTICA PRE<br>PROFESIONAL NIVEL I | PSI CARDENAS Nº 173         | 950-156-779                             |            |
|                                         | 0200211553   | DEYSI                | SATALAYA<br><b>VILLANUEVA</b> | Enfermerla                                 | HOSPITAL DE CONTINGENCIA TM                           | 2020-06-01     | 2020-06-30 | INTERNADO Y<br><b>EXTERNADO</b>     | carretera central (mapresa) | (062) 562018                            |            |
|                                         | 0200211553   | DEYSL                | SATALAYA<br><b>VILLANUEVA</b> | Enfermería                                 | HOSPITAL DE CONTINGENCIA TINGO<br>MARIA               | 2019-09-02     | 2020-02-02 | INTERNADO Y<br><b>EXTERNADO</b>     | MAPRESA                     | 952-073-722                             |            |
|                                         | 0200216084   | Vanessa del<br>Rocio | Claudio<br>Barrueta           | Educación<br>Basica:Inicial y<br>Primaria  | IE INICIAL 073 LA ESPERANZA                           | 2019-10-14     | 2019-12-06 | PRÁCTICAS SIMULADAS                 | LA ESPERANZA                |                                         |            |
|                                         | 0200216084   | Vanessa del<br>Rocío | Claudio<br>Barrueta           | Educación<br>Basica:Inicial y<br>Primaria  | <b>LE.I LA ESPERANZA Nº073</b>                        | 2019-10-14     | 2020-02-06 | PRÁCTICAS SIMULADAS                 | LA ESPERANZA                | 962-075-834                             |            |
|                                         | 0200216084   | Vanessa del<br>Rocío | Claudio<br>Barrueta           | Educación<br>Basica:Inicial y<br>Primaria  | I.E.I LA ESPERANZA Nº073                              | 2019-10-14     | 2020-02-06 | PRÁCTICAS SIMULADAS                 | LA ESPERANZA                | 962-075-834                             |            |
|                                         | 0200216084   | Vanessa del<br>Rocío | Claudio<br>Barrueta           | Educación<br>Basica:Inicial y<br>Primaria  | <b>LEJ LA ESPERANZA Nº073</b>                         | 2019-10-14     | 2020-02-04 | PRÁCTICAS SIMULADAS                 | LA ESPERANZA                | 962-075-834                             |            |

*Fuente: Sistema de Seguimiento de Graduados V4.0*

#### *Figura 5 Módulo de convenios*

<span id="page-34-0"></span>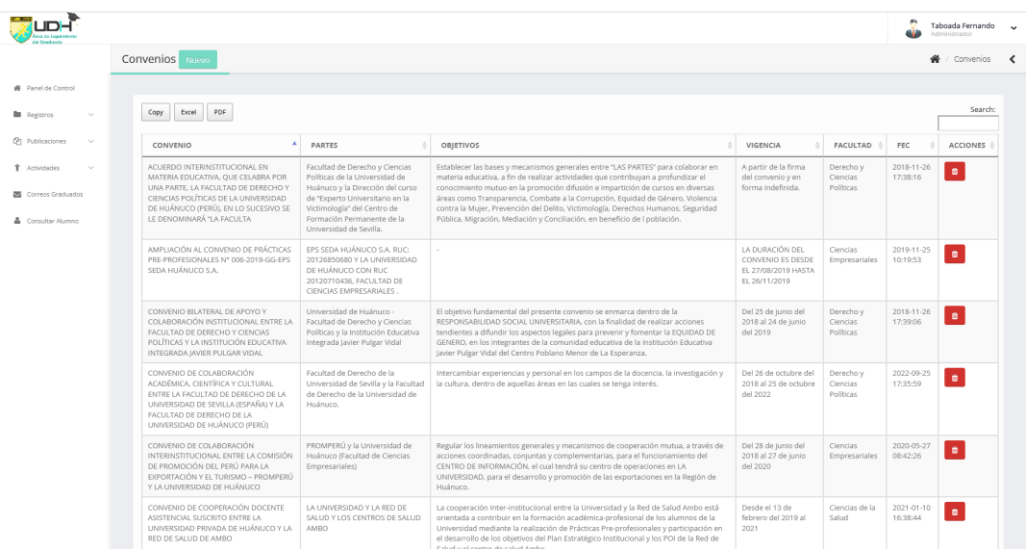

*Fuente: Sistema de Seguimiento de Graduados V4.0*

<span id="page-34-1"></span>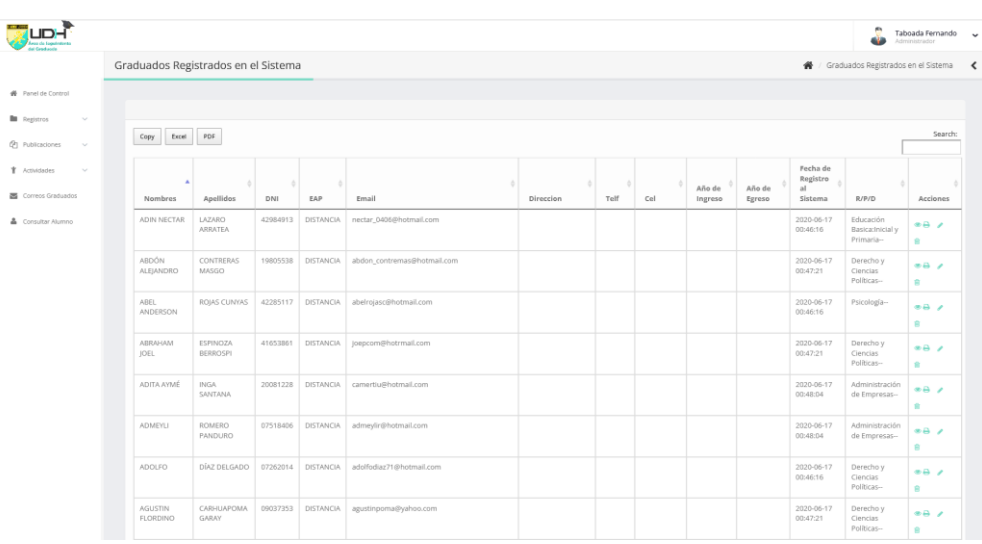

#### *Figura 6 Módulo de graduados registrados*

*Fuente: Sistema de Seguimiento de Graduados V4.0*

#### *Figura 7 Módulo de envío de mensajes al correo*

<span id="page-35-0"></span>

|                             |                         |                                                                                             |                          |                                        |       |                       |                 | m<br>Taboada Fernando<br><b>Eufernien konstantinu</b> |
|-----------------------------|-------------------------|---------------------------------------------------------------------------------------------|--------------------------|----------------------------------------|-------|-----------------------|-----------------|-------------------------------------------------------|
|                             | Panel de Control        |                                                                                             |                          |                                        |       |                       |                 | Mensajeria                                            |
| <b>W</b> Panel de Control   |                         |                                                                                             |                          |                                        |       |                       |                 |                                                       |
| <b>B</b> Registros<br>i.    | <b>Buscar Egresados</b> |                                                                                             |                          |                                        |       |                       |                 | $\mathbf{v}-\mathbf{x}$                               |
| (P) Publicaciones<br>$\sim$ | Del                     | Hasta<br>Seleccione fecha de egresado: v                                                    |                          | EAP<br>Seleccione fecha de egresado: v | TODOS | $\backsim$            | Q Buscar        |                                                       |
| T Actividades<br>$\sim$     |                         |                                                                                             |                          |                                        |       |                       |                 |                                                       |
| Correcs Graduados           |                         |                                                                                             | ¿Desea enviar un enlace? |                                        |       |                       |                 |                                                       |
| & Consultar Alumno          | <b>ASUNTO</b>           |                                                                                             | Osi ONO                  |                                        |       | <b>Enviar Correos</b> |                 |                                                       |
|                             |                         |                                                                                             | Enlace                   |                                        |       | Seleccionar todos     |                 |                                                       |
|                             |                         | MENSAIE NOTA: POR DEFECTO EL SISTEMA AGREGA (Hola egresado<br>de la UNIVERSIDAD DE HUANUCO) |                          | Ingrese el nombre del boton.           |       |                       |                 |                                                       |
|                             |                         |                                                                                             |                          |                                        |       |                       |                 |                                                       |
|                             | Seleccione              | Correo                                                                                      |                          | Egresado                               |       |                       | Fecha de Egreso | Colular                                               |
|                             | $\Box$                  | carolina@hotmail.com                                                                        |                          | FERNANDEZ RIVERA CAROLINA DANITZA      |       |                       | 2017-02-01      | 951-693-777                                           |
|                             | $\Box$                  | carolina@hotmail.com                                                                        |                          | ALVARADO ROSAS GABRIELA                |       |                       | 2017-02-07      | 988-652-333                                           |
|                             | $\Box$                  | berrospi123@hotmail.com                                                                     |                          | BERROSPI AQUINO MANUEL                 |       |                       | 2017-02-14      | 962-801-645                                           |
|                             | $\Box$                  | melixita_atpexsiempre@hotmail.com                                                           |                          | ALCANTARA JUSTO MELISSA                |       |                       | 2017-01-31      | 992-561-345                                           |
|                             | $\Box$                  | LORENA, MARIN, 2013/9HOTMAIL.COM                                                            |                          | MARIN ORELLANA LORENA KARINA           |       |                       | 2017-01-31      | 910-585-867                                           |
|                             | $\Box$                  | matiux2590@gmail.com                                                                        |                          | RIVERA MEDINA MARÍA TERESA             |       |                       | 2017-01-28      | 987-385-848                                           |
|                             | $\Box$                  | fresita-_-lu@hotmail.com                                                                    |                          | TAFUR RIVERA YOANA INES                |       |                       | 2017-01-31      | 999-770-362                                           |
|                             | $\Box$                  | cescobar9@hotmail.com                                                                       |                          | ESCOBAR SANCHEZ CESAR                  |       |                       | 2017-02-18      | 968-808-083                                           |
|                             | $\Box$                  | MIRIAN_RL@OUTLOOK.COM                                                                       |                          | RAMIREZ LOZANO MIRIAM JESSICA          |       |                       | 2017-01-23      | 992-893-354                                           |
|                             |                         |                                                                                             |                          |                                        |       |                       |                 |                                                       |

*Fuente: Sistema de Seguimiento de Graduados V4.0*

# *Figura 8 Módulo de actividades de las escuelas académicas*

<span id="page-35-1"></span>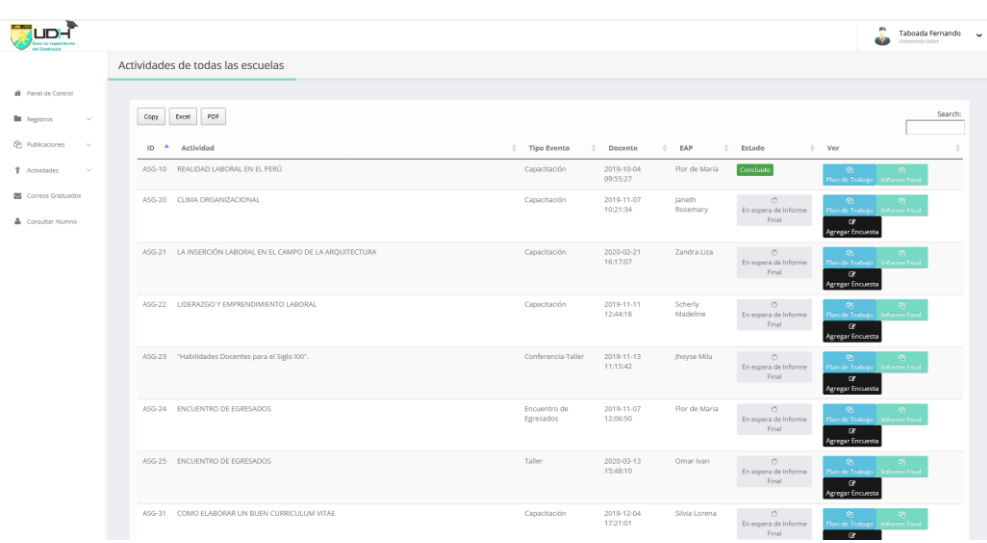

*Fuente: Sistema de Seguimiento de Graduados V4.0*
# **Versión 4.8**

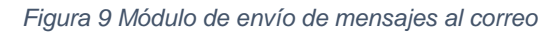

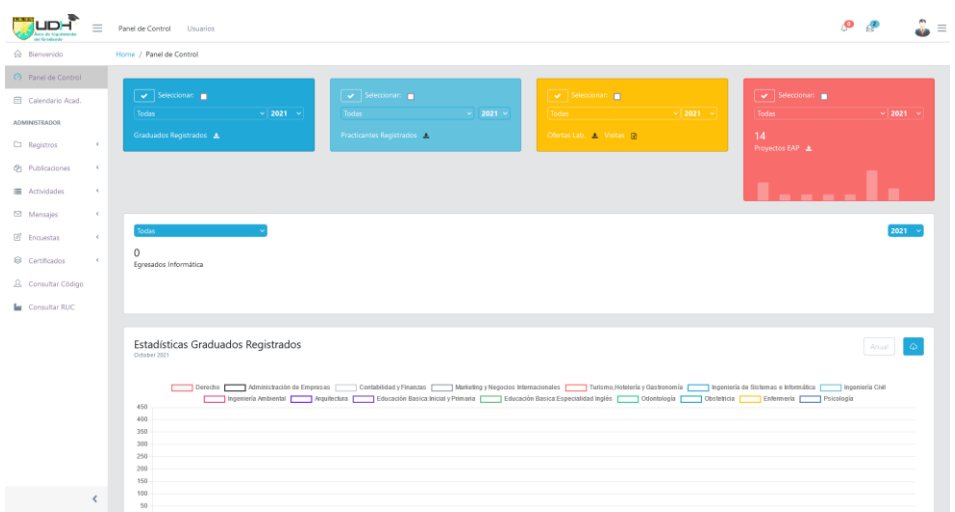

*Fuente: Sistema de Seguimiento de Graduados V4.8*

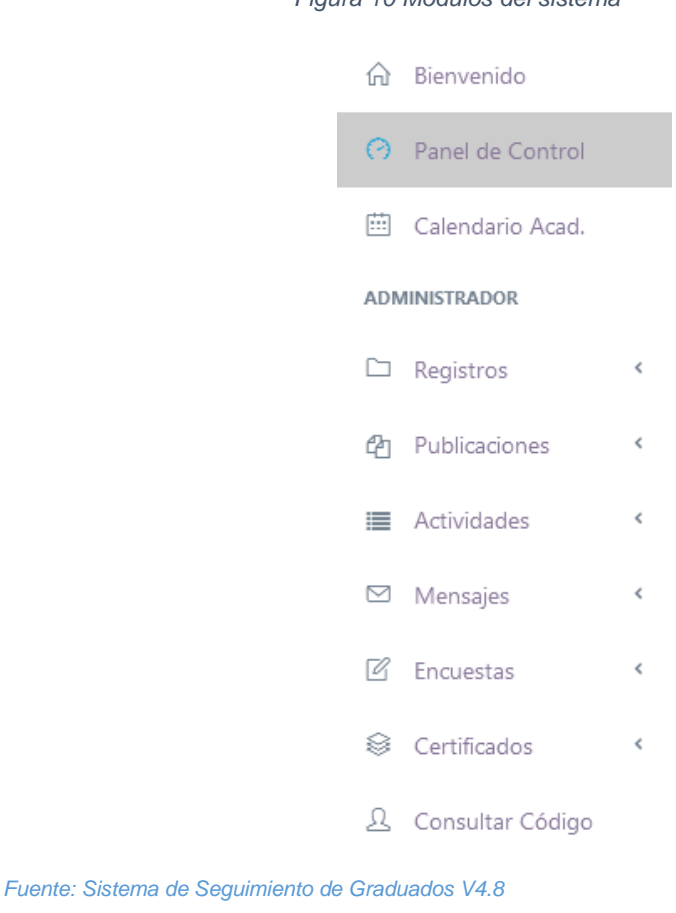

*Figura 10 Módulos del sistema*

*Figura 11 Módulo de bienvenida*

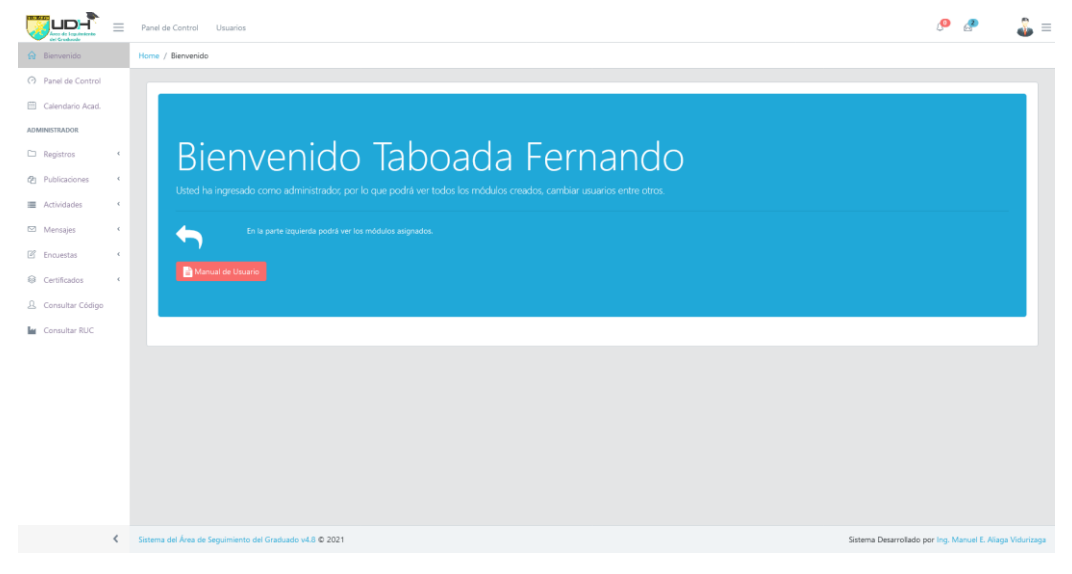

*Fuente: Sistema de Seguimiento de Graduados V4.8*

| @ Bienvenido             |            | Home / Registros / Graduados |                   |   |           |   |                              |              |             |    |                  |              |                |                   |   |
|--------------------------|------------|------------------------------|-------------------|---|-----------|---|------------------------------|--------------|-------------|----|------------------|--------------|----------------|-------------------|---|
| C Panel de Control       |            |                              |                   |   |           |   |                              |              |             |    |                  |              |                |                   |   |
| Calendario Acad.         |            | <b>EF</b> Registro Marxasl   |                   |   |           |   | <b>&amp;</b> Buscar Egresado |              |             |    |                  |              |                |                   |   |
| <b>ADMINISTRADOR</b>     |            |                              |                   |   |           |   |                              |              |             |    |                  |              |                |                   |   |
| $\Box$ Registros         |            | Exportar:                    | $\triangle$ fixed |   | Carrera:  |   |                              |              | Sede:       |    | Año de Registro: |              | Año de Egreso: |                   |   |
| Graduados                |            |                              |                   |   | Todas     |   |                              | $\checkmark$ | Todos       | v. | Todos            | $\checkmark$ | Todos          | $\sim$            |   |
| Practicante              |            |                              |                   |   |           |   |                              |              |             |    |                  |              |                |                   |   |
| Testimonios              |            |                              | Nombres           | ۰ | Apellidos | ۰ | DNI                          | EAP          | ٠<br>Codigo |    | Año Ingreso      | Año Egreso   |                | Fecha de Registro | ٠ |
| Empresas                 | $\epsilon$ |                              |                   |   |           |   |                              |              | Cargando    |    |                  |              |                |                   |   |
|                          |            |                              |                   |   |           |   |                              |              |             |    |                  |              |                |                   |   |
| @ Publicaciones          | $\leq$     |                              |                   |   |           |   |                              |              |             |    |                  |              |                |                   |   |
| <b>E</b> Actividades     | $\epsilon$ |                              |                   |   |           |   |                              |              |             |    |                  |              |                |                   |   |
| Mensajes                 | $\leq$     |                              |                   |   |           |   |                              |              |             |    |                  |              |                |                   |   |
| <sup>[2]</sup> Enquestas | $\epsilon$ |                              |                   |   |           |   |                              |              |             |    |                  |              |                |                   |   |
| <b>B</b> Certificados    | $\epsilon$ |                              |                   |   |           |   |                              |              |             |    |                  |              |                |                   |   |
| 8 Consultar Código       |            |                              |                   |   |           |   |                              |              |             |    |                  |              |                |                   |   |
|                          |            |                              |                   |   |           |   |                              |              |             |    |                  |              |                |                   |   |
| <b>In</b> Consultar RUC  |            |                              |                   |   |           |   |                              |              |             |    |                  |              |                |                   |   |
|                          |            |                              |                   |   |           |   |                              |              |             |    |                  |              |                |                   |   |

*Figura 12 Módulo de graduados*

*Fuente: Sistema de Seguimiento de Graduados V4.8*

# *Figura 13 Módulo de practicantes*

| dal Groduodo            |               | Panel de Control Usuarios       |                                                          |       |              |                            |         |                    | ு                                                         | $\epsilon$ <sup>2</sup> | $\bullet$ = |
|-------------------------|---------------|---------------------------------|----------------------------------------------------------|-------|--------------|----------------------------|---------|--------------------|-----------------------------------------------------------|-------------------------|-------------|
| ca Bienvenido           |               | Home / Registros / Practicantes |                                                          |       |              |                            |         |                    |                                                           |                         |             |
| C Panel de Control      |               |                                 |                                                          |       |              |                            |         |                    |                                                           |                         |             |
| Calendario Acad.        |               | $\Delta$ facel                  | Filtro por Carrera Profesional:                          | Todas | $\checkmark$ | Filtro por Año de<br>Reg.: | Todos v | Filtro por Estado: | Todos<br>$\vee$                                           |                         |             |
| <b>ADMINISTRADOR</b>    |               |                                 |                                                          |       |              |                            |         |                    |                                                           |                         |             |
| $\Box$ Registros        | $\mathcal{L}$ |                                 |                                                          |       |              |                            |         |                    |                                                           |                         |             |
| Graduados               |               |                                 |                                                          |       |              |                            |         |                    |                                                           |                         |             |
| Practicante             |               |                                 |                                                          |       |              |                            |         |                    |                                                           |                         |             |
| Testimonios             |               |                                 |                                                          |       |              |                            |         |                    |                                                           |                         |             |
| Empresas                | $\prec$       |                                 |                                                          |       |              |                            |         |                    |                                                           |                         |             |
| @ Publicaciones         | $\epsilon$    |                                 |                                                          |       |              |                            |         |                    |                                                           |                         |             |
| Actividades             | $\epsilon$    |                                 |                                                          |       |              |                            |         |                    |                                                           |                         |             |
| Mensajes                | $\leq$        |                                 |                                                          |       |              |                            |         |                    |                                                           |                         |             |
| <sup>2</sup> Encuestas  | $\leq$        |                                 |                                                          |       |              |                            |         |                    |                                                           |                         |             |
| <b>Q</b> Certificados   | $\epsilon$    |                                 |                                                          |       |              |                            |         |                    |                                                           |                         |             |
| R. Consultar Código     |               |                                 |                                                          |       |              |                            |         |                    |                                                           |                         |             |
| <b>In</b> Consultar RUC |               |                                 |                                                          |       |              |                            |         |                    |                                                           |                         |             |
|                         |               |                                 |                                                          |       |              |                            |         |                    |                                                           |                         |             |
|                         |               |                                 |                                                          |       |              |                            |         |                    |                                                           |                         |             |
|                         |               |                                 |                                                          |       |              |                            |         |                    |                                                           |                         |             |
|                         |               |                                 |                                                          |       |              |                            |         |                    |                                                           |                         |             |
|                         | $\hat{<}$     |                                 | Sistema del Área de Seguimiento del Graduado v4.8 @ 2021 |       |              |                            |         |                    | Sistema Desarrollado por Ing. Manuel E. Aliaga Vidurizaga |                         |             |

*Fuente: Sistema de Seguimiento de Graduados V4.8*

# *Figura 14 Módulo de testimonios*

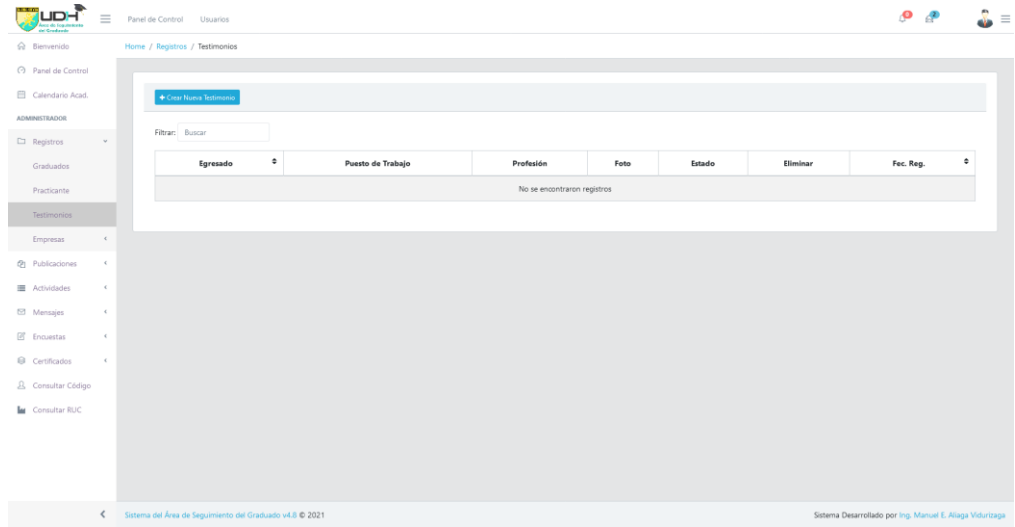

*Fuente: Sistema de Seguimiento de Graduados V4.8*

# *Figura 15 Módulo de envío de mensajes al correo de los graduados*

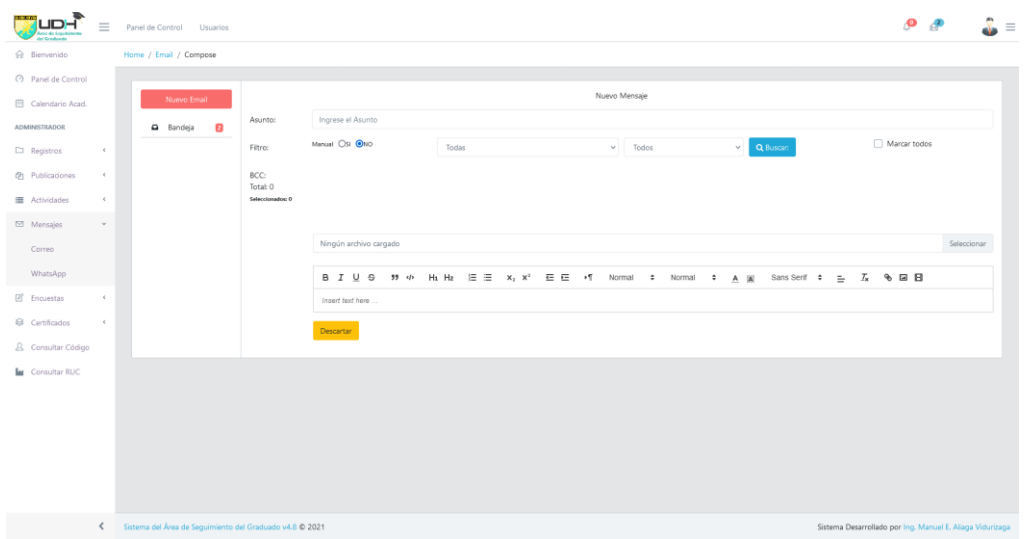

*Fuente: Sistema de Seguimiento de Graduados V4.8*

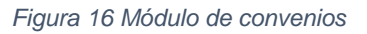

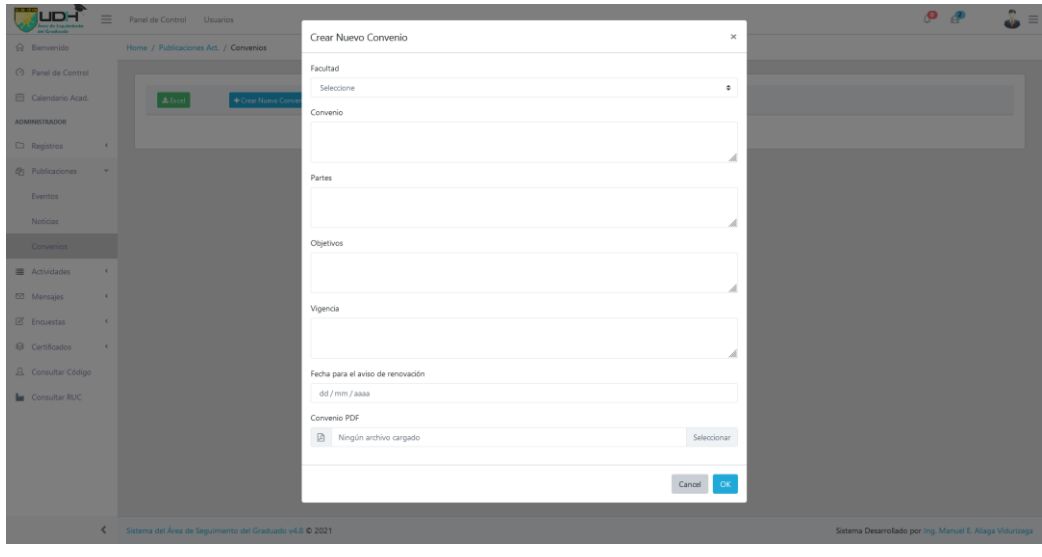

![](_page_39_Figure_5.jpeg)

### *Figura 17 Módulo de creación de encuestas*

![](_page_40_Picture_55.jpeg)

*Fuente: Sistema de Seguimiento de Graduados V4.8*

# **Versión 5.0**

![](_page_40_Figure_4.jpeg)

*Figura 18 Módulo de panel de control*

*Fuente: Sistema de Seguimiento de Graduados V5.0*

# *Figura 19 Módulos del sistema*

![](_page_41_Picture_33.jpeg)

*Fuente: Sistema de Seguimiento de Graduados V5.0*

![](_page_41_Figure_3.jpeg)

| @ Bienvenido              |                             |           | Home / Registros / Graduados |                         |                                                                        |                               |                            |                              |                          |                              |                     |  |
|---------------------------|-----------------------------|-----------|------------------------------|-------------------------|------------------------------------------------------------------------|-------------------------------|----------------------------|------------------------------|--------------------------|------------------------------|---------------------|--|
| <b>C</b> Panel de Control |                             |           |                              |                         |                                                                        |                               |                            |                              |                          |                              |                     |  |
| Fil Calendario Acad.      |                             |           | <b>IZ</b> Registro Manual    | $\ddot{\phantom{1}}$    | Buscar graduado por (apellido,o nombre, o DNI, o codigo de estudiante) |                               |                            |                              |                          |                              |                     |  |
| JEFE DE AREA              |                             |           |                              |                         |                                                                        |                               |                            |                              |                          |                              |                     |  |
| $\Box$ Registros          |                             | Exportar: |                              | <b>QC</b> Generar Excel |                                                                        | Carrera Profesional:<br>TODAS |                            | $\vee$                       | Tipo Estudiante:<br>Todo |                              |                     |  |
| <b>Graduados</b>          |                             |           | Sede - solo pregrado:        |                         |                                                                        | Año de Registro:              |                            |                              | Semestre de Egreso:      |                              |                     |  |
| Practicante               |                             | Todo      |                              |                         | $\checkmark$                                                           | Todo                          |                            | $\mathcal{A}$                | Todo                     |                              |                     |  |
| Testimonios               |                             |           |                              |                         |                                                                        |                               |                            |                              |                          |                              |                     |  |
| Empresas                  | $\left($                    |           |                              |                         |                                                                        |                               |                            |                              |                          |                              | Registros: $25 - 4$ |  |
| @1 Publicaciones          | $\epsilon$                  |           | Código                       | ٠<br>Apellidos          | ٠<br>Nombres                                                           | DNI                           | Sede                       | Carrera                      | ٠<br>Semestre Ingreso    | Semestre Egreso <sup>®</sup> | Fecha de Registro ¢ |  |
| Actividades               | $\epsilon$                  |           | 0201524126                   | <b>BARBARAN TORRES</b>  | VICTOR ENRIQUE                                                         | 00083048                      | HUÁNUCO                    | Derecho y Ciencias Políticas | 2009-0                   | $2015 - 2$                   | 2015-06-01 19:57:48 |  |
| □ Mensajes                | $\mathcal{L}_{\mathcal{L}}$ |           | 1200934013                   | <b>BARDALES SALDAÑA</b> | <b>FRANCISCO</b>                                                       | 00087008                      | SEMIPRESENCIAL - DISTANCIA | Derecho y Ciencias Políticas | 2009-3                   | $2013 - 2$                   | 2015-06-08 21:01:20 |  |
| <sup>6</sup> Certificados | $\epsilon$                  |           | 1201321083                   | REATEGUI VALERA         | FRANKIE AKIM                                                           | 00095969                      | SEMIPRESENCIAL - DISTANCIA | Derecho y Ciencias Políticas | $2013 - 2$               | $2017 - 3$                   | 2018-04-24 11:25:15 |  |
| B. Consultar Código       |                             |           | 0200616082                   | LUNA LOPEZ              | <b>HENRY OMAR</b>                                                      | 00125662                      | HUÁNUCO                    | Odontología                  | $2006 - 1$               | $2017 - 1$                   | 2018-07-06 10:58:51 |  |
|                           |                             |           | 1201311199                   | PEÑA PEÑA               | <b>JULIO</b>                                                           | 00238372                      | SEMIPRESENCIAL - DISTANCIA | Derecho y Ciencias Políticas | $2013 - 1$               | 2016-3                       | 2017-04-27 11:04:57 |  |
|                           |                             |           | 1201231516                   | SISA LLERENA            | MARTIN ALBERTO                                                         | 00473702                      | SEMIPRESENCIAL - DISTANCIA | Derecho y Ciencias Políticas | 2012-3                   | $2017 - 1$                   | 2017-08-08 08:53:49 |  |
|                           |                             | ٠         | 1201321682                   | PRADO MENA              | JORGE                                                                  | 00474142                      | SEMIPRESENCIAL - DISTANCIA | Derecho y Ciencias Políticas | $2013 - 2$               | $2017 - 1$                   | 2017-08-08 08:50:29 |  |
|                           |                             |           | 1201231597                   | LUQUE RAMOS             | CATHERINE DEL ROSARIO                                                  | 00496522                      | SEMIPRESENCIAL - DISTANCIA | Derecho y Ciencias Políticas | $2012 - 3$               | 2016-3                       | 2017-09-27 08:20:39 |  |
|                           |                             |           | 1201221937                   | ZEGARRA CALDERÓN        | ALVARO GUIDO                                                           | 00511200                      | SEMIPRESENCIAL - DISTANCIA | Derecho y Ciencias Políticas | $2012 - 2$               | $2015 - 3$                   | 2016-05-11 03:44:20 |  |
|                           |                             |           | 1201311034                   | FERIA TAPIA             | FELIPE ALFREDO                                                         | 00517847                      | SEMIPRESENCIAL - DISTANCIA | Derecho y Ciencias Políticas | $2013 - 1$               | 2016-3                       | 2018-07-11 15:17:25 |  |

*Fuente: Sistema de Seguimiento de Graduados V5.0*

![](_page_42_Picture_27.jpeg)

# *Figura 21 Módulo de graduados registrados - Seleccionando a un graduado*

*Fuente: Sistema de Seguimiento de Graduados V5.0*

### *Figura 22 Módulo de practicantes*

![](_page_42_Picture_28.jpeg)

*Fuente: Sistema de Seguimiento de Graduados V5.0*

*Figura 23 Módulo de actividades de los programas académicos*

| & Bienvenido<br>Home / Publicaciones Act. / Actividades<br>C Panel de Control<br>Fil Calendario Acad.<br>NOTA: MIENTRAS EL ESTADO SEA INACTIVO. NO SE PODRÁ VISUALIZAR EL EVENTO EN LA<br>Exportar:<br>Crean<br>PÁGINA INICIAL<br>$\pm$ fixed<br>+ Nueva Actividad<br>JEFE DE AREA<br>$\Box$ Registros<br>$\epsilon$<br>Filtrar: Buscar<br>@ Publicaciones<br>$\omega$<br>Id<br><b>Fecha Actividad</b><br><b>Tipo Evento</b><br>Eventos<br>Actividad<br>Estado<br>Portada<br>Acciones<br>٠<br>٠<br>Noticias<br>CAPACITACIÓN: ESTUDIAR Y DESARROLLARTE EN EL EXTRANJERO: UNA EXPERIENCIA AMBIENTAL<br>90<br>٠<br>2021-10-26<br>Académico<br><b>CEACTIVO</b><br>$\circ$<br><b>OCULTO</b><br>Convenios<br>團<br>Actividades<br>$\epsilon$<br>1er Encuentro de Egresados: Curso de Actualización "Adhesión en Odontología Restauradora"<br>$\ddot{\phantom{a}}$<br>89<br>2021-10-29<br>Académico<br>$C$ ACTIVO<br>$\frac{\sigma}{\infty \text{u} \cdot \text{v}}$<br><b>C</b><br>Mensajes<br>$\epsilon$<br>團<br><sup>6</sup> Certificados<br>$\epsilon$<br>CAPACITACIÓN: CONTRATACIONES CON EL ESTADO<br>÷<br>88<br>2021-10-14<br>Académico<br><b>C</b> ACTIVO<br><b>CEVISIBLE</b><br>B. Consultar Código<br>Capacitación - INTRODUCCIÓN A LAS CONTRATACIONES DEL ESTADO<br>٠<br>87<br>2021-08-20<br>Académico<br><b>CACTIVO</b><br>$\frac{1}{\infty}$<br>$\overline{a}$<br>$\bullet$<br>$\overline{\mathbb{Z}}$<br>Impuesto a la Renta Diferido: Base Contable y Tributaria de Activos y Pasivos<br>÷<br>86<br>2021-05-29<br>Capacitación<br><b>CEACTIVO</b><br>$\sigma$<br>ocuro<br>I CURSO INTERNACIONAL Y NACIONAL: LIDERAZGO Y GESTIÓN DEL CUIDADO DE ENFERMERÍA EN TIEMPOS DE<br>85<br>٠<br>Capacitación<br>$\sigma$<br>$\circ$<br>$\overline{a}$<br>$\bullet$<br>PANDEMIA DE LA COVID 19<br>ocun<br><b>INACTIVO</b> |  |  |  |  | $\bullet$       |
|----------------------------------------------------------------------------------------------------|--|--|--|--|-----------------|
|                                                                                                    |  |  |  |  |                 |
|                                                                                                    |  |  |  |  |                 |
|                                                                                                    |  |  |  |  |                 |
|                                                                                                    |  |  |  |  | Registros: 10 v |
|                                                                                                    |  |  |  |  |                 |
|                                                                                                    |  |  |  |  |                 |
|                                                                                                    |  |  |  |  |                 |
|                                                                                                    |  |  |  |  |                 |
|                                                                                                    |  |  |  |  |                 |
|                                                                                                    |  |  |  |  |                 |
|                                                                                                    |  |  |  |  |                 |

*Fuente: Sistema de Seguimiento de Graduados V5.0*

*Figura 24 Diseño del mensaje enviado por el sistema*

**INVITACION A LA CAPACITACIÓN : CONTRATACIONES DEL ESTADO - UDH Externo Del** Recibidos x

![](_page_43_Picture_36.jpeg)

*Fuente: Sistema de Seguimiento de Graduados V5.0*

# **Versión 6.1 (Actual)**

![](_page_44_Figure_1.jpeg)

![](_page_44_Figure_2.jpeg)

*Fuente: Sistema de Seguimiento de Graduados V6.1*

*Figura 26 Módulo de panel de control – Seleccionando gráfica de graduados*

![](_page_44_Figure_5.jpeg)

*Fuente: Sistema de Seguimiento de Graduados V6.1*

# *Figura 27 Módulo de graduados*

|                                  |            | Documentos    |                              |                         | Sistema del Área de Seguimiento del Graduado                           |                      |                            |                              |                         |                              | $\mathbb{R}^2$<br>Δ            |
|----------------------------------|------------|---------------|------------------------------|-------------------------|------------------------------------------------------------------------|----------------------|----------------------------|------------------------------|-------------------------|------------------------------|--------------------------------|
| MÓDULOS                          |            |               | Home / Registros / Graduados |                         |                                                                        |                      |                            |                              |                         |                              |                                |
| S Benvenido                      |            |               |                              |                         |                                                                        |                      |                            |                              |                         |                              |                                |
| <b>C</b> Panel de Control        |            |               |                              |                         |                                                                        |                      |                            |                              |                         |                              |                                |
| <b>El</b> Alerta Empleos         |            |               | <b>CF</b> Registro Manual    | $\mathbf{r}$            | Buscar graduado por (apellido,o nombre, o DNI, o codigo de estudiante) |                      |                            |                              |                         |                              |                                |
| JEFE DE AREA                     |            | Exportant     |                              |                         |                                                                        | Carrera Profesional: |                            |                              | Tipo Estudiante:        |                              |                                |
| Sequimiento Graduados            |            |               |                              | <b>OC</b> Generar Excel |                                                                        | TODAS                |                            | $\checkmark$                 | Todo                    |                              |                                |
| C Registros                      |            |               | Sede - solo pregrado:        |                         |                                                                        | Año de Registro:     |                            |                              | Semestre de Egreso:     |                              |                                |
| > Graduados                      |            | Todo          |                              |                         | $\checkmark$                                                           | Todo                 |                            | $\omega$                     | Todo                    |                              |                                |
| > Grados y Titulos               |            |               |                              |                         |                                                                        |                      |                            |                              |                         |                              |                                |
| > Practicante                    |            |               |                              |                         |                                                                        |                      |                            |                              |                         |                              |                                |
| > Testimonios<br><b>Empressi</b> | $\epsilon$ |               |                              |                         |                                                                        |                      |                            |                              |                         |                              | Registros: 25 v                |
| <b>图</b> Publicaciones           | $\epsilon$ |               | Código                       | ٠<br><b>Apellidos</b>   | ٠<br><b>Nombres</b>                                                    | DNI                  | Sede                       | ٠<br>Carrera                 | <b>Semestre Ingreso</b> | Semestre Egreso <sup>0</sup> | Fecha de Registro <sup>0</sup> |
| - Achidades                      | $\epsilon$ | $\rightarrow$ | 0201524126                   | <b>BARBARAN TORRES</b>  | VICTOR ENRIQUE                                                         | 00083048             | HUÁNUCO                    | Derecho y Ciencias Políticas | 2009-0                  | $2015 - 2$                   | 2015-06-01 19:57:48            |
| El Enviar Mensajes               |            |               |                              |                         |                                                                        |                      |                            |                              |                         |                              |                                |
| G Certificados                   | $\epsilon$ | ٠             | 1200934013                   | BARDALES SALDAÑA        | FRANCISCO                                                              | 00087008             | SEMIPRESENCIAL - DISTANCIA | Derecho y Ciencias Políticas | 2009-3                  | 2013-2                       | 2015-06-08 21:01:20            |
| Triviar Encureta                 |            | ÷             | 1201321083                   | REATEGUI VALERA         | FRANKIE AKIM                                                           | 00095969             | SEMIPRESENCIAL - DISTANCIA | Derecho y Ciencias Políticas | $2013 - 2$              | 2017-3                       | 2018-04-24 11:25:15            |
|                                  |            | 4             | 0200616082                   | LUNA LOPEZ              | <b>HENRY OMAR</b>                                                      | 00125662             | HUÁNUCO                    | Odontología                  | 2006-1                  | $2017 - 1$                   | 2018-07-06 10:58:51            |
|                                  |            | $\ddot{}$     | 1201311199                   | PEÑA PEÑA               | <b>JULIO</b>                                                           | 00238372             | SEMIPRESENCIAL - DISTANCIA | Derecho y Ciencias Políticas | $2013 - 1$              | 2016-3                       | 2017-04-27 11:04:57            |
|                                  |            | ٠             | 1201231516                   | SISA LLERENA            | MARTIN ALBERTO                                                         | 00473702             | SEMIPRESENCIAL - DISTANCIA | Derecho y Ciencias Políticas | 2012-3                  | $2017 - 1$                   | 2017-08-08 08:53:49            |
|                                  |            | $\ddot{}$     | 1201321682                   | PRADO MENA              | JORGE                                                                  | 00474142             | SEMIPRESENCIAL - DISTANCIA | Derecho y Ciencias Políticas | $2013 - 2$              | $2017 - 1$                   | 2017-08-08 08:50:29            |
|                                  |            | ٠             | 1201231597                   | LUQUE RAMOS             | CATHERINE DEL ROSARIO                                                  | 00496522             | SEMIPRESENCIAL - DISTANCIA | Derecho y Ciencias Políticas | 2012-3                  | 2016-3                       | 2017-09-27 08:20:39            |
|                                  |            | ٠             | 1201221937                   | ZEGARRA CALDERÓN        | ALVARO GUIDO                                                           | 00511200             | SEMIPRESENCIAL - DISTANCIA | Derecho y Ciencias Políticas | $2012 - 2$              | $2015-3$                     | 2016-05-11 03:44:20            |
|                                  | $\epsilon$ | ÷             | 1201311034                   | FERIA TAPIA             | FELIPE ALFREDO                                                         | 00517847             | SEMIPRESENCIAL - DISTANCIA | Derecho y Ciencias Políticas | $2013 - 1$              | $2016 - 3$                   | 2018-07-11 15:17:25            |

*Fuente: Sistema de Seguimiento de Graduados V6.1*

### *Figura 28 Módulo de graduados – Seleccionando a un graduado*

|                                                      |            | Sistema del Área de Seguimiento del Graduado<br>Documentos |                                                                                      |                   |   |                       |                            |  |                              | ఆ<br>U           | ÷                                          |                                |  |
|------------------------------------------------------|------------|------------------------------------------------------------|--------------------------------------------------------------------------------------|-------------------|---|-----------------------|----------------------------|--|------------------------------|------------------|--------------------------------------------|--------------------------------|--|
| MÓDULOS                                              |            |                                                            |                                                                                      |                   |   |                       |                            |  |                              |                  |                                            |                                |  |
| a Benvenido                                          |            |                                                            |                                                                                      |                   |   |                       |                            |  |                              |                  |                                            | Registros: 25 v                |  |
| <b>C</b> Panel de Control                            |            |                                                            |                                                                                      |                   |   |                       |                            |  |                              |                  |                                            |                                |  |
| <b>El</b> Alerta Empleos                             |            | Código                                                     | <b>Apellidos</b>                                                                     | ٠<br>Nombres      | ۰ | DNI                   | Sede                       |  | ٠<br>Carrera                 | Semestre Ingreso | Semestre Egreso <sup>®</sup>               | Fecha de Registro <sup>0</sup> |  |
| JEFE DE AREA                                         |            | 0201524126                                                 | <b>BARBARAN TORRES</b>                                                               | VICTOR ENRIQUE    |   | 00083048              | HUÁNUCO                    |  | Derecho y Ciencias Políticas | $2009 - 0$       | $2015 - 2$                                 | 2015-06-01 19:57:48            |  |
| M Seguimiento Graduados                              |            |                                                            |                                                                                      |                   |   |                       |                            |  |                              |                  |                                            |                                |  |
| <b>D</b> Registros                                   |            | <b>DATOS PERSONA</b>                                       |                                                                                      |                   |   |                       |                            |  |                              |                  | E ENCUESTAR GRADUADO                       | <b>Z</b> Actualizar            |  |
| > Graduados                                          |            |                                                            |                                                                                      |                   |   |                       |                            |  |                              |                  |                                            |                                |  |
| > Grados y Titulos                                   |            |                                                            | <b>DATOS ESTUDIANTE</b><br>E Enviar Constancia                                       |                   |   |                       |                            |  |                              |                  | $\sim \blacksquare$<br><b>E</b> Actualizar |                                |  |
| > Practicante                                        |            |                                                            |                                                                                      |                   |   |                       |                            |  |                              |                  |                                            |                                |  |
| > Testimonios                                        |            |                                                            | Carrera Profesional:<br>Sede:<br>Codigo Estudiante:<br>Tipo Estudiante:              |                   |   |                       |                            |  |                              |                  |                                            |                                |  |
| Empresas                                             | $\epsilon$ | 0201524126                                                 | <b>HUÁNUCO</b><br>PREGRADO<br>Derecho y Ciencias Políticas<br>$\sim$<br>$\checkmark$ |                   |   |                       |                            |  |                              |                  | $\sim$                                     |                                |  |
| <b>P</b> Publicaciones                               | $\epsilon$ |                                                            |                                                                                      |                   |   |                       |                            |  |                              |                  |                                            |                                |  |
| Actividades                                          | $\epsilon$ |                                                            |                                                                                      |                   |   |                       |                            |  |                              |                  |                                            |                                |  |
|                                                      |            | <b>DATOS GRADUADO</b>                                      |                                                                                      |                   |   |                       |                            |  |                              |                  | Constancia <b>E Actualizar</b>             | <b>DP</b> Volver a Practicante |  |
|                                                      |            |                                                            |                                                                                      |                   |   |                       |                            |  |                              |                  |                                            |                                |  |
|                                                      | $\epsilon$ |                                                            |                                                                                      |                   |   |                       |                            |  |                              |                  |                                            |                                |  |
|                                                      |            | Semestre Ingreso:                                          |                                                                                      | Semestre Egreso:  |   | Observación Graduado: |                            |  |                              |                  |                                            |                                |  |
|                                                      |            | 2009-0                                                     |                                                                                      | 2015-2            |   |                       |                            |  |                              |                  |                                            |                                |  |
|                                                      |            |                                                            |                                                                                      |                   |   |                       |                            |  |                              |                  |                                            |                                |  |
| □ Envior Mensajes<br>Certificados<br>Trwiar Encuesta |            |                                                            |                                                                                      |                   |   |                       |                            |  |                              |                  |                                            |                                |  |
|                                                      |            |                                                            |                                                                                      |                   |   |                       |                            |  |                              |                  |                                            |                                |  |
|                                                      |            |                                                            |                                                                                      |                   |   |                       |                            |  |                              |                  |                                            |                                |  |
|                                                      |            | 1200934013<br>$\ddot{\phantom{1}}$                         | BARDALES SALDAÑA                                                                     | FRANCISCO         |   | 00087008              | SEMIPRESENCIAL - DISTANCIA |  | Derecho y Ciencias Políticas | 2009-3           | $2013 - 2$                                 | 2015-06-08 21:01:20            |  |
|                                                      |            | ٠<br>1201321083                                            | REATEGUI VALERA                                                                      | FRANKIE AKIM      |   | 00095969              | SEMIPRESENCIAL - DISTANCIA |  | Derecho y Ciencias Políticas | $2013 - 2$       | $2017 - 3$                                 | 2018-04-24 11:25:15            |  |
|                                                      | $\epsilon$ | 0200616082                                                 | LUNA LOPEZ                                                                           | <b>HENRY OMAR</b> |   | 00125662              | <b>HUÁNUCO</b>             |  | Odontología                  | $2006 - 1$       | $2017 - 1$                                 | 2018-07-06 10:58:51            |  |

*Fuente: Sistema de Seguimiento de Graduados V6.1*

# *Figura 29 Módulo de grados y títulos*

|                                          |            | Documentos                                                                                                    | Sistema del Área de Sequimiento del Graduado                  |                                        |           |                              |                |                    |     |                         |                                     |                 |
|------------------------------------------|------------|----------------------------------------------------------------------------------------------------|---------------------------------------------------------------|----------------------------------------|-----------|------------------------------|----------------|--------------------|-----|-------------------------|-------------------------------------|-----------------|
| MÓDULOS                                  |            | Home / Registros / Grados y Titulos                                                                                 |                                                               |                                        |           |                              |                |                    |     |                         |                                     |                 |
| a Biemenido                              |            |                                                                                                    |                                                               |                                        |           |                              |                |                    |     |                         |                                     |                 |
| C Panel de Control                       |            |                                                                                                    |                                                               |                                        |           |                              |                |                    |     |                         |                                     |                 |
| <b>E Alerta Empleos</b>                  |            | SELECCIONE UN RANGO DE FECHA<br>NOTA: Si no se muestra la información, configure el navegador: Configurar Navegador |                                                               |                                        |           |                              |                |                    |     |                         |                                     |                 |
| JEFE DE AREA                             |            |                                                                                                    |                                                               |                                        |           |                              |                |                    |     |                         |                                     |                 |
| Sequimiento Graduados                    |            | Exportan:                                                                                                    | Fecha Inicio:                                                 |                                        |           | Fecha Fin:                   |                |                    |     | Filtran:                |                                     |                 |
| Registros                                |            | $£$ Excel                                                                                                    | 01/10/2021                                                    |                                        |           | $\circ$                      | 29/10/2021     |                    |     | $\mathbf{Q}$<br>$\circ$ |                                     |                 |
| > Graduados                              |            | Carrera Profesional:                                                                                                |                                                               | Grado o Título:<br>TOTAL DE REGISTROS: |           |                              |                |                    |     |                         |                                     |                 |
| > Grados y Titulos                       |            | <b>TODOS</b>                                                                                                    | $\sim$                                                        | <b>TODOS</b>                           |           |                              |                | $\checkmark$       | 191 |                         |                                     |                 |
| > Practicante                            |            |                                                                                                    |                                                               |                                        |           |                              |                |                    |     |                         |                                     |                 |
| > Testimonios                            |            |                                                                                                    |                                                               |                                        |           |                              |                |                    |     |                         |                                     |                 |
| Empresas                                 | $\epsilon$ | Facultad                                                                                                    | Carrera                                                       |                                        | Fec. Egre | <b>Apellidos</b>             | <b>Nombres</b> |                    | DNI | Grado/Titulo            | Res.                                | Fec.<br>Entrega |
| @1 Publicaciones<br><b>E Actividades</b> |            | FACULTAD DE DERECHO Y CIENCIAS<br><b>POLITICAS</b>                                                                  | PROGRAMA ACADEMICO DE DERECHO Y<br>CIENCIAS POLITICAS         |                                        |           | 2021-01-28 ARTEAGA QUIJANO   |                | ANGIE ASTHRID      |     | 71753026 BACHILLER      | 1109-2021-R-CU- 2021-10-29<br>LIDH. |                 |
| Emriar Mensaies                          |            | FACULTAD DE DERECHO Y CIENCIAS<br>POLITICAS                                                                         | PROGRAMA ACADEMICO DE DERECHO Y<br>CIENCIAS POLITICAS         |                                        |           | 2021-07-06 CHOCANO ROSAS     | LUIS KENNY     |                    |     | 71213279 BACHILLER      | 1110-2021-R-CU- 2021-10-29<br>UDH.  |                 |
| Certificados                             |            | FACULTAD DE DERECHO Y CIENCIAS<br>POLITICAS                                                                         | PROGRAMA ACADEMICO DE DERECHO Y<br>CIENCIAS POLITICAS         |                                        |           | 2021-01-29 GONZALEZ GONZALES |                | CARLOS ALBERTO     |     | 44767284 BACHILLER      | 1111-2021-R-CU- 2021-10-29<br>UDH.  |                 |
| <b>If</b> Enviar Encuesta                |            | FACULTAD DE DERECHO Y CIENCIAS<br>POLITICAS                                                                         | PROGRAMA ACADEMICO DE DERECHO Y<br>CIENCIAS POLITICAS         |                                        |           | 2021-07-06 RAMOS DURAND      | LISBETH        |                    |     | 41721693 BACHILLER      | 1112-2021-R-CU- 2021-10-29<br>UDH.  |                 |
|                                          |            | FACULTAD DE DERECHO Y CIENCIAS<br>POLITICAS                                                                         | PROGRAMA ACADEMICO DE DERECHO Y<br>CIENCIAS POLITICAS         |                                        |           | 2021-07-06 ROJAS SEBASTIAN   |                | WILLY NARCISO      |     | 46537964 BACHILLER      | 1113-2021-R-CU- 2021-10-29<br>UDH.  |                 |
|                                          |            | FACULTAD DE DERECHO Y CIENCIAS<br>POLITICAS                                                                         | PROGRAMA ACADEMICO DE DERECHO Y<br>CIENCIAS POLITICAS         |                                        |           | 2021-04-16 RUIZ AGUILAR      |                | VINCENT PIERRE     |     | 71919468 BACHILLER      | 1114-2021-R-CU- 2021-10-29<br>UDH.  |                 |
|                                          |            | FACULTAD DE CIENCIAS DE LA EDUCACION<br>Y HUMANIDADES                                                               | PROGRAMA ACADEMICO DE EDUCACION<br>BASICA: INICIAL Y PRIMARIA |                                        |           | 2021-07-06 GONZALES BAILON   |                | ANDREA ESMERALDA   |     | 72295198 BACHILLER      | 1115-2021-R-CU- 2021-10-29<br>UDH.  |                 |
|                                          |            | FACULTAD DE CIENCIAS DE LA EDUCACION PROGRAMA ACADEMICO DE EDUCACION<br>Y HUMANIDADES                               | BASICA: INICIAL Y PRIMARIA                                    |                                        |           | 2021-07-06 MIRAVAL SANTOS    | ANABELVA       |                    |     | 45934611 BACHILLER      | 1116-2021-R-CU- 2021-10-29<br>UDH.  |                 |
|                                          |            | FACULTAD DE CIENCIAS DE LA EDUCACION PROGRAMA ACADEMICO DE EDUCACION<br>Y HUMANIDADES                               | BASICA: INICIAL Y PRIMARIA                                    |                                        |           | 2021-07-06 PEREIRA DELGADO   |                | NOELIA DEL ROSARIO |     | 76965745 BACHILLER      | 1117-2021-R-CU- 2021-10-29<br>UDH.  |                 |
|                                          |            |                                                                                                    |                                                               |                                        |           |                              | ------         |                    |     |                         | 4440 3034 B CL 3034 40.30           |                 |

*Fuente: Sistema de Seguimiento de Graduados V6.1*

# *Figura 30 Módulo de actividades de los programas académicos*

|                                               |               | Documentos |              |                                | Sistema del Área de Seguimiento del Graduado                       |                                   |                                                                                                    |                   |                                 |                                                           |                         | n.             |                                     | ala |
|-----------------------------------------------|---------------|------------|--------------|--------------------------------|--------------------------------------------------------------------|-----------------------------------|----------------------------------------------------------------------------------------------------|-------------------|---------------------------------|-----------------------------------------------------------|-------------------------|----------------|-------------------------------------|-----|
| MÓDULOS                                       |               |            |              |                                | Home / Actividades L. / Actividades de Inserción Laboral de la UDH |                                   |                                                                                                    |                   |                                 |                                                           |                         |                |                                     |     |
| $\widehat{\omega}$ Benvenido                  |               |            |              |                                |                                                                    |                                   |                                                                                                    |                   |                                 |                                                           |                         |                |                                     |     |
| C Panel de Control                            |               |            |              |                                |                                                                    |                                   |                                                                                                    |                   |                                 |                                                           |                         |                |                                     |     |
| <b>ER</b> Alerta Fmnlens                      |               |            | å.           | Buscar Actividad               |                                                                    |                                   |                                                                                                    |                   |                                 |                                                           |                         |                |                                     |     |
| JEFE DE AREA                                  |               |            | Exportant    |                                |                                                                    | Carrera Profesional:              |                                                                                                    | Tipo Responsable: |                                 |                                                           | Estado:                 |                |                                     |     |
| e Seguimiento Graduados                       |               |            |              | <b>OC</b> Generar Excel        |                                                                    | <b>TODAS</b>                      | $\checkmark$                                                                                                    | TODO              |                                 | $\sim$                                                    | Todo                    |                |                                     |     |
| $\Box$ Registros                              | $\epsilon$    |            | Tipo Evento: |                                |                                                                    |                                   |                                                                                                    |                   |                                 |                                                           |                         |                |                                     |     |
| <b>(Pt</b> Publicationes                      | $\epsilon$    |            | Todo         |                                |                                                                    |                                   |                                                                                                    |                   |                                 |                                                           |                         |                |                                     |     |
| Actividades                                   | $\mathcal{L}$ |            |              |                                |                                                                    |                                   |                                                                                                    |                   |                                 |                                                           |                         |                |                                     |     |
| > Mis Actividades                             |               |            |              |                                |                                                                    |                                   |                                                                                                    |                   |                                 |                                                           |                         |                | Registros: 25 v                     |     |
| > Artividades UDH<br><b>E Enviar Mensales</b> |               |            |              |                                |                                                                    |                                   |                                                                                                    |                   |                                 |                                                           |                         |                |                                     |     |
| E Certificados                                | $\epsilon$    |            |              | Tipo de Usuario                | ٠<br>FAP                                                           | Tipo de Evento                    | Nombre de la Actividad o Evento                                                                                              |                   | Fec. Evento                     | Estado                                                    | Plan<br>Trabajo/Informe |                | Comentarios/Estado                  |     |
| Freiar Encuesta                               |               |            |              | R.S.G HUANUCO                  | Odontología                                                        | Encuentro de<br>Egresados Virtual | 1er Encuentro de Egresados: Curso de Actualización "Adhesión en<br>Odontología Restauradora*                                 |                   | viernes, 29<br>octubre 2021     | <b>A</b> Observado                                        |                         | $\bullet$      | <b>lin</b><br>$\alpha$              |     |
|                                               |               |            |              | <b>R.S.G HUANUCO</b>           | Ingeniería<br>Ambiental                                            | Capacitación<br>Virtual           | CAPACITACION: ESTUDIAR Y DESARROLLARTE EN EL EXTRANJERO:<br>UNA EXPERIENCIA AMBIENTAL                                        |                   | martes. 26<br>octubre 2021      | C) Aprobado para<br>realizar, y en espera-<br>del informe | 图图                      |                | $  \circ  $ $  \circ  $ $  \circ  $ |     |
|                                               |               |            |              | R.S.G HUANUCO                  | Ingeniería Civil                                                   | Capacitación<br>Virtual           | Capacitación en SOLUCION DE CONTROVERSIAS EN OBRAS<br>PUBLICAS: ARBITRAJE, CONCILIACION Y JUNTA DE RESOLUCION<br>DE DISPUTAS |                   | sábado, 06<br>noviembre<br>2021 | C Aprobado para<br>realizar, y en espera-<br>del informe  | A <sub>0</sub>          | Ы              | $\alpha$<br><b>n</b>                |     |
|                                               |               |            |              | R.S.G HUANUCO                  | Odontología                                                        | Capacitación<br>Virtual           | 1er Encuentro de Egresados: Curso de Actualización "Adhesión en<br>Odontología Restauradora*                                 |                   | viernes. 29<br>octubre 2021     | C3 Aprobado para<br>realizar, y en espera-<br>del informe | <b>B</b> <sub>D</sub>   | Iэ             | $\alpha$<br><b>n</b>                |     |
|                                               |               |            |              | <b>R.S.G</b><br>SEMIPRESENCIAL | Derecho y Ciencias<br>Políticas                                    | Conferencia<br>Virtual            | LOS CONTRATOS DE ARRENDAMIENTO Y COMPRAVENTA EN EL<br>CONTEXTO DE LA PANDEMIA COVID-19                                       |                   | viernes. 12<br>noviembre        | C Aprobado para<br>confirme scars access                  | $\Box$<br>b             | $\blacksquare$ | $\mathbf{c}$<br><b>In</b>           |     |

*Fuente: Sistema de Seguimiento de Graduados V6.1*

![](_page_47_Picture_0.jpeg)

*Figura 31 Diseño del mensaje de invitación para una capacitación, enviado por el sistema*

*Fuente: Sistema de Seguimiento de Graduados V6.1*

*Figura 32 Diseño del mensaje, cuando se envía una constancia de inscripción*

 $\lim_{t \to 0} 11 \text{ oct } 11.51 \text{ (hace 4 dias)}$ 

CONSTANCIA DE INSCRIPCION AL SISTEMA DE SEGUIMIENTO DEL GRADUADO  $\,$  D

**SHOP AREA DE SEGUIMIENTO DEL GRADUADO - UDH SON** 

![](_page_47_Picture_6.jpeg)

*Fuente: Sistema de Seguimiento de Graduados V6.1*

*Figura 33 Diseño del mensaje, cuando se envía la encuesta de empleabilidad*

![](_page_48_Picture_1.jpeg)

 $\begin{tabular}{|c|c|c|c|} \hline $\leftarrow$ Responder & $\rightarrow$ Reenviar \\ \hline \end{tabular}$ 

*Fuente: Sistema de Seguimiento de Graduados V6.1*

![](_page_48_Picture_4.jpeg)

*Figura 34 Módulo de envío de encuestas de empleabilidad, al correo de los graduados*

*Fuente: Sistema de Seguimiento de Graduados V6.1*

*Figura 35 Diseño de la encuesta de empleabilidad al abrir el link*

![](_page_49_Picture_1.jpeg)

*Fuente: Sistema de Seguimiento de Graduados V6.1*

![](_page_49_Picture_35.jpeg)

*Figura 36 Diseño de la encuesta de empleabilidad, al contestar que sí trabaja*

*Fuente: Sistema de Seguimiento de Graduados V6.1*

![](_page_50_Picture_25.jpeg)

*Figura 37 Diseño de la encuesta de empleabilidad, al contestar que no trabaja*

*Fuente: Sistema de Seguimiento de Graduados V6.1*

# *Figura 38 Módulo de seguimiento de graduados*

![](_page_50_Picture_26.jpeg)

![](_page_50_Figure_5.jpeg)

|                                      | Documentos |                                | Sistema del Área de Seguimiento del Graduado |                 |                |                                                |                              |              |                                            |           |                     |
|--------------------------------------|------------|--------------------------------|----------------------------------------------|-----------------|----------------|------------------------------------------------|------------------------------|--------------|--------------------------------------------|-----------|---------------------|
| MÓDULOS                              |            |                                |                                              |                 |                |                                                |                              |              |                                            |           |                     |
| Ca Benvenido                         |            |                                |                                              |                 |                |                                                |                              |              |                                            |           | Registros: 25 v     |
| C Panel de Control<br>Alerta Empleos |            | Código                         | $\hat{\mathbb{I}}$<br><b>Apellidos</b>       |                 | ÷<br>Nombres   | DNI                                            | Carrera                      | ÷            | Semestre Egreso ≑                          | ¿Trabaja? | Fecha Seguimiento ÷ |
| JEFE DE AREA                         | $\sim$     | 1201032001                     | CERVANTES ROJAS                              | RAFAEL VLADIMIR |                | 22511769                                       | Derecho y Ciencias Políticas |              | 2020-1                                     | SI.       | 2021-05-19 12:14:06 |
| Seguimiento Graduados<br>C Registros |            | <b>DATOS EMPLEABILIDAD</b>     |                                              |                 |                |                                                |                              |              |                                            |           | ø٦                  |
| $\epsilon$                           |            |                                |                                              |                 |                |                                                |                              |              |                                            |           |                     |
| 例 Publicaciones                      |            | Codigo Encuesta:               | Fecha Seguimiento:                           |                 |                |                                                |                              |              |                                            |           |                     |
| Actividades<br>$\epsilon$            |            | 120211                         | 2021-05-19 12:14:06                          |                 |                |                                                |                              |              |                                            |           |                     |
| <sup>52</sup> Enviar Mensaies        |            | ¿Trabaja actualmente?:         |                                              |                 |                | ¿Está relacionado con su carrera profesional?: |                              |              | ¿En qué sector se encuentra?:              |           |                     |
| Certificados                         |            | $\mathsf{SI}\xspace$           |                                              | $\checkmark$    | <b>NO</b>      |                                                |                              | $\checkmark$ | <b>PUBLICO</b>                             |           | $\sim$              |
| <b>Inviar Encuesta</b>               |            | ¿Tiene su empresa propia?:     |                                              |                 |                | Nombre de su Empresa o Lugar de Trabajo:       |                              |              | ¿Tiempo que demoró en encontrar trabajo?:  |           |                     |
|                                      |            | <b>NO</b>                      |                                              | $\vee$          | Trabaja Peru   |                                                |                              |              | De 6 meses a 1 año                         |           |                     |
|                                      |            | ¿Tiempo que lleva trabajando?: |                                              |                 |                | ¿En que región se encuentra trabajando?:       |                              |              | ¿Cual es el motivo por el que no trabajo?: |           |                     |
|                                      |            | De 6 meses a 1 año             |                                              | $\checkmark$    | <b>HUANUCO</b> |                                                |                              | $\checkmark$ |                                            |           |                     |
|                                      |            |                                |                                              |                 |                |                                                |                              |              |                                            |           |                     |
|                                      |            |                                |                                              |                 |                |                                                |                              |              |                                            |           |                     |
|                                      |            |                                |                                              |                 |                |                                                |                              |              |                                            |           |                     |
|                                      | $\pm$      | 1200921172                     | LÓPEZ ACOSTA                                 | EPIFANIO        |                | 40987450                                       | Administración de Empresas   |              | $2020 - 1$                                 | SI        | 2021-05-19 12:18:11 |
|                                      | $\ddot{}$  | 1201111180                     | CALDERÓN SANGAMA                             | CLELIA PILAR    |                | 74210086                                       | Derecho y Ciencias Políticas |              | 2020-1                                     | SI        | 2021-05-19 12:40:31 |
|                                      | $+$        | 2014210354                     | ESPINOZA ROJAS                               | YORH JORGIÑO    |                | 76439310                                       | Administración de Empresas   |              | $2020 - 1$                                 | SI        | 2021-05-19 12:54:35 |
|                                      | ÷          | 0200421006                     | PIUNDO LOPEZ                                 | LIDIA           |                | 22515589                                       | Derecho y Ciencias Políticas |              | 2020-1                                     | NO.       | 2021-05-19 12:54:39 |

*Figura 39 Módulo de seguimiento de graduados – Viendo la respuesta del graduado*

*Fuente: Sistema de Seguimiento de Graduados V6.1*

### *Figura 40 Módulo de documentos*

![](_page_51_Picture_28.jpeg)

*Fuente: Sistema de Seguimiento de Graduados V6.1*

#### *Figura 41 Módulo del documento generado*

![](_page_52_Picture_1.jpeg)

*Fuente: Sistema de Seguimiento de Graduados V6.1*

*Figura 42 Módulo de nuevo documento (dónde se genera un nuevo documento)*

![](_page_52_Picture_41.jpeg)

*Fuente: Sistema de Seguimiento de Graduados V6.1*

# **4.1.2. Información del Proyecto**

![](_page_53_Picture_202.jpeg)

*Tabla 7 Información del Proyecto*

Fuente: *Elaboración propia*

# **4.1.3. Aprobaciones**

La aprobación de esta evaluación se dará respecto a la última versión del sistema en la que participa el jefe de área de seguimiento del graduado.

#### *Tabla 8 Información del Proyecto*

![](_page_53_Picture_203.jpeg)

Fuente: *Elaboración propia*

# **4.1.4. Resumen Ejecutivo**

En el presente resumen se tomará en cuenta las nuevas funcionalidades que presenta la versión actual del sistema que tiene el área de seguimiento del graduado, para lo cual se vio por conveniente en que los diagramas a mostrarse más adelante serán de cada módulo nuevo o mejorado en alguna característica, de esta forma recordando que el sistema ha pasado por una fase de cambios y versiones durante los años y que ahora estaremos evaluando con esta última versión. Entre los módulos que se mostrarán en los diagramas son los siguientes:

- Panel de Control: Este módulo existía en una versión anterior, con la diferencia que desde esta versión se podrá realizar un filtrado más requerido por el usuario.
- Seguimiento de Graduados: Este módulo se añadió con la reciente versión del sistema, el cual permitirá al usuario obtener toda la data de graduados encuestados, así como las

respuestas que estos marcaron y poder exportar la información en Excel.

- Registros de Graduados: Este módulo se mejoró añadiendo varias funcionalidades como las que son el envío de constancias al correo institucional, realizar la encuesta al graduado, realizar diferentes tipos de filtros y poder exportar la información obtenida en un archivo Excel.
- Registros de Practicantes: Este módulo, también existía desde unas versiones anteriores, lo que se mejoró en algunos aspectos es el filtrado, búsqueda, actualización de la práctica pre profesional y eliminación de la misma.
- Registros de Empresas: Este módulo se agregó para ver la cantidad de empresa que se manejan desde la bolsa de trabajo y lo que son las empresas de prácticas pre profesionales.
- Registro de Bolsa de Trabajo: Con este módulo veremos todas las ofertas de trabajo publicadas tanto por la misma área como el de las empresas registradas que publican.
- Registro de Grados y Títulos: Este módulo trabaja con el área de grados y títulos de la universidad, a través de un api de su sistema y unos parámetros de rango de fecha obtendremos la data actualizada.
- Actividades UDH: Se mejoró algunas funcionalidades respecto a la descarga del plan de trabajo, informe, ahora se añade comentarios u observaciones a la actividad que va desarrollarse.
- Mis Actividades: Se mejoró el diseño cuando se crea una nueva actividad y se muestra los campos para el plan de trabajo. Ahora se puede escoger entre completar los campos del informe o subir su archivo en Word.
- Enviar Mensajes: Este módulo cambió respecto a las nuevas opciones de tipo de mensaje a enviar, ya que el mensaje enviado tiene un diseño personalizado y amigable para destinatario
- Enviar Encuestas: Este es un nuevo módulo con el que enviaremos las encuestas a los graduados y se visualizará en el módulo de Seguimiento de Graduados, este módulo al igual que el módulo de Enviar Mensajes, está conectado con la cuenta institucional del área.
- Documentos: Este módulo se añadió con esta versión, con la finalidad de generar y almacenar los documentos digitales (oficios)

# **4.1.5. Diagrama de Casos de Uso**

A continuación, mostraremos todos los diagramas de caso de uso realizados:

![](_page_55_Figure_4.jpeg)

*Figura 43 Diagrama de Caso de Uso Ingresar al Sistema*

![](_page_55_Figure_7.jpeg)

*Figura 44 Diagrama de Caso de Uso Módulo Panel de Control*

*Figura 45 Diagrama de Caso de Uso Módulo Seguimiento de Graduados*

![](_page_57_Figure_1.jpeg)

![](_page_57_Figure_2.jpeg)

![](_page_57_Figure_3.jpeg)

*Figura 46 Diagrama de Caso de Uso Módulo Registros de Graduados*

![](_page_57_Figure_6.jpeg)

*Figura 47 Diagrama de Caso de Uso Módulo Registros de Practicantes*

*Fuente: Elaboración propia*

![](_page_58_Figure_0.jpeg)

*Figura 48 Diagrama de Caso de Uso Módulo Registros de Empresas Registradas*

*Fuente: Elaboración propia*

*Figura 49 Diagrama de Caso de Uso Módulo Registros de Bolsa de Trabajo*

![](_page_58_Figure_4.jpeg)

![](_page_58_Figure_6.jpeg)

*Figura 50 Diagrama de Caso de Uso Módulo Publicaciones Grados y Títulos*

*Fuente: Elaboración propia*

![](_page_59_Figure_0.jpeg)

*Figura 51 Diagrama de Caso de Uso Módulo – Actividades UDH*

*Fuente: Elaboración propia*

![](_page_59_Figure_3.jpeg)

*Figura 52 Diagrama de Caso de Uso Módulo – Mis Actividades*

*Figura 53 Diagrama de Caso de Uso Módulo Enviar Mensajes*

![](_page_60_Figure_1.jpeg)

*Fuente: Elaboración propia*

![](_page_60_Figure_3.jpeg)

![](_page_60_Figure_4.jpeg)

*Fuente: Elaboración propia*

![](_page_60_Figure_6.jpeg)

![](_page_60_Figure_7.jpeg)

*Fuente: Elaboración propia*

![](_page_61_Figure_0.jpeg)

*Figura 56 Diagrama de Caso de Uso Módulo Enviar Encuesta*

*Fuente: Elaboración propia*

![](_page_61_Figure_3.jpeg)

*Figura 57 Diagrama de Caso de Uso Módulo Documentos*

# **4.1.6. Descripción de Actores**

Comenzaremos a describir a los actores involucrados:

# Jefe de área

### *Tabla 9 Descripción de Actor-01*

![](_page_62_Picture_170.jpeg)

*Fuente: Elaboración propia*

# Asistentes

### *Tabla 10 Descripción de Actor-02*

![](_page_62_Picture_171.jpeg)

# Docente Designado

### *Tabla 11 Descripción de Actor-03*

![](_page_63_Picture_156.jpeg)

*Fuente: Elaboración propia*

# Graduado

### *Tabla 12 Descripción de Actor-04*

![](_page_63_Picture_157.jpeg)

# **4.1.7. Especificación de Casos de Uso**

*Tabla 13 Especificación de Caso de Uso ML-01*

*Fuente: Elaboración propia*

![](_page_65_Picture_170.jpeg)

# *Tabla 14 Especificación de Caso de Uso MPC-01*

Excepción del Grafico Principal:

1. El gráfico principal solo se mostrará al seleccionar Graduados o practicantes. Flujo Ver Información de Informática:

- 4. El usuario hace click en el botón de Ver Información de Informática.
- 5. El sistema abre una pestaña para ver la data existente.

Flujo Exportar Resultados:

- 4. El usuario Selecciona cualquiera de los recuadros mostrados (Graduados, practicantes, Bolsa de Trabajo Udh y Planes de Trabajo).
- 5. El sistema expande el cuadro seleccionado y vuelve a cargar el gráfico principal en la parte inferior.
- 6. El usuario puede exportar los datos en Excel, de las cantidades mostradas.
- Flujo Filtrar Opciones en el panel de Control:
	- 6. El usuario puede realizar un filtro por carrera, tipo de egresado y sede.
	- 7. El sistema le mostrará los nuevos gráficos de los filtros establecidos.

# **COMENTARIOS**

El sistema volverá a cargar cada vez que se realiza un filtro

*Tabla 15 Especificación de Caso de Uso MSG-01*

| CASO DE USO                    | Realizar Consulta en<br>Seguimiento de Graduados                                                                                                    | <b>IDENTIFICADO</b><br>R | <b>MSG-01</b> |
|--------------------------------|----------------------------------------------------------------------------------------------------|--------------------------|---------------|
| <b>DESCRIPCION</b>             | El sistema deberá mostrar todos los registros de los graduados<br>encuestados y mostrarlos de acuerdo a la consulta realizada<br>por el usuario.                                                                                                    |                          |               |
| <b>ACTORES</b>                 | Jefe de área, asistentes                                                                                                    |                          |               |
| <b>TIPO</b>                    | <b>PRIMARIO</b>                                                                                                    |                          |               |
| <b>PRECONDICION</b>            | El usuario debe estar logueado y tener los permisos<br>para ingresar a la sección.<br>El usuario debe encontrarse en el módulo de<br>seguimiento de graduados.                                                                                                    |                          |               |
| <b>POSTCONDICION</b>           | Cuando se realiza la consulta nos muestra los<br>registros con las coincidencias de la consulta, si no<br>hay coincidencia no se muestran registros.<br>Cuando se hace click en el botón para exportar el<br>sistema arroja los resultados en Excel de acuerdo a<br>la consulta realizada.                                                                                                    |                          |               |
| <b>FLUJO NORMAL DE EVENTOS</b> |                                                                                                    |                          |               |
| 1. Caso de Uso ML-01<br>2.     | El sistema le muestra el módulo con los registros de los graduados<br>encuestados, muestra los 25 primeros registros con una opción para poder<br>cambiarlo y mostrar más registros.<br>La data de cabecera que debe mostrarse es la siguiente: código, apellidos,<br>nombres, dni, carrera, semestre de egreso, ¿trabaja?, fecha de seguimiento. El<br>sistema también muestra un botón para exportar los resultados, filtros para que |                          |               |

| $4_{\ldots}$         | el usuario pueda establecer una búsqueda: Un input para buscar por nombres,<br>apellidos, DNI y código de estudiante, entre los filtros están: Por carrera, tipo de<br>estudiante, sede, año de registro, semestre de egreso, graduados que trabajan<br>o no, sector de trabajo y años de seguimiento.<br>3. El usuario realiza la consulta seleccionado cualquiera de los filtros mostrados<br>y/o ingresando un texto en el input<br>El sistema le muestra los resultados de la búsqueda o filtrado |
|----------------------|----------------------------------------------------------------------------------------------------|
|                      | <b>FLUJO ALTERNOS Y EXCEPCIONES</b>                                                                                                    |
| 3.<br>4.<br>5.<br>6. | <b>Flujo Exportar Registros:</b><br>El usuario puede realizar la consulta con los filtros o no.<br>El usuario hace click en el botón generar Excel para exportar los resultados.<br>El sistema comienza a generar y muestra un botón Excel.<br>El usuario hace click en el botón.<br>7. El sistema comienza la descarga del archivo.<br><b>COMENTARIOS</b>                                                                                                    |
|                      |                                                                                                    |

*Fuente: Elaboración propia*

| CASO DE USO                                                                                                    | Actualizar Registros en<br>Registros/Graduados                                                                                                    | <b>IDENTIFICADOR</b> | <b>MRG-01</b> |
|----------------------------------------------------------------------------------------------------|----------------------------------------------------------------------------------------------------|----------------------|---------------|
| <b>DESCRIPCION</b>                                                                                                    | El módulo deberá mostrar todos los registros de los<br>graduados registrados hasta la fecha y poder registrar y/o<br>modificar la data                                                                                                  |                      |               |
| <b>ACTORES</b>                                                                                                    | Jefe de área o asistentes                                                                                                    |                      |               |
| <b>TIPO</b>                                                                                                    | <b>PRIMARIO</b>                                                                                                    |                      |               |
| <b>PRECONDICION</b>                                                                                                    | El usuario debe ingresar al módulo<br>registros/graduados.<br>El usuario debe estar logueado y tener los permisos<br>para ingresar a la sección o módulo.                                                                               |                      |               |
| <b>POSTCONDICION</b>                                                                                                    | Cuando<br>modificamos<br>actualiza<br>el registro, se<br>inmediatamente la tabla de registros y nos muestra un<br>mensaje de éxito.<br>Cuando registramos a un nuevo graduado, el sistema<br>se actualiza y muestra un mensaje de éxito |                      |               |
| FLUJO NORMAL DE EVENTOS                                                                                                    |                                                                                                    |                      |               |
| Caso de Uso ML-01<br>1 <sup>1</sup><br>2.<br>El sistema le muestra el módulo con los registros de los graduados registrados<br>hasta la fecha, la data de cabecera que debe mostrarse es la siguiente: código,<br>apellidos, nombres, dni, carrera, sede, semestre de ingreso, semestre de<br>egreso y fecha que se realizó el registro. También muestra un botón para<br>registrar un nuevo graduado, otro botón para exportar los datos en Excel.<br>El usuario puede seleccionar un registro y al abrirlo para ver su detalle.<br>3. |                                                                                                    |                      |               |

*Tabla 16 Especificación de Caso de Uso MRG-01*

4. El sistema muestra un botón para actualizar los datos personales (nombres, apellidos, dni, email, celular, fecha de nacimiento, dirección, región, provincia, distrito), datos de estudiante (código de estudiante, sede, carrera y tipo de estudiante, solo código y tipo de estudiante deben estar bloqueados) y datos de graduado (semestre de ingreso, semestre de egreso y observaciones), en inputs editables. 5. El usuario puede cambiar los datos de los inputs y actualizarlos. 6. El sistema de mostrar un mensaje de éxito indicando que el proceso terminó correctamente o un mensaje de alerta si surgió algún error en el proceso.

# FLUJO ALTERNOS Y EXCEPCIONES

#### **Flujo Registrar Graduado:**

- 3. El usuario hace click en el botón Registrar.
- 4. El sistema le mostrará una ventana, en el que el usuario tendrá que ingresar el código del alumno y un botón de buscar.
- 5. El usuario ingresará el código y comenzará a buscar.
- 6. El sistema le mostrará los nombres y apellidos del graduado.
- 7. El usuario tendrá que completar la información de egreso (dni, celular, correo, carrera, sede, tipo de estudiante, semestre de ingreso, semestre de egreso y observaciones), ingresando al sistema de la UDH.
- 8. Al finalizar el sistema le mostrará un mensaje de éxito.

**COMENTARIOS** 

![](_page_68_Picture_183.jpeg)

![](_page_68_Picture_184.jpeg)

- 1. Caso de Uso ML-01
- 2. El sistema le muestra el módulo con un input para realizar la búsqueda por: apellidos, nombres, dni, código de estudiantes, y varios filtros que serán: por carrera profesional, por tipo de estudiante, por sede, por año de registro y semestre de egreso.
- 3. El usuario puede realizar la consulta con cualquiera de estos filtros o input.
- 4. El sistema debe mostrar el resultado de acuerdo a los filtros o la búsqueda de acuerdo al texto digitado en el input.

### FLUJO ALTERNOS Y EXCEPCIONES

#### **Flujo Exportar Registro:**

- 4. El sistema muestra el resultado de acuerdo a los filtros y/o al texto ingresado en el input.
- 5. El usuario hace click en el botón generar Excel.
- 6. El sistema comienza a generar muestra el botón Excel.
- 7. El usuario hace click en este.
- 8. El sistema comienza la descarga.

**COMENTARIOS** 

*Fuente: Elaboración propia*

![](_page_69_Picture_197.jpeg)

6. Cuando se complete la encuesta el sistema debe mostrarle los links de la página de graduados, Facebook y bolsa de trabajo, además de un agradecimiento por completar la encuesta, también se debe impedir que vuelva a contestarla, indicándole que ya realizó la encuesta y que se muestra los links antes mencionados. 7. El sistema de mostrar un mensaje de alerta en caso una pregunta sea obligatoria. FLUJO ALTERNOS Y EXCEPCIONES

# **COMENTARIOS**

1. Se verá más detalles en el módulo de enviar encuestas.

*Fuente: Elaboración propia*

![](_page_70_Picture_174.jpeg)

#### *Tabla 19 Especificación de Caso de Uso MRG-04*

La constancia debe contener el nombre completo del estudiante, carrera profesional, código QR, firma y sello del jefe de área y por último un texto breve que el jefe del área verá por conveniente poner en la constancia

*Fuente: Elaboración propia*

![](_page_71_Picture_173.jpeg)

![](_page_71_Picture_174.jpeg)
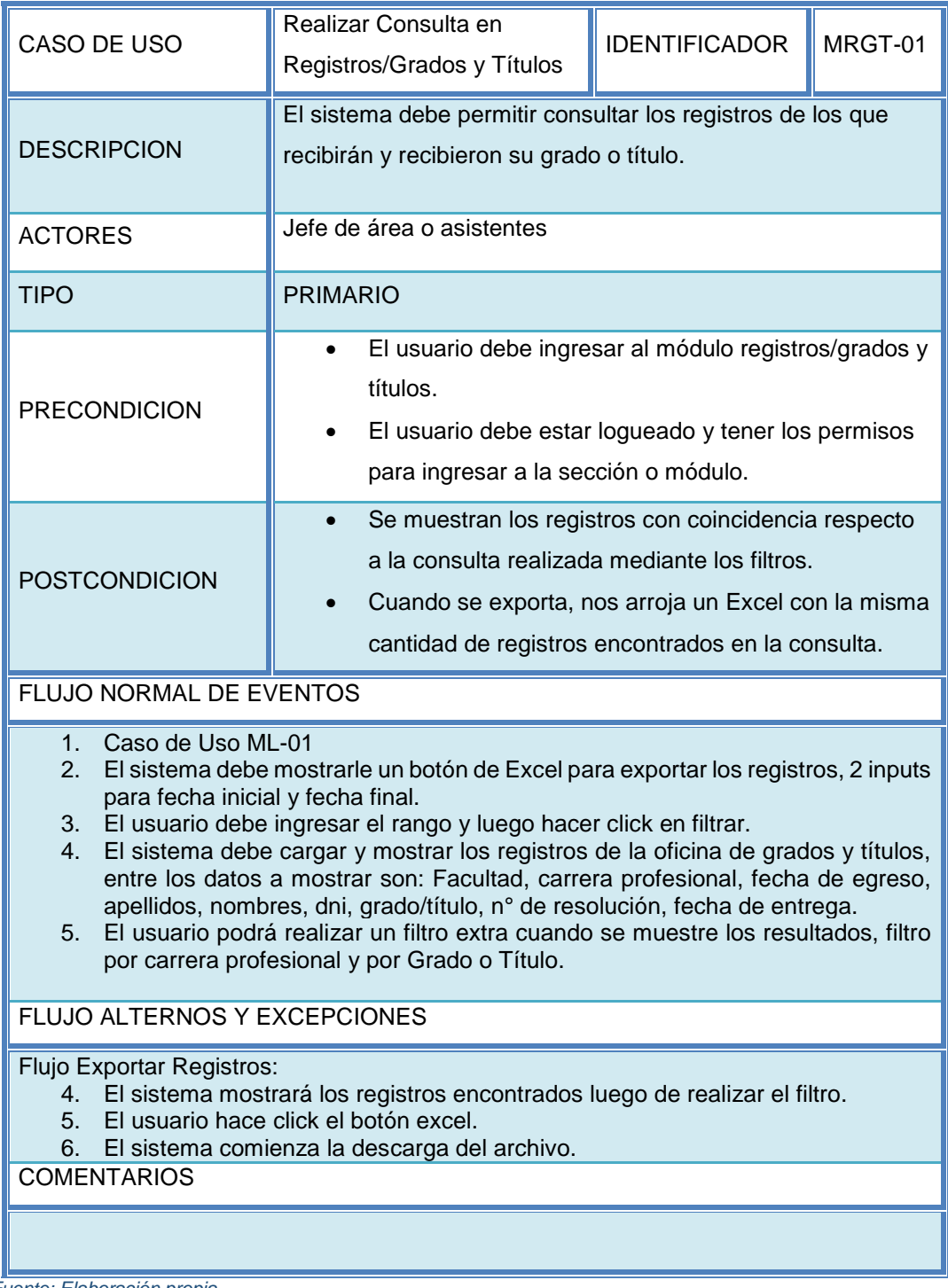

## *Tabla 21 Especificación de Caso de Uso MRGT-01*

*Fuente: Elaboración propia*

*Tabla 22 Especificación de Caso de Uso MRP-01*

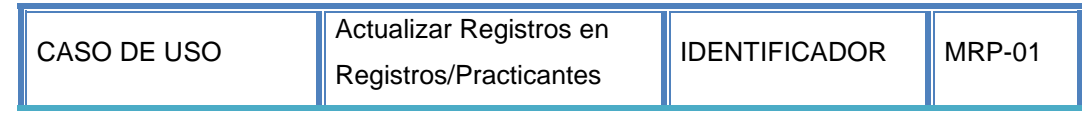

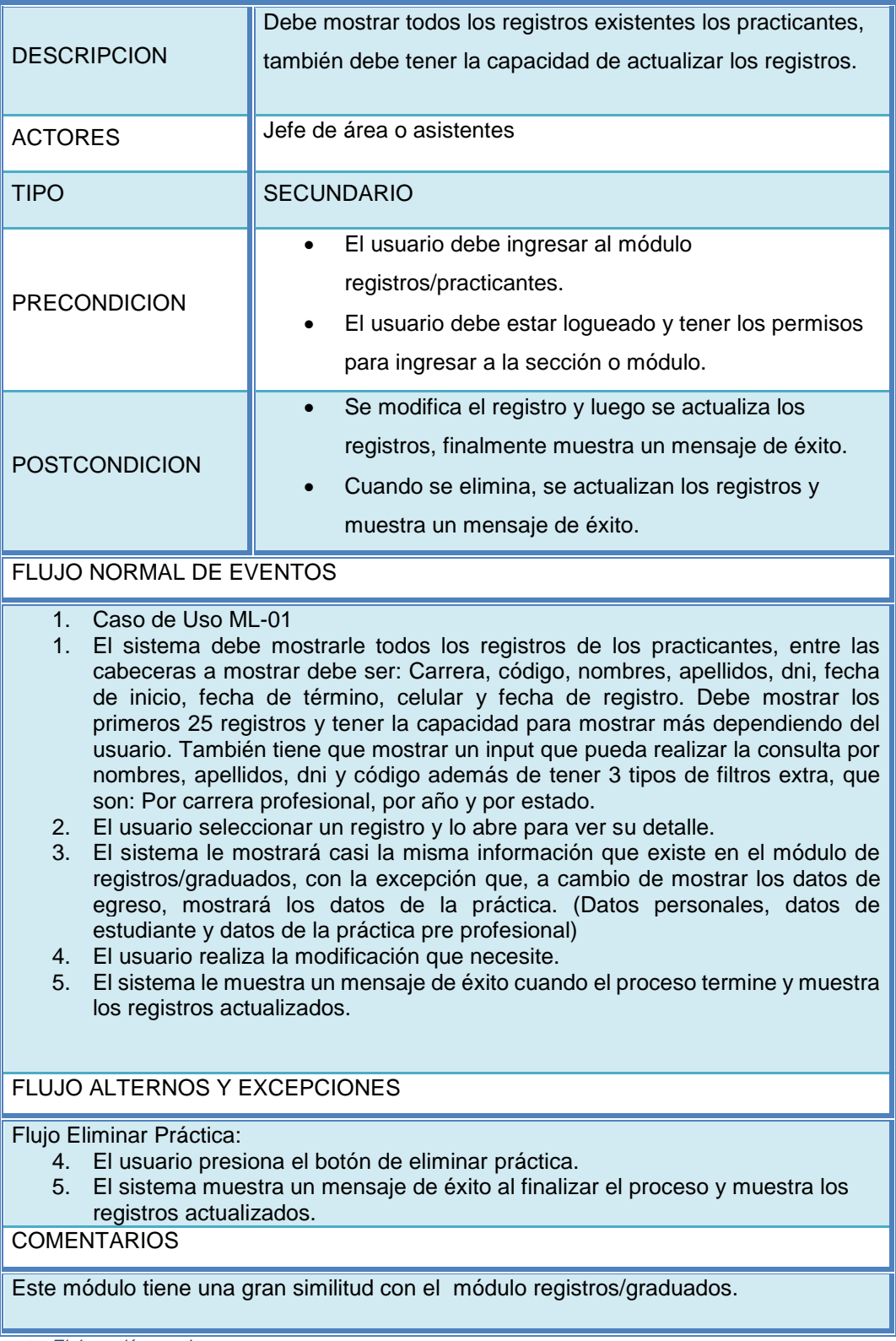

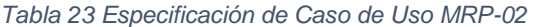

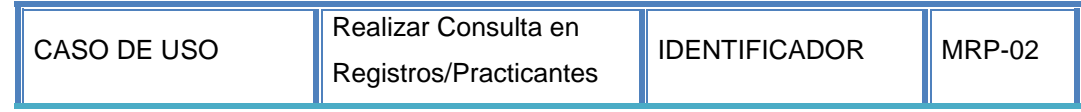

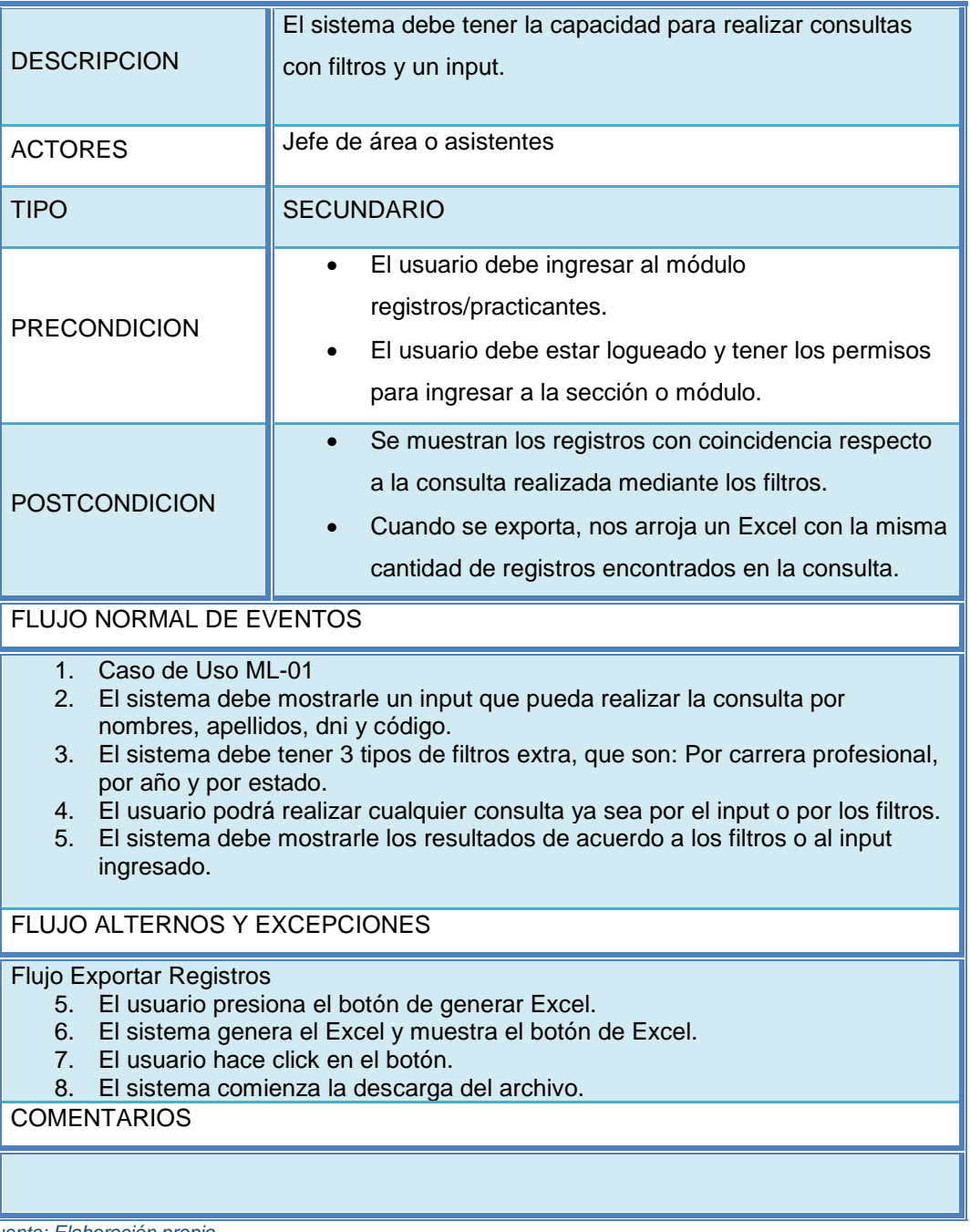

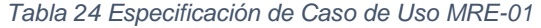

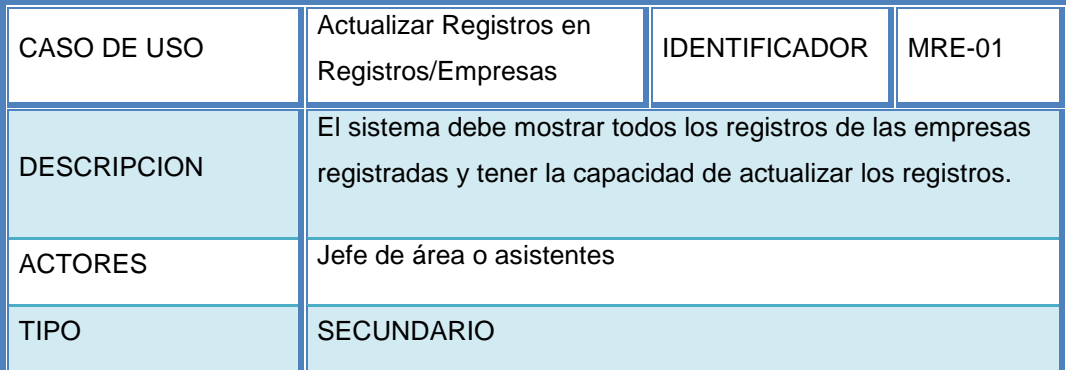

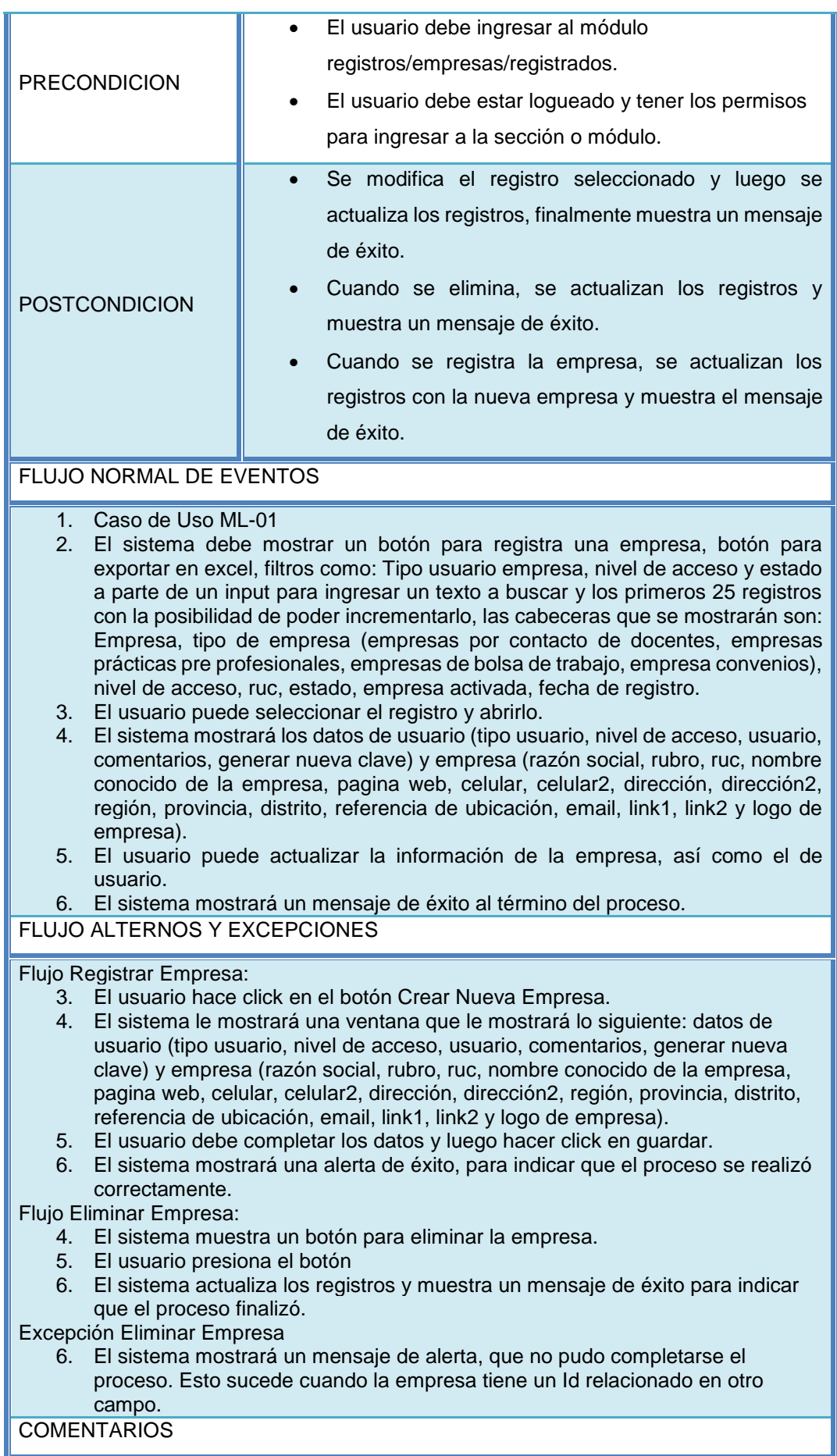

# Al eliminar la empresa se eliminará todo incluyendo los datos de usuario.

*Fuente: Elaboración propia*

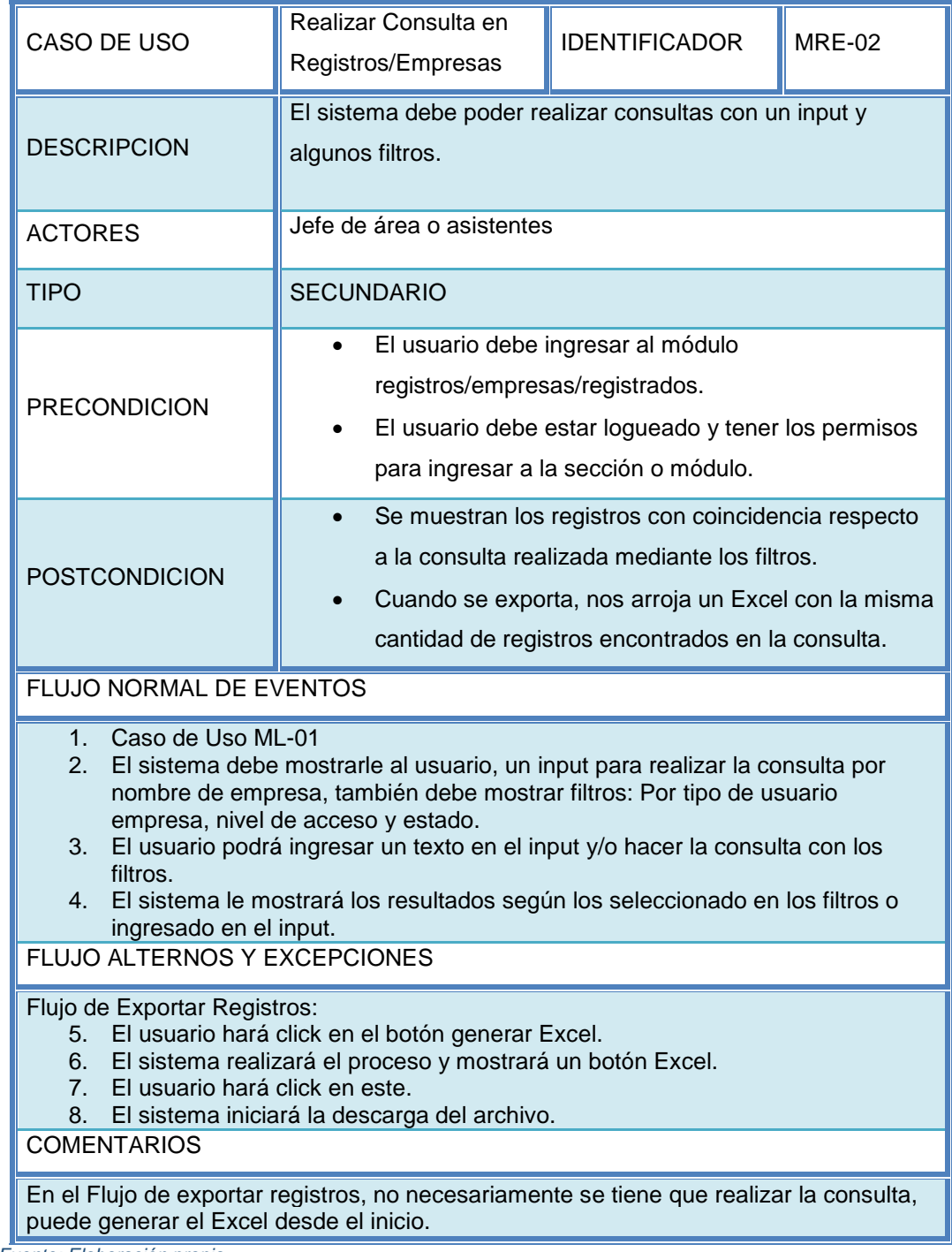

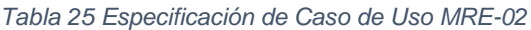

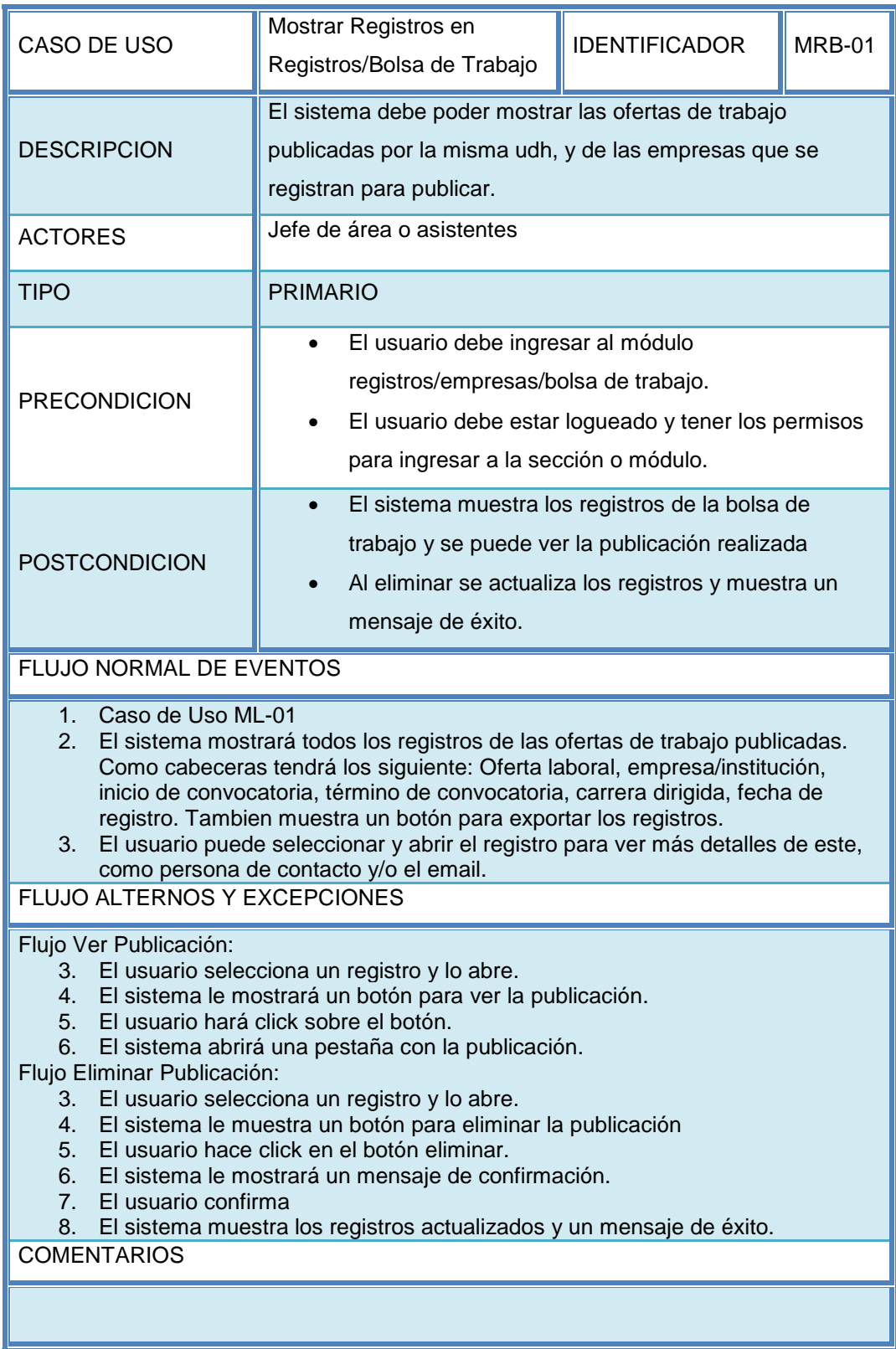

### *Tabla 26 Especificación de Caso de Uso MRB-01*

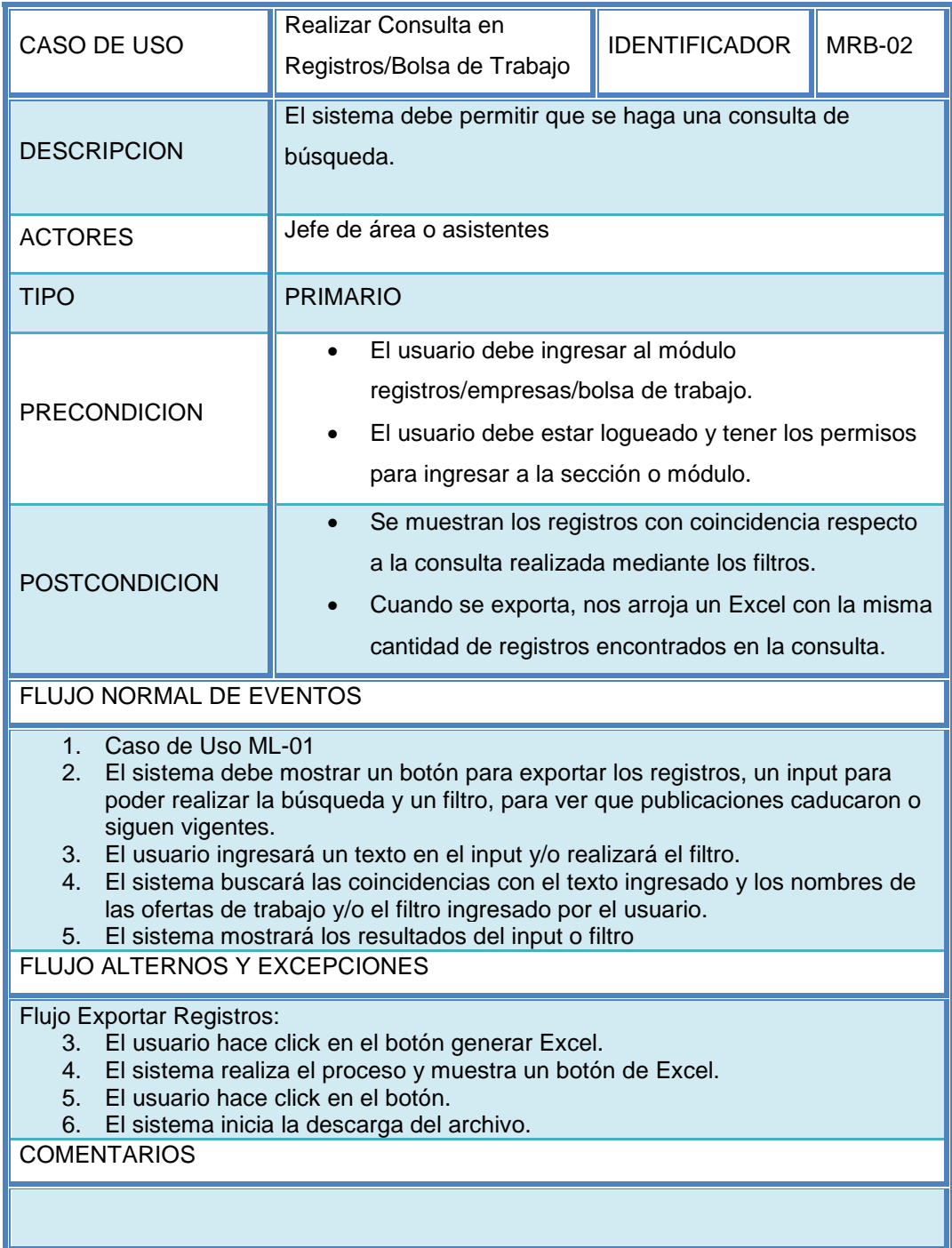

### *Tabla 27 Especificación de Caso de Uso MRB-02*

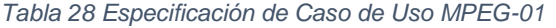

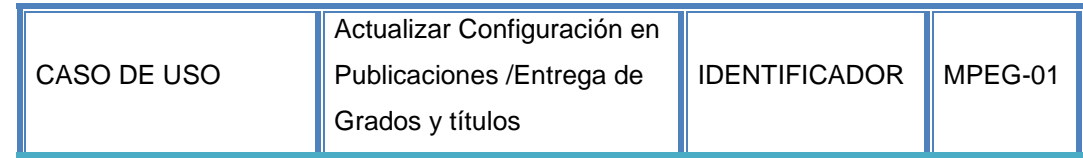

| <b>DESCRIPCION</b>                                                                                                    | El sistema debe permitir configurar si se muestra o no la<br>ventana de registros de alumnos por obtener su grado o<br>título, en la página de seguimiento del graduado. |  |  |  |  |
|----------------------------------------------------------------------------------------------------|----------------------------------------------------------------------------------------------------|--|--|--|--|
| <b>ACTORES</b>                                                                                                    | Jefe de área o asistentes                                                                                                    |  |  |  |  |
| <b>TIPO</b>                                                                                                    | <b>SECUNDARIO</b>                                                                                                    |  |  |  |  |
| <b>PRECONDICION</b>                                                                                                    | El usuario debe ingresar al módulo<br>publicaciones/Entrega Grados y Tit.<br>El usuario debe estar logueado y tener los permisos<br>para ingresar a la sección o módulo. |  |  |  |  |
| <b>POSTCONDICION</b>                                                                                                    | Se actualiza la nueva configuración establecida por el<br>usuario.                                                                                                    |  |  |  |  |
| <b>FLUJO NORMAL DE EVENTOS</b>                                                                                                    |                                                                                                    |  |  |  |  |
| Caso de Uso ML-01<br>1.<br>El sistema muestra al usuario un estado (visible, oculto), rango de fechas y un<br>2.<br>botón para actualizar la configuración.<br>El sistema mostrará la última configuración guardada. (los rangos de fecha y<br>3.<br>el estado actual).<br>El usuario debe ingresar un rango de fechas que desea, para mostrar en la<br>4.<br>página seguimiento del graduado una ventana con los registros de los<br>alumnos que obtuvieron o están por obtener su grado o título. También debe<br>puede cambiar el estado (visible, oculto) si así lo desea.<br>Para finalizar la actualización el usuario debe hacer click en el botón de<br>5.<br>actualizar para guardar los cambios.<br>El sistema mostrará una alerta de éxito cuando el proceso termine.<br>6. |                                                                                                    |  |  |  |  |
| FLUJO ALTERNOS Y EXCEPCIONES                                                                                                    |                                                                                                    |  |  |  |  |
| <b>COMENTARIOS</b>                                                                                                    |                                                                                                    |  |  |  |  |

*Fuente: Elaboración propia*

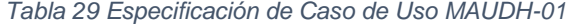

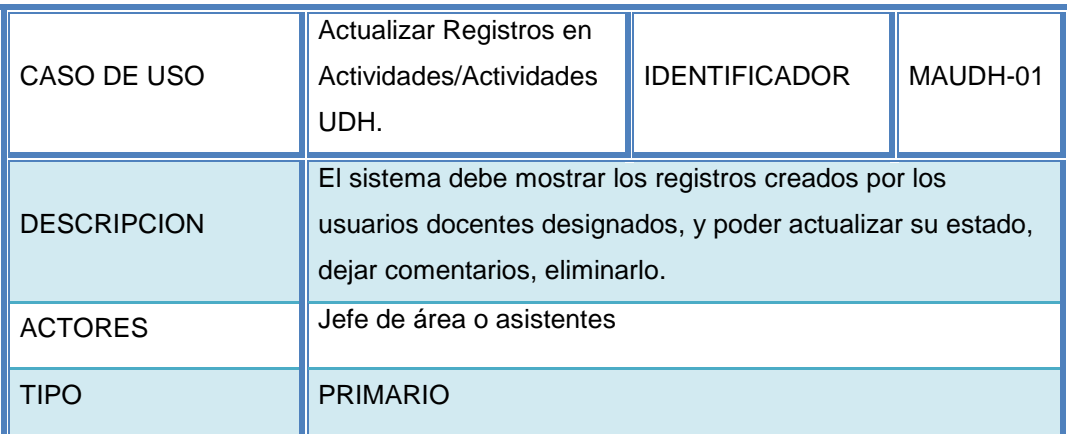

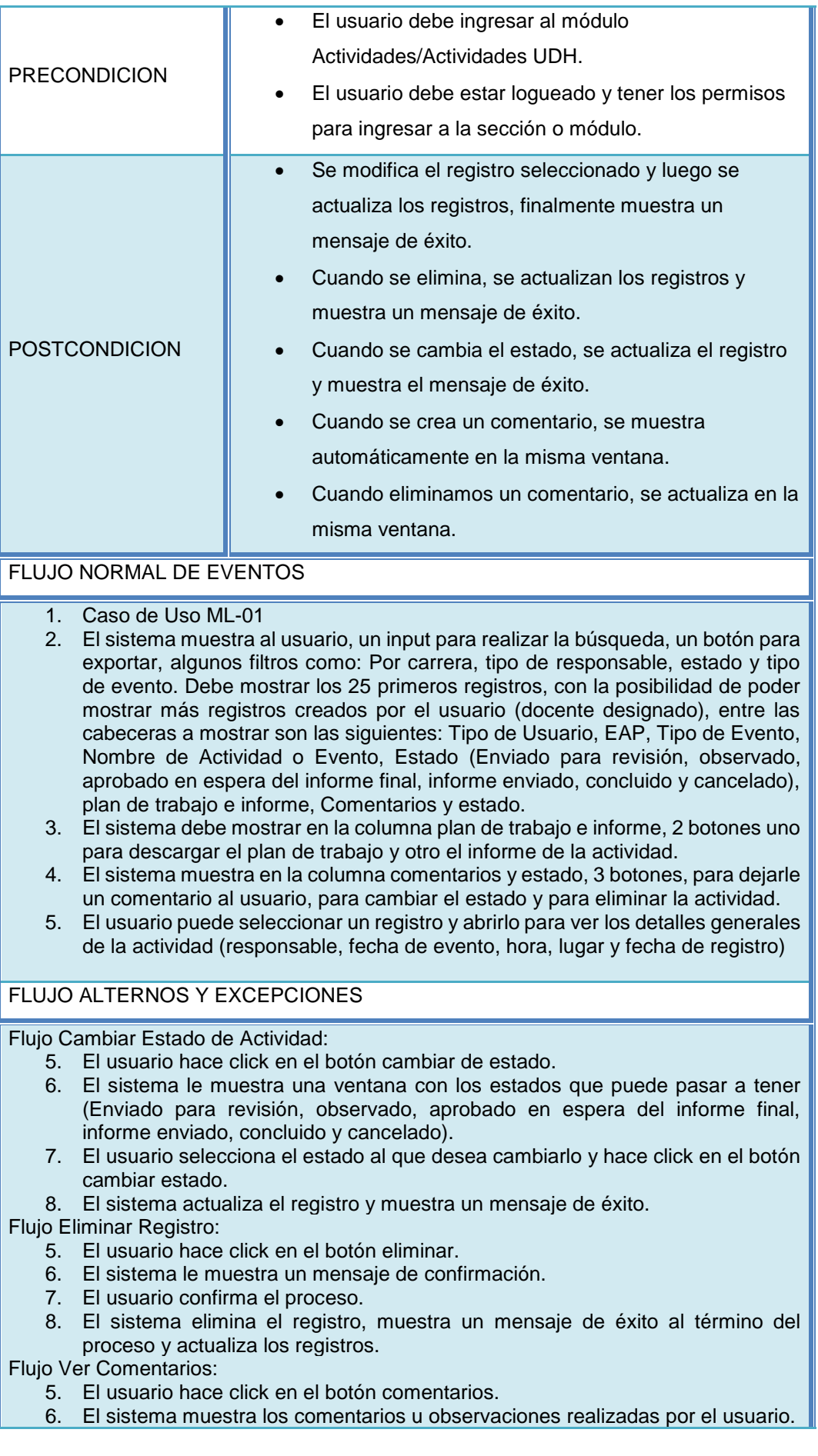

Flujo Eliminar Comentarios:

- 6. El sistema le muestra los comentarios con un botón de eliminar por cada comentario u observación realizada.
- 7. El usuario hace click en el comentario a eliminar.
- 8. El sistema actualiza los comentarios.

Flujo Crear Comentarios:

- 5. El usuario hace click en el botón comentarios.
- 6. El sistema le muestra una caja de texto.
- 7. El usuario realiza el comentario u observación que tenga, y hace click en el botón grabar.

**COMENTARIOS** 

*Fuente: Elaboración propia*

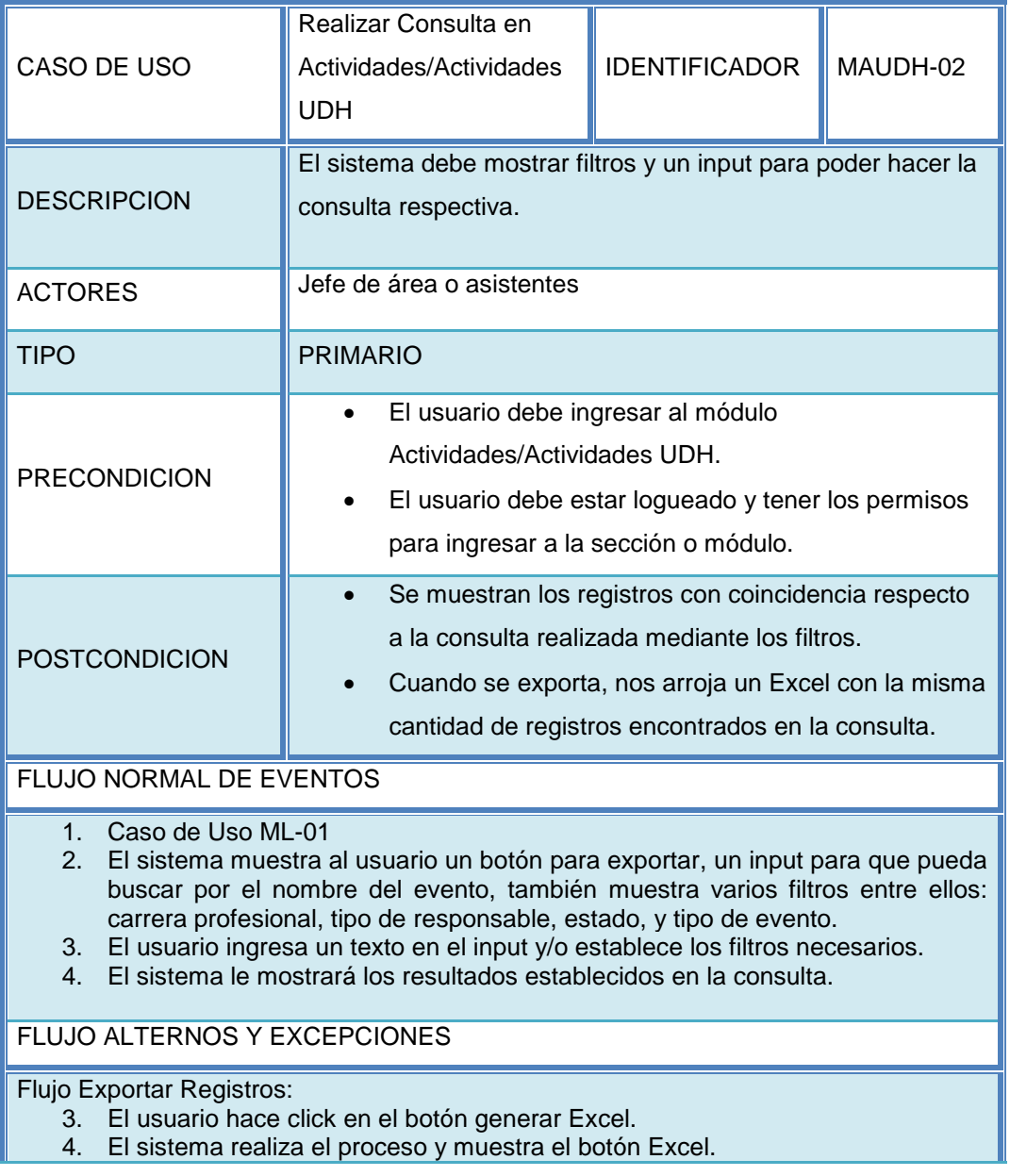

*Tabla 30 Especificación de Caso de Uso MAUDH-02*

## 5. El usuario hace click en el botón.

6. El sistema inicia la descarga del archivo.

## **COMENTARIOS**

*Fuente: Elaboración propia*

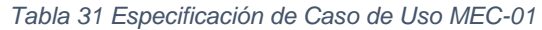

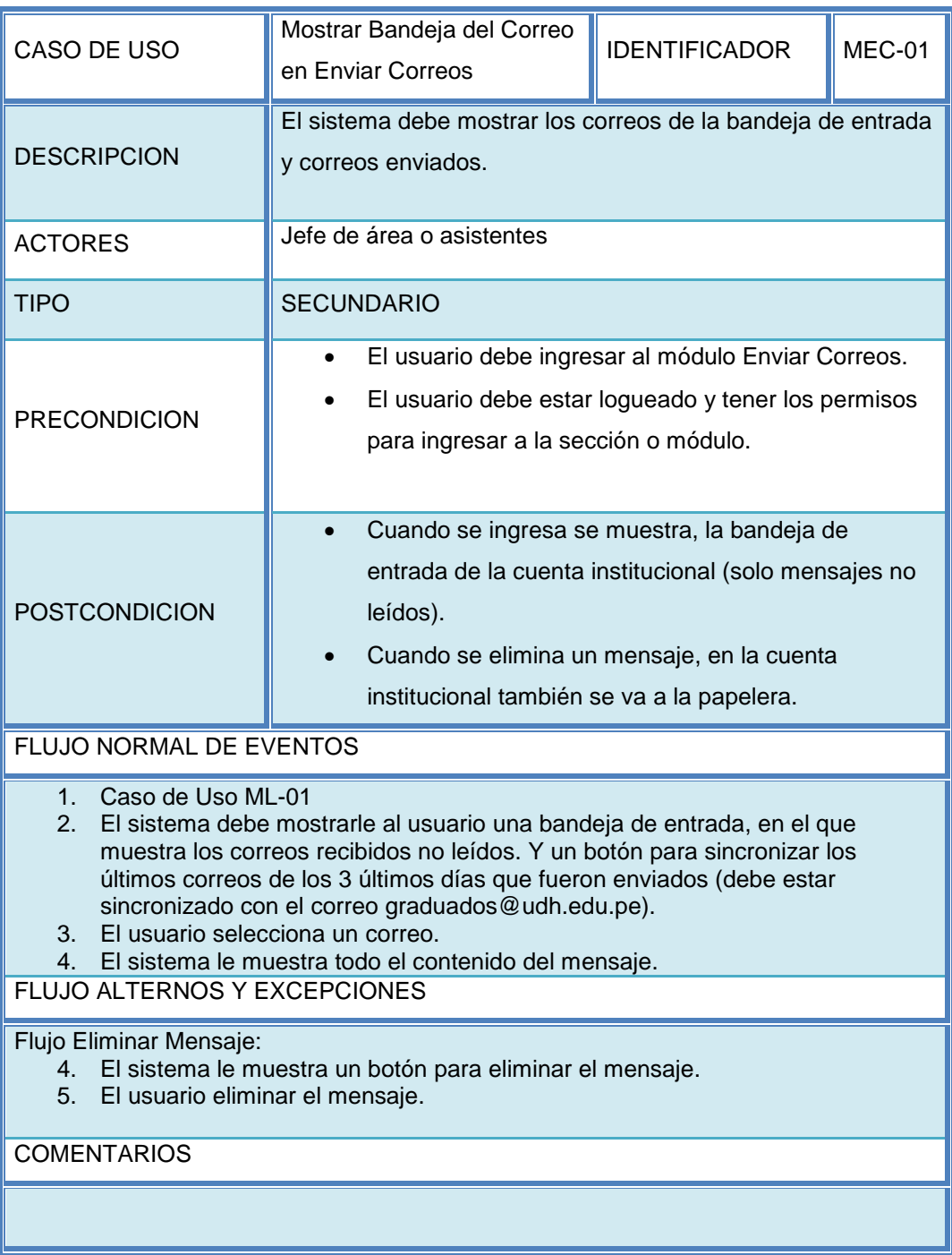

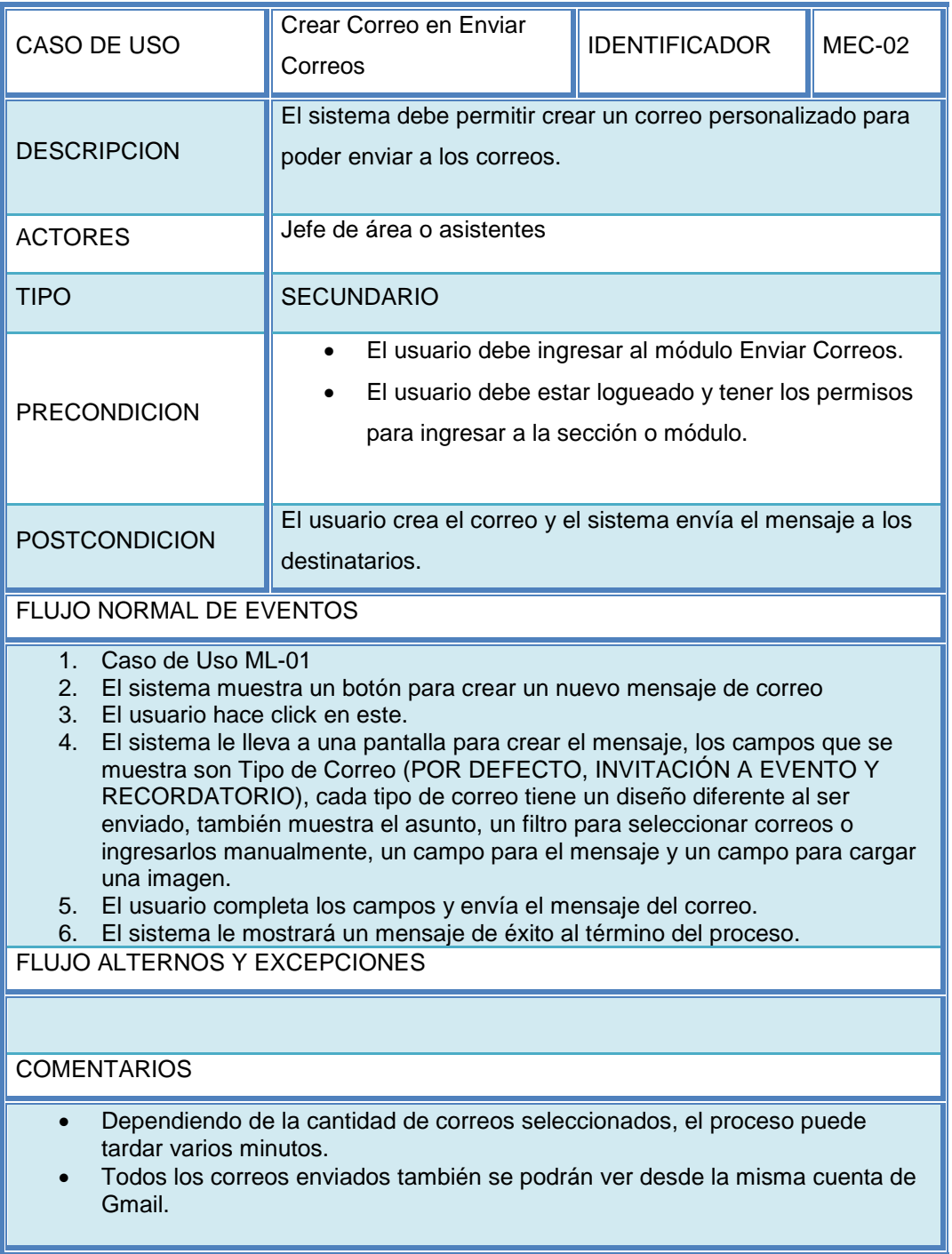

### *Tabla 32 Especificación de Caso de Uso MEC-02*

*Fuente: Elaboración propia*

*Tabla 33 Especificación de Caso de Uso MEE-01*

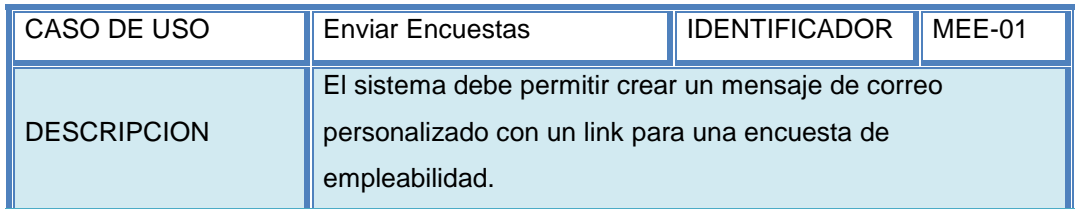

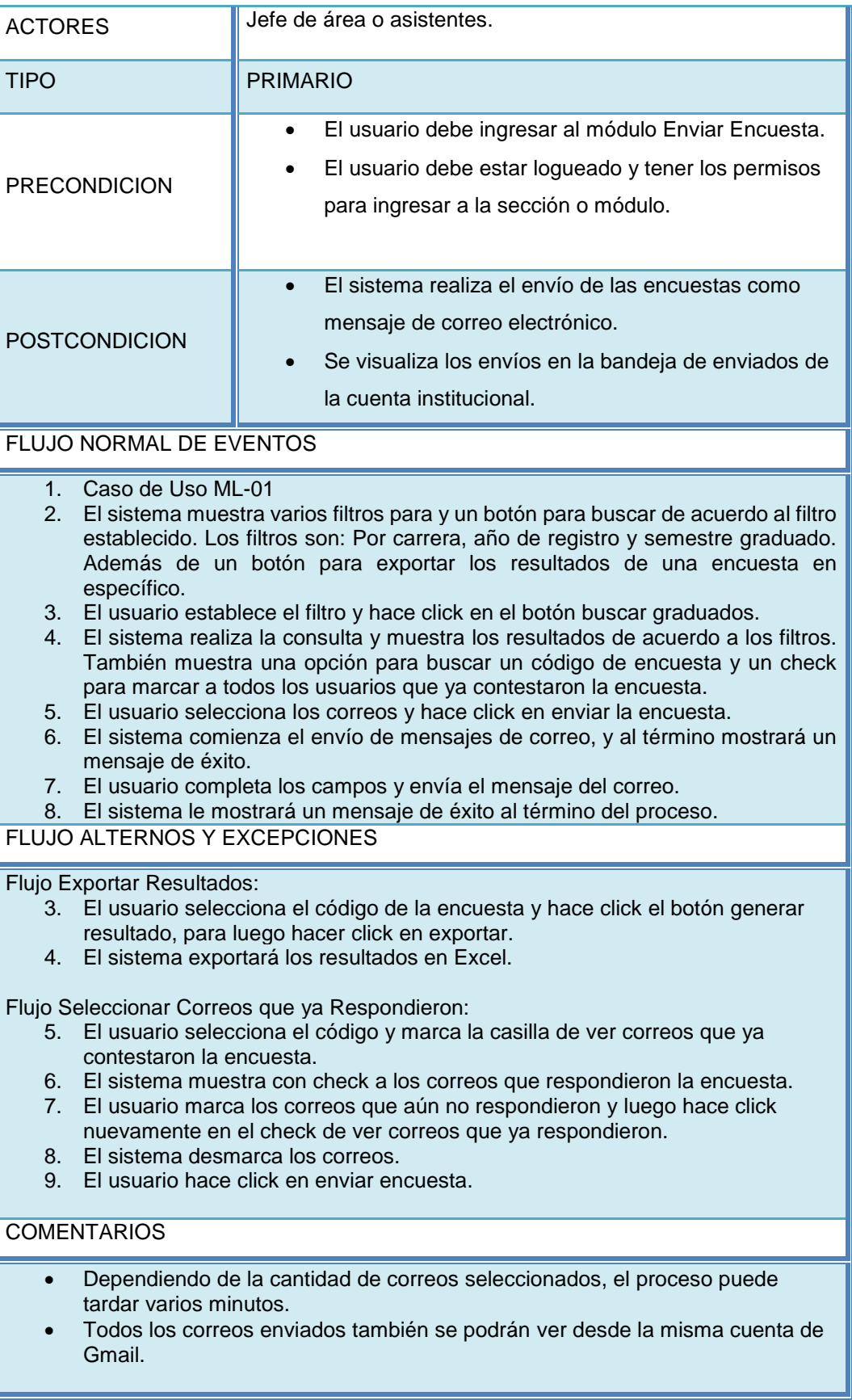

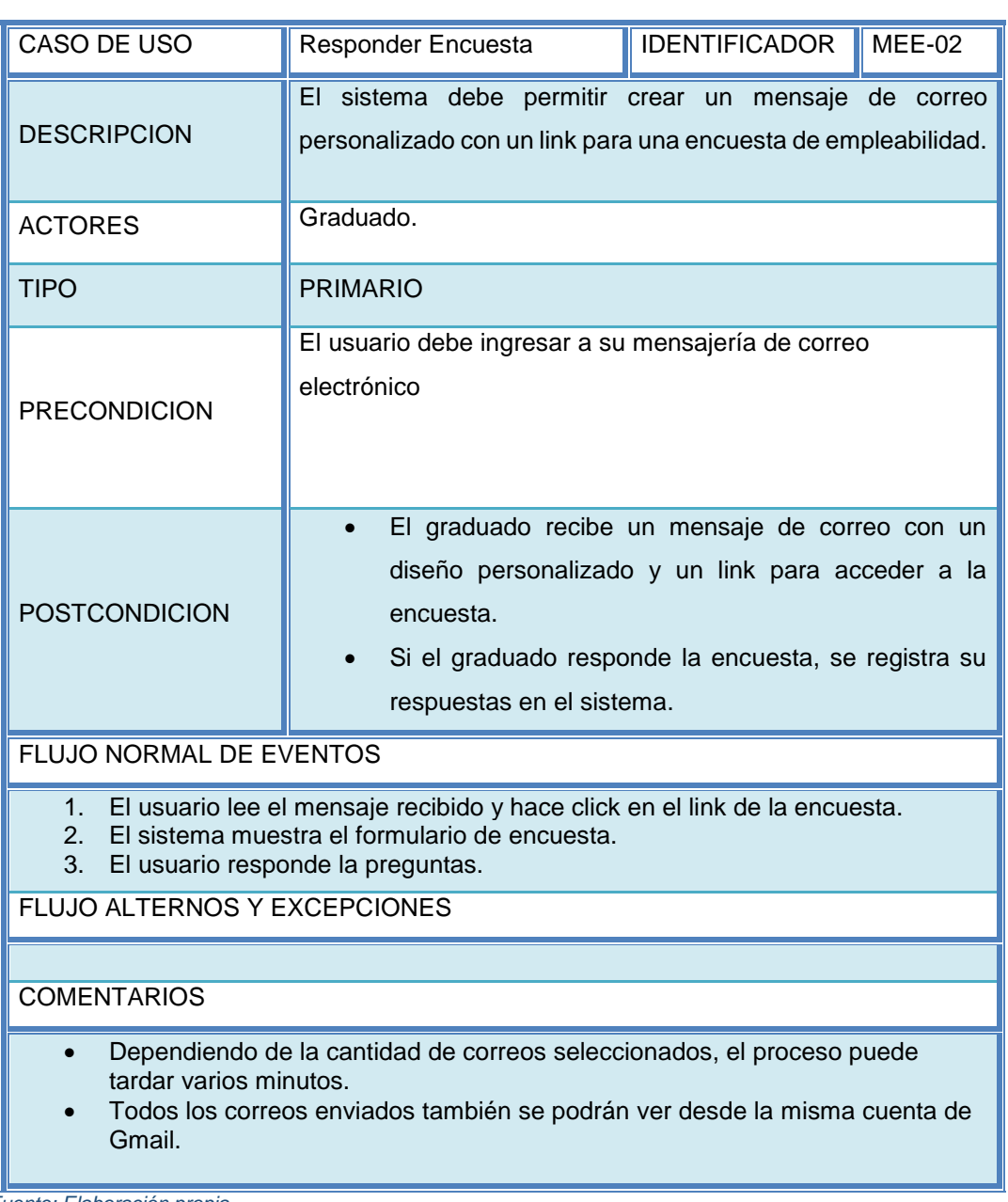

### *Tabla 34 Especificación de Caso de Uso MEE-02*

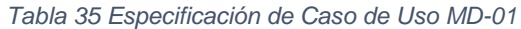

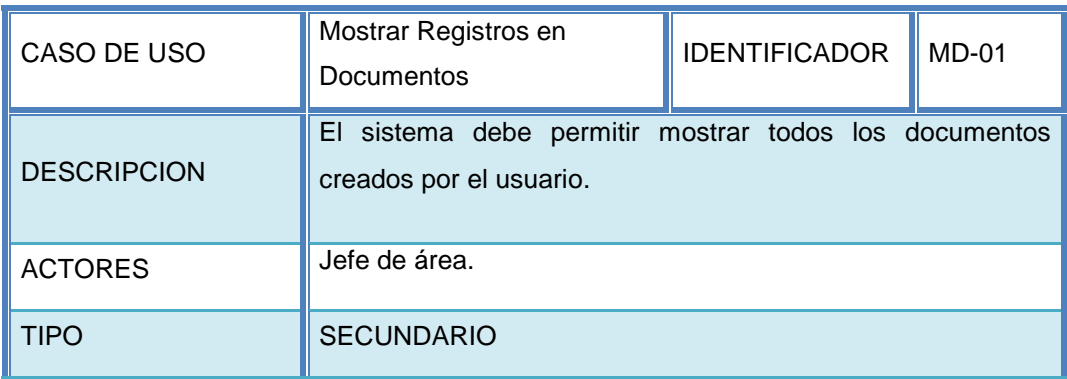

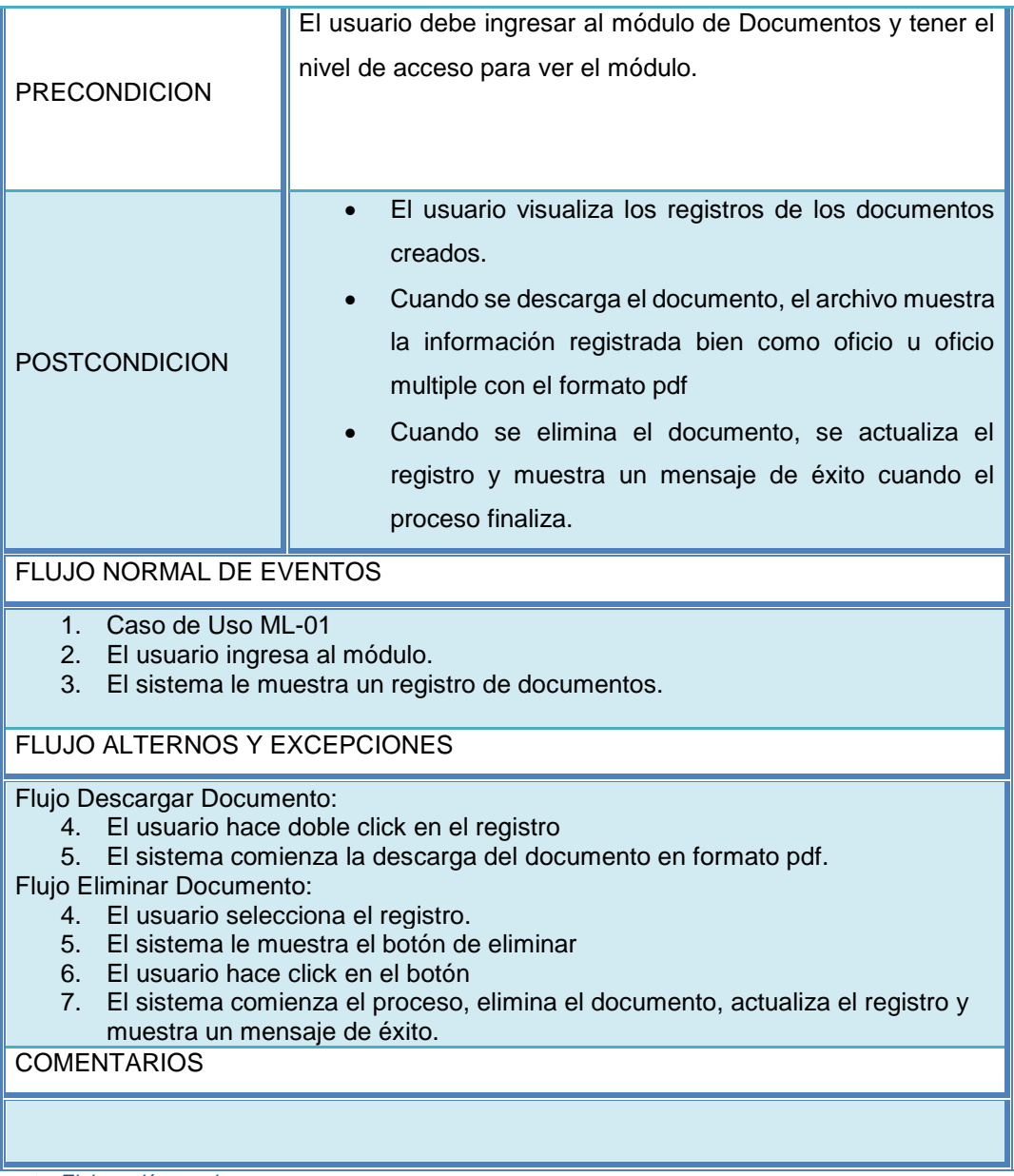

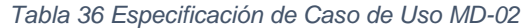

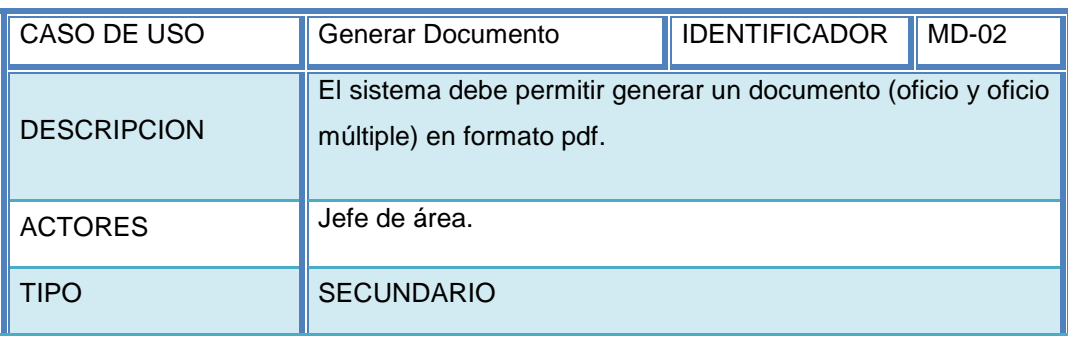

| <b>PRECONDICION</b>                                                                                                    | El usuario debe ingresar al módulo de Documentos<br>Debe tener el nivel de acceso para ver el módulo.                                                                                                    |  |  |  |  |
|----------------------------------------------------------------------------------------------------|----------------------------------------------------------------------------------------------------|--|--|--|--|
| <b>POSTCONDICION</b>                                                                                                    | Cuando se genera el documento, el archivo se<br>descarga automáticamente, mostrando lo rellenado<br>en los campos pero con el formato de oficio u oficio<br>múltiple.<br>Cuando se envía el documento, se registra en la<br>bandeja de enviados de la cuenta institucional y el<br>documento llega a su destino. |  |  |  |  |
| FLUJO NORMAL DE EVENTOS                                                                                                    |                                                                                                    |  |  |  |  |
| Caso de Uso ML-01<br>1.<br>2.<br>El usuario ingresa al módulo.<br>3.<br>El sistema le muestra un registro de documentos y un botón de Nuevo<br>Documento.<br>El usuario hace click en el botón de Nuevo Documento.<br>4.<br>El sistema le muestra los campos a completar, como son: Tipo de documento<br>5.<br>(oficio y oficio múltiple), numeración (puede ser automático o forzado para que<br>el usuario digite), un campo para quien va dirigido, asunto, un saludo inicial<br>(existe 2 opciones, uno por defecto y otro para ingresar digitando), el cuerpo del<br>mensaje, la despedida (existe 2 opciones: uno por defecto y otro para ingresar<br>digitando), y finalmente un botón para generar el documento.<br>El usuario completa los campos y luego hace click en el botón Generar Doc.<br>6.<br>El sistema comenzará a generar el documento y lo descargará.<br>7.<br>FLUJO ALTERNOS Y EXCEPCIONES |                                                                                                    |  |  |  |  |
| Flujo Enviar Documento por Correo:<br>El sistema le muestra al usuario un campo para seleccionar los correos<br>8.<br>institucionales, un campo para ingresar el mensaje a enviar, un campo para<br>cargar el documento generado y un botón para enviar.<br>El usuario debe seleccionar los correos a los que se enviará el documento y<br>9.<br>completar los campos.<br>10. El sistema enviará el mensaje personalizado junto con el documento<br>generado.<br><b>COMENTARIOS</b>                                                                                                    |                                                                                                    |  |  |  |  |
|                                                                                                    |                                                                                                    |  |  |  |  |

*Fuente: Elaboración propia*

# **4.2. Resultados**

La presente tesis tuvo como propósito principal, la evaluación de la adecuación funcional del sistema del área de seguimiento del graduado de la Universidad de Huánuco.

Como se menciona en la (ISO/IEC 25010, 2019) "La adecuación funcional representa la capacidad del producto de software para proporcionar funciones que satisfacen las

necesidades declaradas e implícitas, cuando el producto se usa en las condiciones específicas". Como se mencionó en capítulos anteriores, para evaluar la adecuación funcional, debemos evaluar las subcaracterísticas, y esta evaluación se dio bajo el tipo prueba de caja de negra - Caso de uso, en el que evaluamos la subcaracterística completitud funcional, que ve si el sistema puede proporcionar todas las funciones especificadas por el usuario, por otro lado, también la corrección funcional en la que el sistema tiene su comportamiento y genera los resultados esperados por el usuario, y por último la pertinencia funcional, en el cual el sistema tiene que llevar a cabo las funciones necesarias para realizar tareas y objetivos especificado por el usuario.

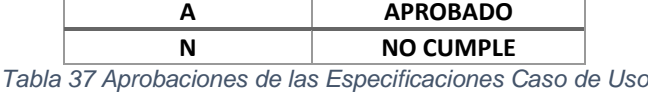

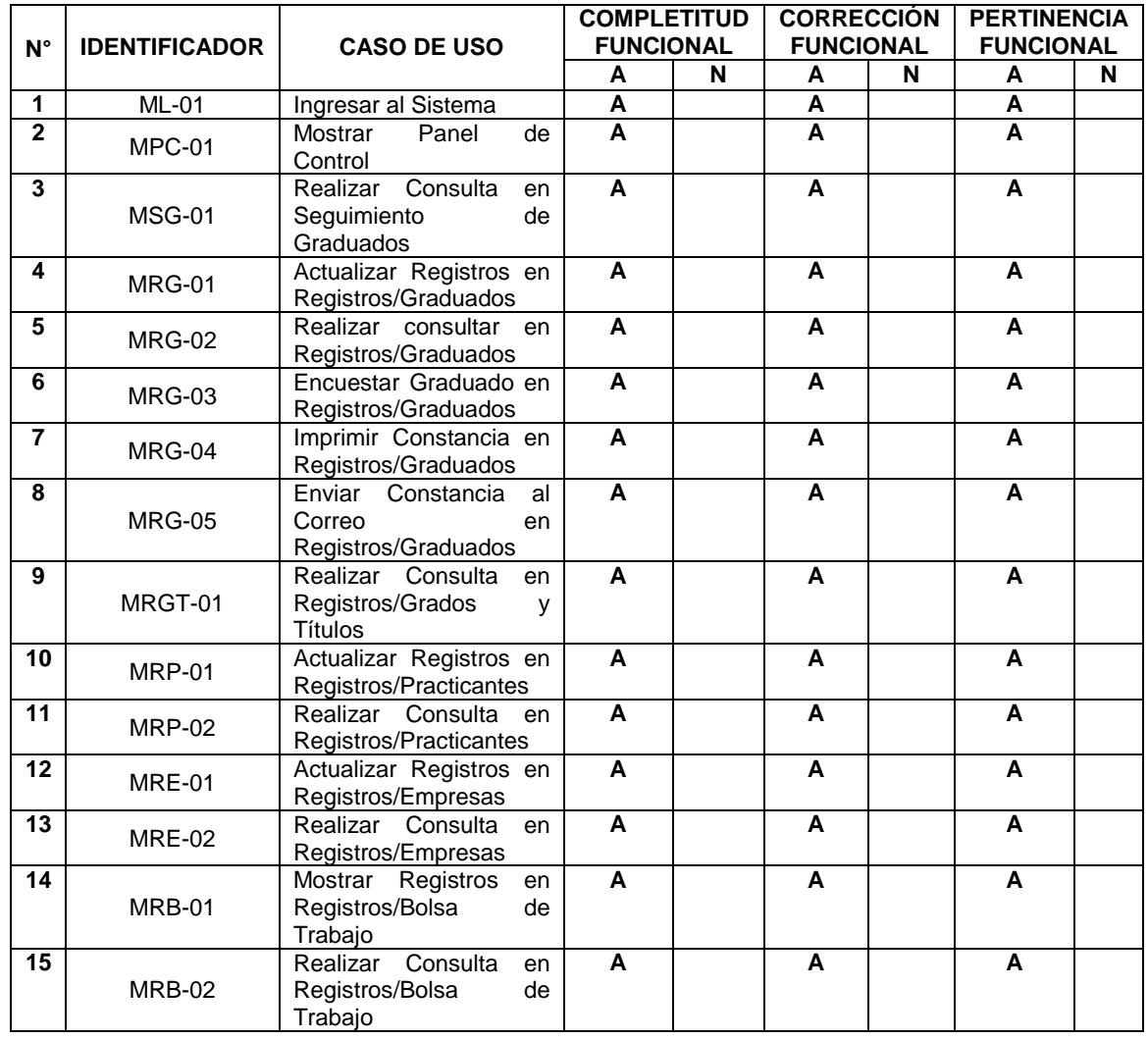

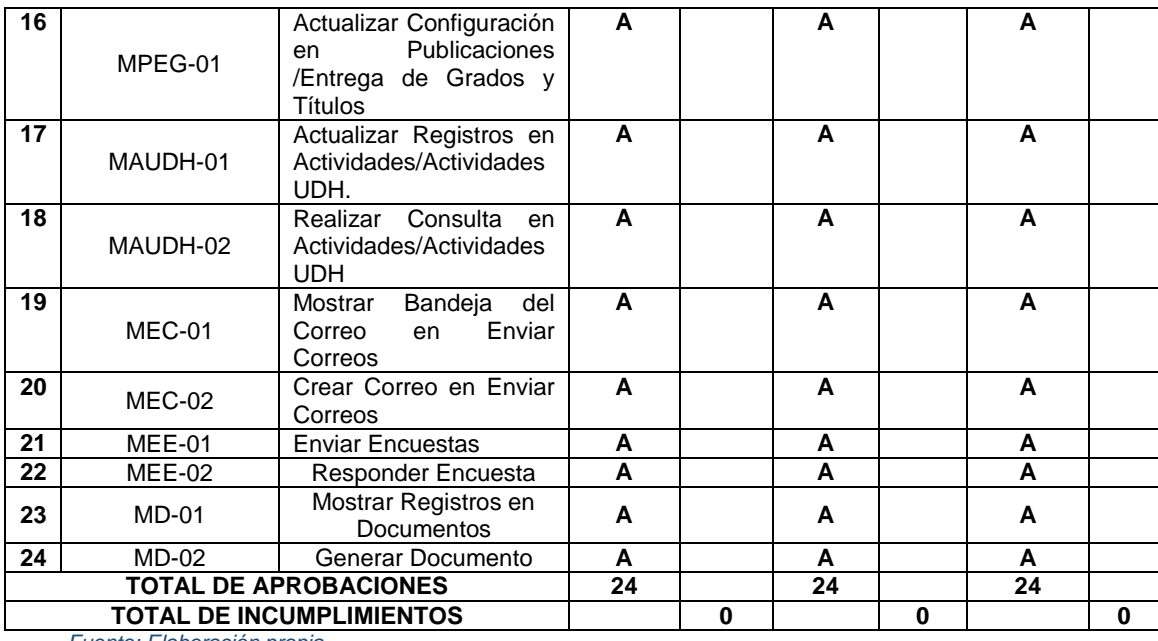

*Tabla 38 Aprobación del Jefe del Área*

| Nombre y Apellido                         | Cargo                                          | Area u Oficina                         | Fechal     | Firma |
|-------------------------------------------|------------------------------------------------|----------------------------------------|------------|-------|
| <b>FERNANDO MANUEL</b><br>TABOADA ANSELMI | Jefe de Area de<br>Seguimiento del<br>Graduado | Area de<br>Seguimiento del<br>Graduado | 22/09/2021 |       |

*Fuente: Elaboración propia*

Según lo evaluado y viendo los resultados en las especificaciones de los casos de uso, en las postcondiciones, que son los resultados analizados después de la ejecución, el jefe del área de seguimiento del graduado, el Ing. de sistemas Fernando Manuel Taboada Anselmi realizó la aprobación del sistema, ya que este cumplía con las tres subcaracterísticas de la adecuación funcional: Completitud funcional, corrección funcional y pertinencia funcional.

# **CONCLUSIONES**

- 1. La evaluación de la adecuación funcional del sistema del área de seguimiento del graduado fue importante, ya que nos permitió conocer si este satisfacía o no las necesidades y objetivos del área. Se concluye que efectivamente el sistema sí satisface las necesidades de este.
- 2. Se concluye también que la completitud funcional del sistema del área de seguimiento del graduado, proporciona las funciones especificadas por el usuario.
- 3. De la misma manera, la evaluación de la corrección funcional del sistema, facilita y genera los resultados esperados por el área.
- 4. Finalmente se concluye que la pertinencia funcional del sistema realiza las funciones necesarias para cumplir las tareas y objetivos del área de seguimiento de graduados.

# **RECOMENDACIONES**

- 1. Se recomienda realizar nuevas versiones del sistema, mejorando y añadiendo nuevas funcionalidades pedidas o sugeridas por el área de seguimiento del graduado de la Universidad de Huánuco.
- 2. Se debería promover la evaluación de la adecuación funcional en los diversos sistemas de la Universidad de Huánuco.
- 3. Realizar otras evaluaciones de acuerdo a las normas ISO 25000 del modelo ISO/IEC 25010, como podría ser: Eficiencia de desempeño, compatibilidad, usabilidad, fiabilidad, seguridad, mantenibilidad y portabilidad.

# **REFERENCIAS BIBLIOGRAFICA**

- Sanchéz Peño, J (2015). Pruebas de Software. Fundamentos y Técnicas. Madrid: Universidad Politécnica de Madrid.
- Florian Gaviria, B (2013). Clase #6 Pruebas Funcionales Usando Técnicas de Caja Negra – Parte I. Colombia: Universidad del Valle.
- Mozilla (2021). Obtenido: [https://www.mozilla.org/es-](https://www.mozilla.org/es-ES/firefox/browsers/what-is-a-browser/)[ES/firefox/browsers/what-is-a-browser/](https://www.mozilla.org/es-ES/firefox/browsers/what-is-a-browser/)

PMOInformatica.com (2016). Obtenido:

http://www.pmoinformatica.com/2016/04/pruebas-caja-negraistqb.html

lucidchart.com (2021). Obtenido:

https://www.lucidchart.com/pages/es/que-es-el-lenguaje-unificado-demodelado-uml

- CAMPAÑA ALVAREZ, M. ( 2015). Diseño de un Sistema de Gestión de Seguimiento de Inserción Laboral a los Profesionales Graduados en la Universidad Técnica de Ambato y su Incidencia en los Indicadores de Calidad. Guayaquil: Universidad Politécnica Salesiana
- Cerda, R. (2017). Configuración de DSpace para tesis electrónicas según los requerimientos de CONCYTEC y SUNEDU, Lima: Pontificia Universidad Católica del Perú
- Chavez Alvaro, J. (2019). Sistema web para el seguimiento de egresados de ingeniería informática y de sistemas en la Universidad de San Pedro. Barranca, Perú.
- Copes, F. (28 de Agosto de 2019). Obtenido de https://flaviocopes.com/singlepage-application/
- Cruz Antazú, I. (2017). Sistema de Información SICPE para la evaluación continua del logro del perfil del egresado de la carrera de Ingeniería de Sistemas, Lima: Universidad Peruana Unión.
- Delgado, C. (Setiembre de 2019). *ourcodeworld*. Obtenido de https://es.ourcodeworld.com/articulos/leer/105/top-7-los-mejoresentornos-de-desarrollo-integrado-ide-para-javascript-html-y-css

IBM,(2021) Obtenido de

https://www.ibm.com/docs/es/elm/6.0.3?topic=requirements-defininguse-cases

ISO/IEC 25010, p. (17 de 03 de 2019). *ISO/IEC 25010*. Obtenido de iso25000.com: https://iso25000.com/index.php/normas-iso-25000/iso-25010?limit=3&fbclid=IwAR3CHhpFuBn0y7G-2g04sdQcHKAXhQ3DJ\_EbDHQF3OX-

xW6jRw9FSBtKSAE&limitstart=0

- *Learning Center*. (28 de Agosto de 2019). Obtenido de https://www.website.com/beginnerguide/webhosting/6/1/what-is-webhosting?.ws
- *NORMAS ISO 25000*. (2021). Obtenido de https://iso25000.com/index.php/normas-iso-25000
- PLURALSIGHT. (28 de agosto de 2019). *pluralsight*. Obtenido de pluralsight: https://www.pluralsight.com/blog/film-games/whats-difference-frontend-back-end
- Red GRADUA2,Asociación Columbus. (2006). *Manual de Intrumentos y Recomendaciones Sobre el Seguimiento de Egresados.* PROGRAMA TECNOLOGICO DE MONTERREY CON LA COLABORACIÓN DE GRUPO NORUEGA EDITORES.
- SINEACE. (OCTUBRE de 2016). Modelo de Acreditación para Programas de Estudios de Educación Superior Universitaria, Lima: Sineace
- TechTarget. (28 de Agosto de 2019). *whatis*. Obtenido de https://whatis.techtarget.com/definition/framework
- UNIVERSIDAD NACIONAL DE COLOMBIA. (2014). *Programa de Egresados Bogotá.* Obtenido de:

http://egresados.bogota.unal.edu.co/index.php/prog-egresados/sie

- Veria, E. H. (2014). Ley Universitaria Ley N°30220. Perú: Universidad San Martín de Porres
- You, E., Kadyan, R., Wu, P., Kazupon, & Gusto Wędrychowski, D. (Febrero de 2014). *Vue js*. Obtenido de https://vuejs.org/v2/guide/

# **ANEXOS**

**Anexo 01: Criterio de la ley 30220 denominada ley universitaria**

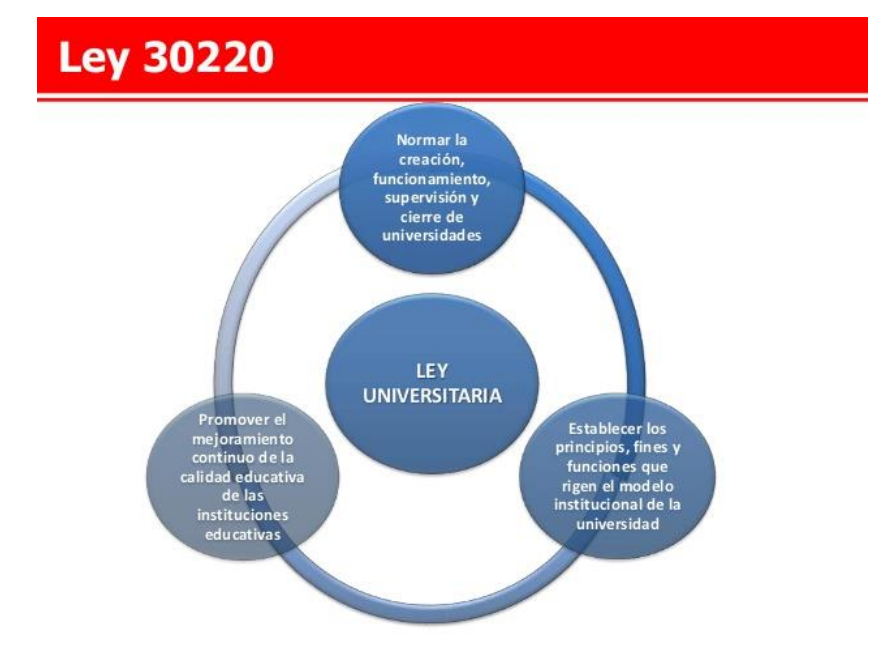

*(Veria, 2014) Ley universitaria del Perú 30220, Recuperado de https://es.slideshare.net/elizabethuisa/ley-universitaria-del-per-30220*

# **Anexo 02: Objetivo y Finalidad de la Ley Universitaria**

# Ley Universitaria N° 30220

En julio de 2014 se publica en el Diario Oficial El Peruano la Ley Universitaria N°30220

#### Objetivo

Promueve el mejoramiento continuo de la calidad educativa de las instituciones universitarias como entes fundamentales del desarrollo nacional. de la investigación y de la cultura.

#### **Finalidad**

Realizar y promover la investigación científica, tecnológica y humanística la creación intelectual y artística.

Crea la Superintendencia Nacional de Educación Superior Universitaria (SUNEDU) como Organismo Público Técnico Especializado adscrito al Ministerio de Educación.

Creación del Reglamento de Organización y Funciones de la SUNEDU

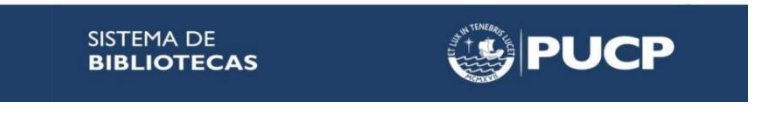

*(Cerda, 2017). Configuración de DSpace para tesis electrónicas según los requerimientos de CONCYTEC y SUNEDU, Recuperado de https://www.slideshare.net/RoxanaCerda/configuracin-dedspace-para-tesis-electrnicas-segn-los-requerimientos-de-concytec-y-sunedu*

### **Anexo 03: Funciones de SUNEDU**

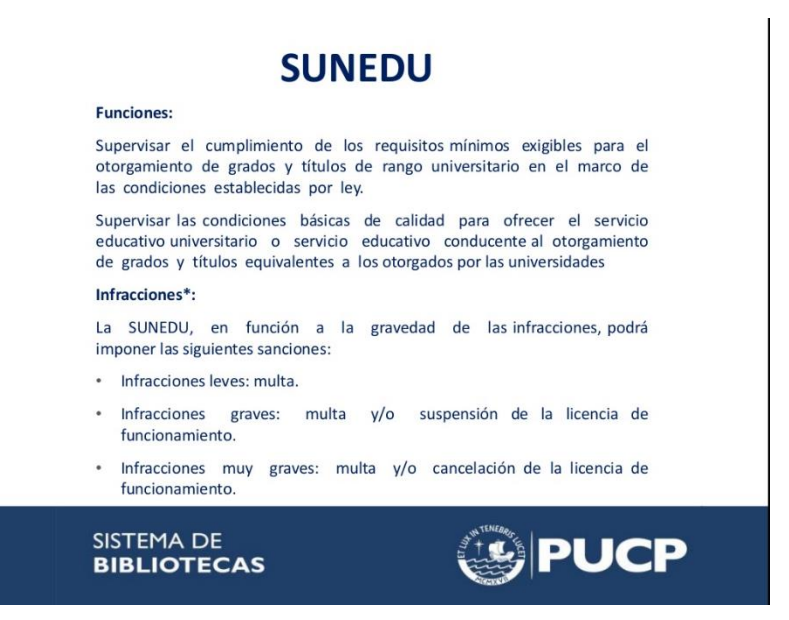

*(Cerda, 2017). Configuración de DSpace para tesis electrónicas según los requerimientos de CONCYTEC y SUNEDU, Recuperado de https://www.slideshare.net/RoxanaCerda/configuracin-dedspace-para-tesis-electrnicas-segn-los-requerimientos-de-concytec-y-sunedu*

## **Anexo 04: Indicadores 51, 52 y 53 del Modelo de licenciamiento**

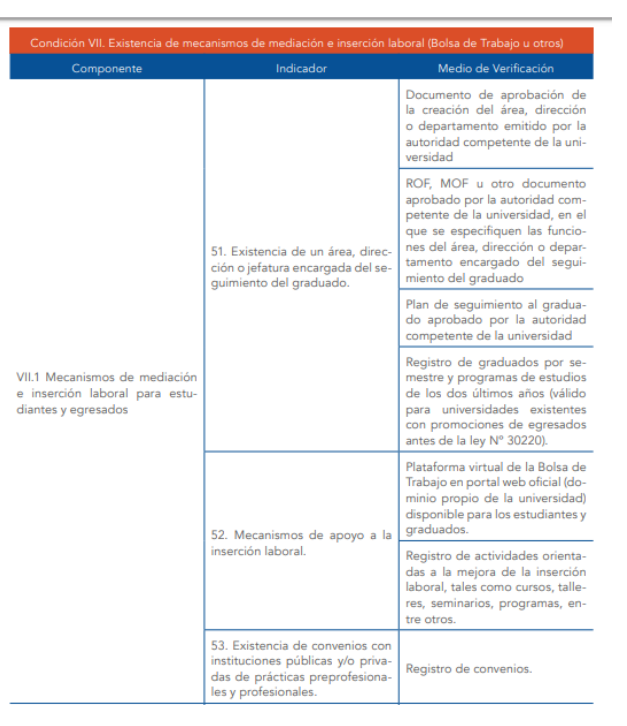

*(SUNEDU, REPOSITORIO MINEDU, 2015). El Modelo de Licenciamiento y su Implementación en el Sistema Universitario Peruano, Recuperado de* 

*http://repositorio.minedu.gob.pe/bitstream/handle/123456789/4565/El%20Modelo%20de%20Licenciam iento%20y%20su%20Implementaci%c3%b3n%20en%20el%20Sistema%20Universitario%20Peruano. pdf?sequence=3&isAllowed=y*

# **Anexo 05: RESOLUCIÓN N° 956-2016-R-CU-UDH**

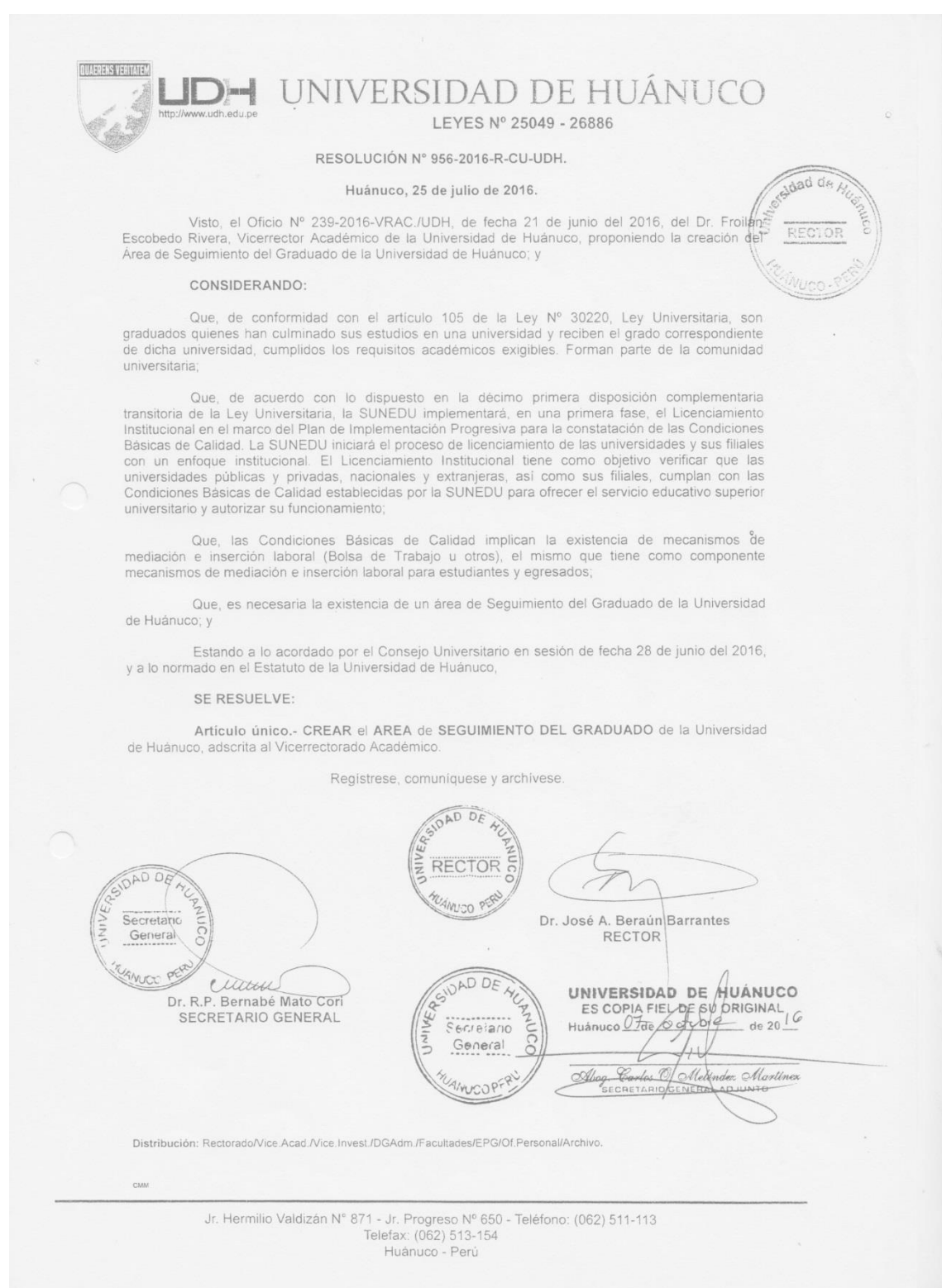

*Fuente: Universidad de Huánuco*

# **Anexo 06: RESOLUCIÓN N° 808-2016-R-UDH**

### **IUAERENS VERTATE JNIVERSIDAD DE HUÁNUCO**

 $\mathbf{r}$ 

LEYES Nº 25049 - 26886

RESOLUCIÓN Nº 808-2016-R-UDH.

#### Huánuco. 22 de setiembre de 2016.

Huánuco, 22 de setiembre de 2016.<br>
Visto, el Oficio Nº 453-2016-VRAc./UDH, de fecha 22 de setiembre del 2016, del Dr. Froilán<br>
Escobedo Rivera, Vicerrector Académico de la Universidad de Huánuco, elevando al Rectorado, con

#### CONSIDERANDO:

Que, mediante Oficio Nº 050-OGC-UDH-E-EGP/2016, de fecha 22 de setiembre de 2016, el Ing. Edison García Ponce, (e) de la Oficina de Gestión de la Calidad de la UDH, presenta el Registro de<br>Graduados por Semestres y Programas de Estudios;

Que, de acuerdo con lo dispuesto en el décimo primera disposición complementaria de la Ley Que, de acuerdo con lo dispuesto en el decimo primera disposicion complementaria de la Ley<br>Universitaria, la SUNEDU implementará, en una primera fase, el licenciamiento institucional en el marco<br>del Plan de Implementación su funcionamiento:

Que, las Condiciones Básicas de Calidad implican la existencia de mecanismos de mediación e inserción laboral (Bolsa de Trabajo u otros), el mismo que tiene como componente mecanismos de mediación e inserción laboral para

Que, es necesaria la existencia de un Registro de graduados clasificados por semestre y programas de estudios de los 02 últimos años antes de la presentación de la solicitud de licenciamiento;

Estando a las atribuciones inherentes al cargo de Rector y a lo normado en el Estatuto de la Universidad de Huánuco, con cargo a dar cuenta al Consejo Universitario,

#### SE RESUELVE

Artículo único.- APROBAR el REGISTRO DE GRADUADOS POR SEMESTRES Y<br>PROGRAMAS DE ESTUDIOS DE LOS AÑOS 2014 Y 2015 de la Universidad de Huánuco, el mismo que forma parte de la presente resolución

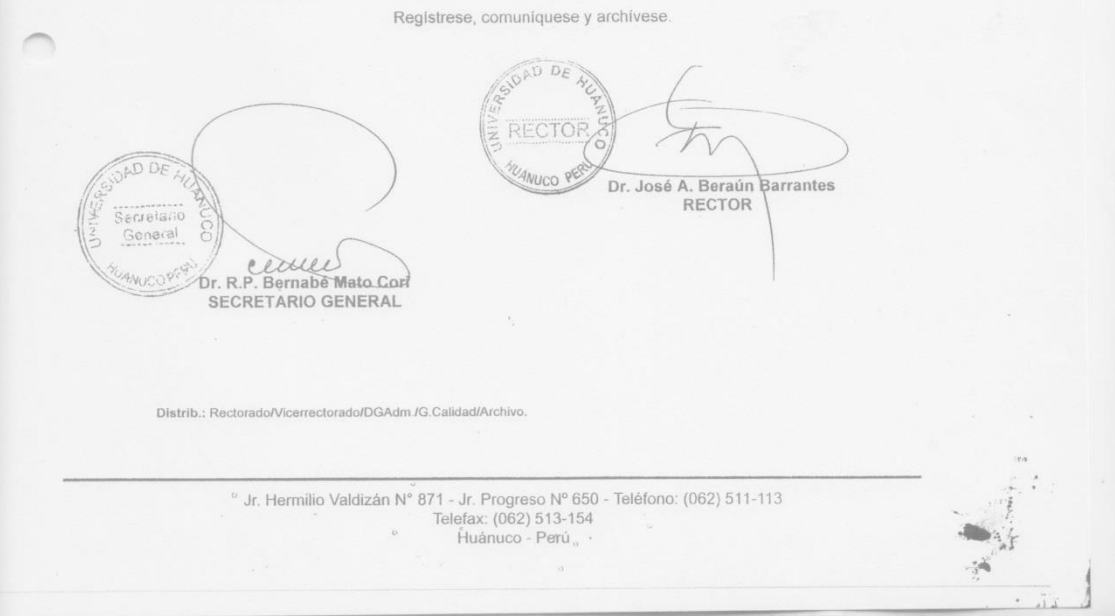

*Fuente: Universidad de Huánuco*

# **Anexo 07: Estándar 34 Seguimiento a egresados y objetivos educacionales**

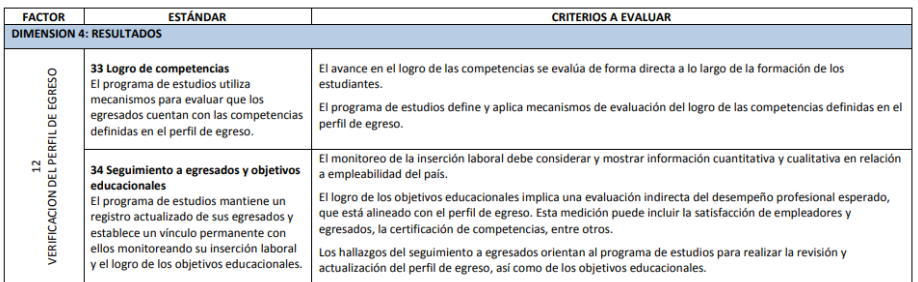

*(SINEACE, 2016). Modelo de Acreditación para Programas de Estudios de Educación Superior Universitaria, Recuperado de https://www.sineace.gob.pe/wp-content/uploads/2014/08/Anexo-1 nuevo-modelo-programas-Resolucion-175.pdf*

# **Anexo 08: Divisiones de la ISO/IEC 25000**

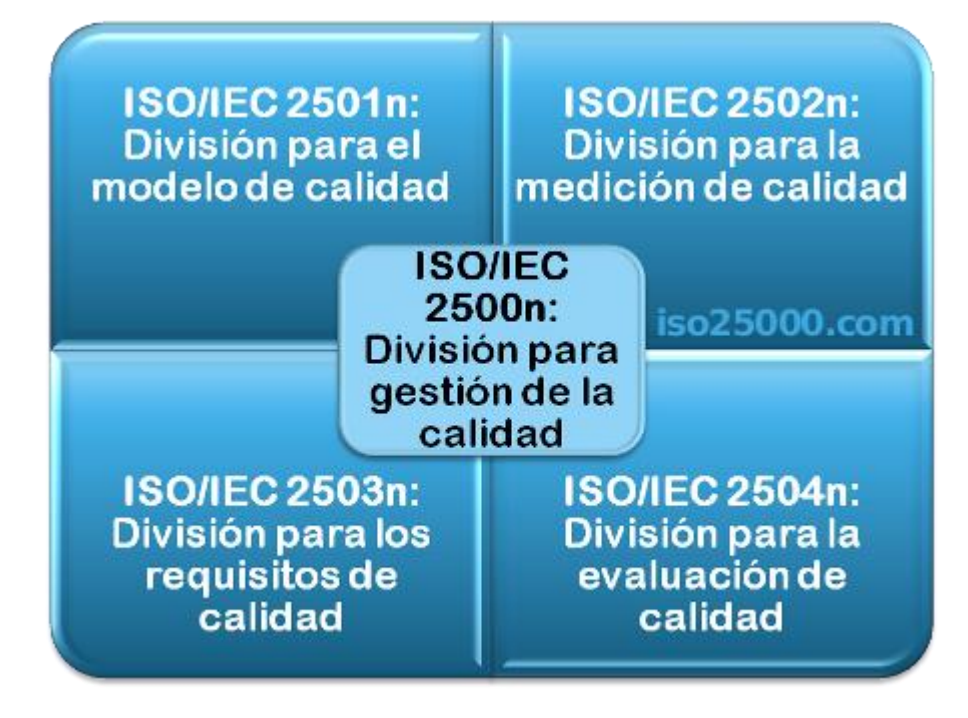

(NORMAS ISO 25000, 2021) *Normas ISO 25000, recuperada de https://iso25000.com/index.php/normas-iso-25000*

### **Anexo 09: Las 8 Características de la ISO/IEC 25010**

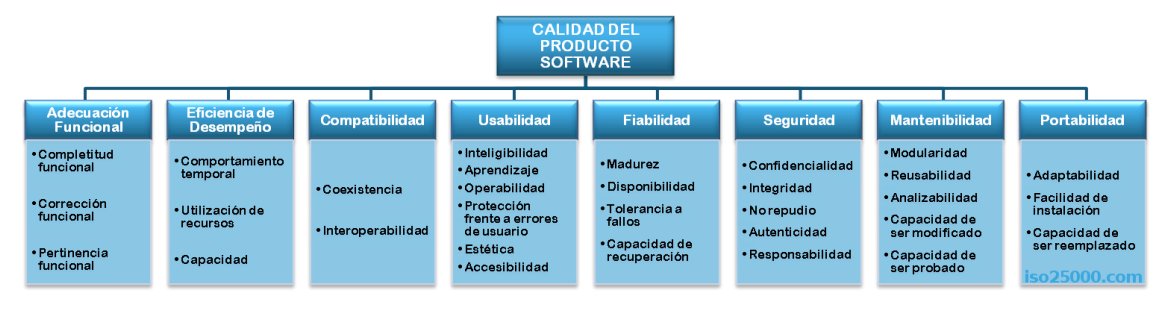

(NORMAS ISO 25000, 2021) *Normas ISO 25000, recuperado de <https://iso25000.com/index.php/normas-iso-25000/iso-25010>*

## **Anexo 10: Plantilla de casos de uso**

#### Contenido de la plantilla de casos de uso

- · Historial de versiones: El histórico de las versiones del Plan de Pruebas de Software, indicando quien elaboró la versión y la fecha.
- · Información del Proyecto: Información sobre el nombre del proyecto, departamento o área organizacional, Líder o Gerente del Proyecto, el Patrocinador (Sponsor) y el Gerente o Líder de Pruebas.
- Aprobaciones: Lista de las personas que deben aprobar el Plan de Pruebas de Software, indicando su nombre, cargo, departamento y espacio para su firma
- · Resumen Ejecutivo: introducción sobre cuales procesos o escenarios de negocio se están describiendo con este caso de uso, o grupos de casos de uso agrupados en el documento. Debe indicarse: Procesos subprocesos, áreas organizacionales involucradas y cuales módulos del nuevo sistema se están describiendo.
- · Diagrama de Casos de Uso: El Diagrama debe seguir la notación para casos de uso establecida por UML, incluyendo los elementos del modelo de casos de uso, es decir: Actores, Casos de Uso y Relaciones.
- · Especificación de Actores: Se completa la ficha de especificación de actores para cada uno de los que participan en los casos de uso, incluyendo sus características, atributos y relaciones con otros actores y casos de uso
- · Especificación de Casos de Uso: La Especificación del caso de uso, describe la forma en que el actor interactúa con el sistema, indicando las funciones o tareas realizado, los datos de entrada, información que necesita recibir el actor del sistema, información sobre eventos o cambios inesperados, entre otros.

*Fuente: La oficina de proyectos de informática, recuperado de http://www.pmoinformatica.com/2014/07/plantilla-de-casos-de-uso.html*